# **Tomografia PCA aplicada às galáxias do Projeto CALIFA Survey**

Eduardo Alberto Duarte Lacerda

Orientador:

Prof. Dr. Roberto Cid Fernandes Jr.

• • •

Universidade Federal de Santa Catarina Centro de Ciências Físicas e Matemáticas Programa de Pós-Graduação em Física

Dissertação de mestrado apresentada ao Curso de Pós-Graduação em Física da UFSC em preenchimento parcial dos requisitos para obtenção do título de Mestre em Física.

Florianópolis (SC) – 16 de abril de 2014

Ficha de identificação da obra elaborada pelo autor, através do Programa de Geração Automática da Biblioteca Universitária da UFSC.

Lacerda, Eduardo Alberto Duarte Tomografia PCA aplicada às galáxias do Projeto CALIFA Survey / Eduardo Alberto Duarte Lacerda ; orientador, Roberto Cid Fernandes Júnior - Florianópolis, SC, 2014. 127 p.

 Dissertação (mestrado) - Universidade Federal de Santa Catarina, Centro de Ciências Físicas e Matemáticas. Programa de Pós-Graduação em Física.

Inclui referências

 1. Física. 2. Projeto CALIFA Survey. 3. espectroscopia de campo integral. 4. análise de componentes principais. 5. tomografia pca. I. Cid Fernandes Júnior, Roberto. II. Universidade Federal de Santa Catarina. Programa de Pós-Graduação em Física. III. Título.

**iii**

**iv**

*A meus avós, pais e irmãos.*

**vi**

### **Agradecimentos**

Difícil reunir agradecimentos para todas as contribuições de tanta gente boa que conheci durante esses últimos dois anos. Fácil mesmo é saber que sem minha família nada disso seria possível. Mãe e avós (Leila, Lourdes e Neide), sem vocês nada haveria. Seria impossível. Meus irmãos, Victória e José, sempre presentes. Tios e primos também sempre me dando força. Mesmo longe, estavam perto. Um agradecimento em especial ao meu pai *in memorian*, obrigado por me apontar a direção!

Quando, há três anos atrás, o meu grande amigo Prof. Kahio T. Mazon me indicou para meu orientador, Prof. Roberto Cid Fernandes Jr., eu não sabia o quanto ia ser legal. Aliás, tanto o Cid quanto o Kahio foram verdadeiros pais durante esses últimos anos. Obrigado a vocês dois que sempre souberam quando e como me ensinar e nunca deixaram proporcionar momentos que me incentivam a seguir nessa caminhada!

Falando em ensinar e incentivar, agradeço também ao casal de amigos e professores Sônia e Fred, pelas horas de papo em corredores e salas de aulas da UFSC, me ajudando a enxergar as dificuldades e belezas das carreiras de professor e pesquisador.

Ao Prof. João Steiner e seus colaboradores pelo trabalho seminal desenvolvido. Ao Prof. Fabrício Ferrari pela sua participação na etapa inicial (e agora na final também como membro da banca examinadora). Esse trabalho também não seria possível sem o projeto CALIFA e todos os seus colaboradores. Muito obrigado a vocês. Em especial a Prof. Rosa M. Gonzalez Delgado e aos Profs. Sebastian F. Sánchez e Enrique Pérez, que são parte basilar para o andamento do projeto. Agradeço também ao amigo e pesquisador Rubén García Benito.

Durante esses dois anos pude viajar por muitos lugares e não passei em nenhum deles sem deixar amigos. Obrigado a todos aqueles que conheci através da astrofísica, seja pelas reuniões da SAB, ou pelas viagens em congressos, workshops e encontros, no Rio Grande do Sul, em São Paulo, na Venezuela ou no México. Em especial a Prof. Grażyna Stasińska e ao Prof. Christophe Morisset - um dos melhores fotógrafos que já conheci - que já se tornaram

mais do que amigos. Obrigado também aos amigos Alfredo Mejía, Glória Delgado e Ivan Cabrera! Estão sempre convidados a voltar ao Brasil.

Aos amigos da universidade. Em especial aos professores do GAS-UFSC: Abílio Mateus, Antônio Kanaan, Natalia Asari e Raymundo Baptista. Os amigos astrofísicos André, William, Bernardo, Marielli, Herpich, Germano, Rafael e Ariel; meus amigos e irmãos de casa, Maykot e Hari, além dos que nos acompanham nas insalubridades da vida, mesmo que por um curto, mas intenso, tempo: André 1 e 2, Bruno, Susane e Ubiratãn, Jéssica, Roger, Mateus "pinguim", Adriano "PCM", Diego e Vanessa e todos aqueles que de alguma forma me apoiaram durante este tempo. Quero agradecer também aos professores e funcionários do Programa de Pós-Graduação em Física – especialmente ao Chefe de Expediente do PPGFSC, Antônio Machado.

Não poderia deixar de aqui agradecer aos amigos que estou em falta (e que também fazem muita falta). Acredito que minha vida será sempre melhor com a compreensão, amizade e amor de vocês, meus compadres, Fernando e Vivian, os amigos da música Leonardo e Adriana, Márcio e Elisabeth, Felipe e Sabrina, e ao meu irmão escolhido, Marcus Vinicius. Obrigado também a todas as suas famílias que ao longo dos anos já são parte da minha.

Obrigado a todos vocês!

#### **Resumo**

Levantamentos espectroscópicos de galáxias, como o *SDSS*, estão sendo levados para um novo nível através das unidades de campo integral (IFU), transformando o foco das propriedades das galáxias como um todo para a física interna das galáxias. O *survey* CALIFA é pioneiro nesta nova geração, proporcionando espectroscopia espacialmente resolvida para centenas de galáxias de todas as formas e massas. Vários estudos têm sido realizados com os cubos de dados deste *survey*, examinando as distribuições espaciais de linhas de emissão, populações estelares, cinemática do gás e das estrelas, etc. Neste trabalho exploramos a análise dos cubos do CALIFA através da perspectiva matemática da técnica de tomografia da análise de componentes principais (PCA) criada por Steiner e colaboradores. Utilizamos a tomografia PCA em 8 galáxias do CALIFA (4 *late-types*, 2 *early-types* e 2 *mergers*). Linhas de emissão são mascaradas em nossas análises para que nos concentremos nas propriedades de populações estelares.

As escalas físicas e angulares abarcadas pelos nossos cubos de dados (cobrindo galáxias inteiras) são muito maiores do que aquelas cobertas por aplicações anteriores desta técnica. Essa diferença nos impeliu a introduzir uma simples variação no estágio pré-PCA, normalizando os espectros a uma escala comum de fluxo, destacando variância espectral qualitativa (em oposição à quantitativa relacionada com a amplitude). Examinamos também cubos sintéticos obtidos com ajustes espectrais dos dados originais. Isto elimina o ruído e efeitos de calibração de fluxo. Não podemos atribuir diretamente sentido físico aos resultados da PCA. Para resolver este problema, utilizamos uma análise de populações estrelares feitas com o starlight sobre os mesmos dados para obtermos, através de uma engenharia reversa, o significado astrofísico das componentes principais.

Em cada galáxia fomos capazes de encontrar alguma correlação entre componentes principais e parâmetros físicos. Nós detectamos que a primeira componente principal em galáxias espirais geralmente se correlaciona com a idade estelar média ( $\langle \log t \rangle_L$ ). Em mergers a componente principal reflete essencialmente variações da extinção global (*AV*). Em alguns casos a tomografia PCA nos ajuda a localizar erros no cubos originais pois normalmente a grande variância imposta por pixels danificados aparece em componentes principais isolados.

**x**

#### **Abstract**

Spectroscopic surveys of galaxies, like the SDSS, are currently being taken to a next level with integral field units, turning the focus from the properties of galaxies as a whole to the internal physics of galaxies. The CALIFA survey is a pioneer in this new generation, providing spatially resolved spectroscopy for hundreds of galaxies of all shapes and masses. Several studies have been conducted with datacubes from this survey, examining the spatial distributions of emission lines, stellar populations, gaseous and stellar kinematics, etc. In this explotatory work we approach the analysis of CALIFA datacubes from the mathematical perspective of principal component analysis (PCA) tomography techniques developed by Steiner and collaborators. We apply the PCA tomography to 8 CALIFA galaxies. (4 *late-type*, 2 *early-type* and 2 *mergers*). Emission lines are masked in our analysis to concentrate on the stellar population properties.

The physical and angular scales spaned by our datacubes (which cover whole galaxies) are much larger than those spanned by previous applications of this technique. This difference prompted us to introduce a simple variation on the pre-PCA stage, normalizing all spectra in a datacube to a common flux scale, which highlight qualitative (as opposed to amplitude-related quantitative) spectral variance in the datacube. This eliminates noise and flux-calibration effects on the data. A well known caveat with PCA is that it does not assign physical meaning to its results. To tackle this problem we use a startught-based stellar population analysis of the same data to reverse-engineer the astrophysical meaning of the principal components.

In every galaxy we are able to find some correlation between principal components and physical parameters. We find that the first principal component in spiral galaxies usually correlates with the mean stellar age ( $\langle \log t \rangle_L$ ). In *mergers* the first component reflects essencially variations of the global extinction parameter  $(A_V)$ . In some cases, the PCA tomography helps us find errors in the original datacube because usually the huge variance imposed by damaged pixels appears in isolated principal components.

**xii**

## **Sumário**

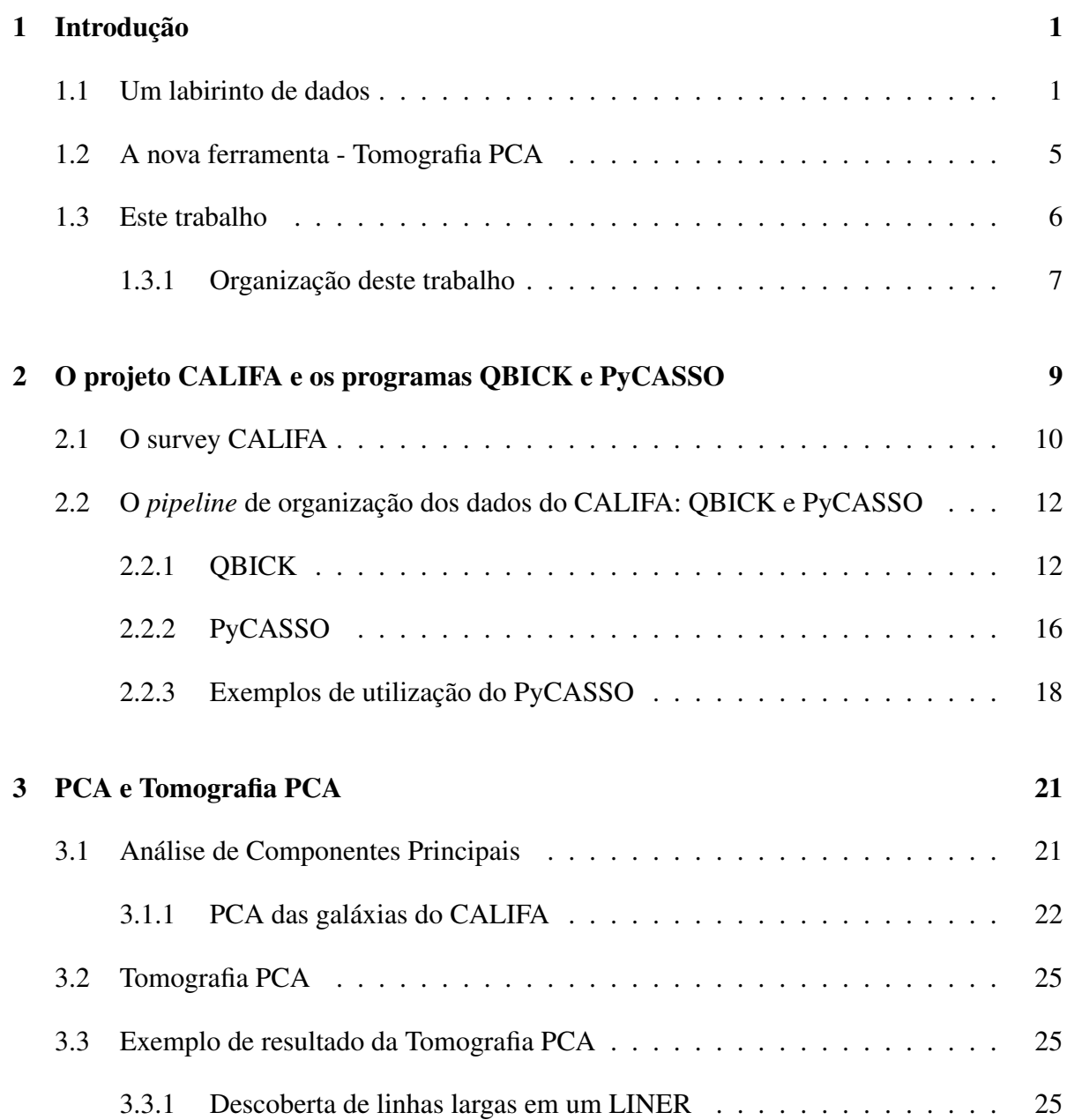

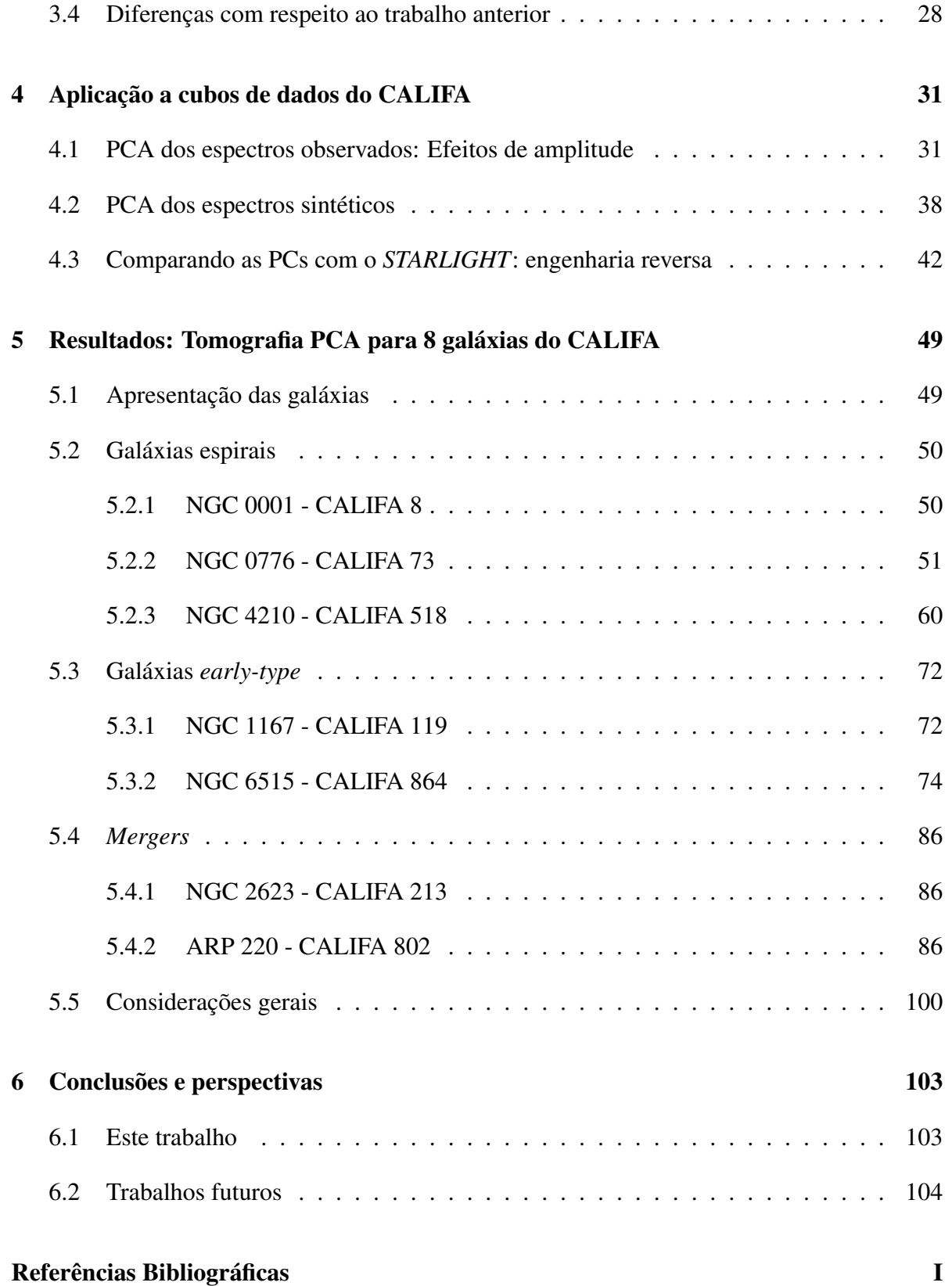

# **Lista de Figuras**

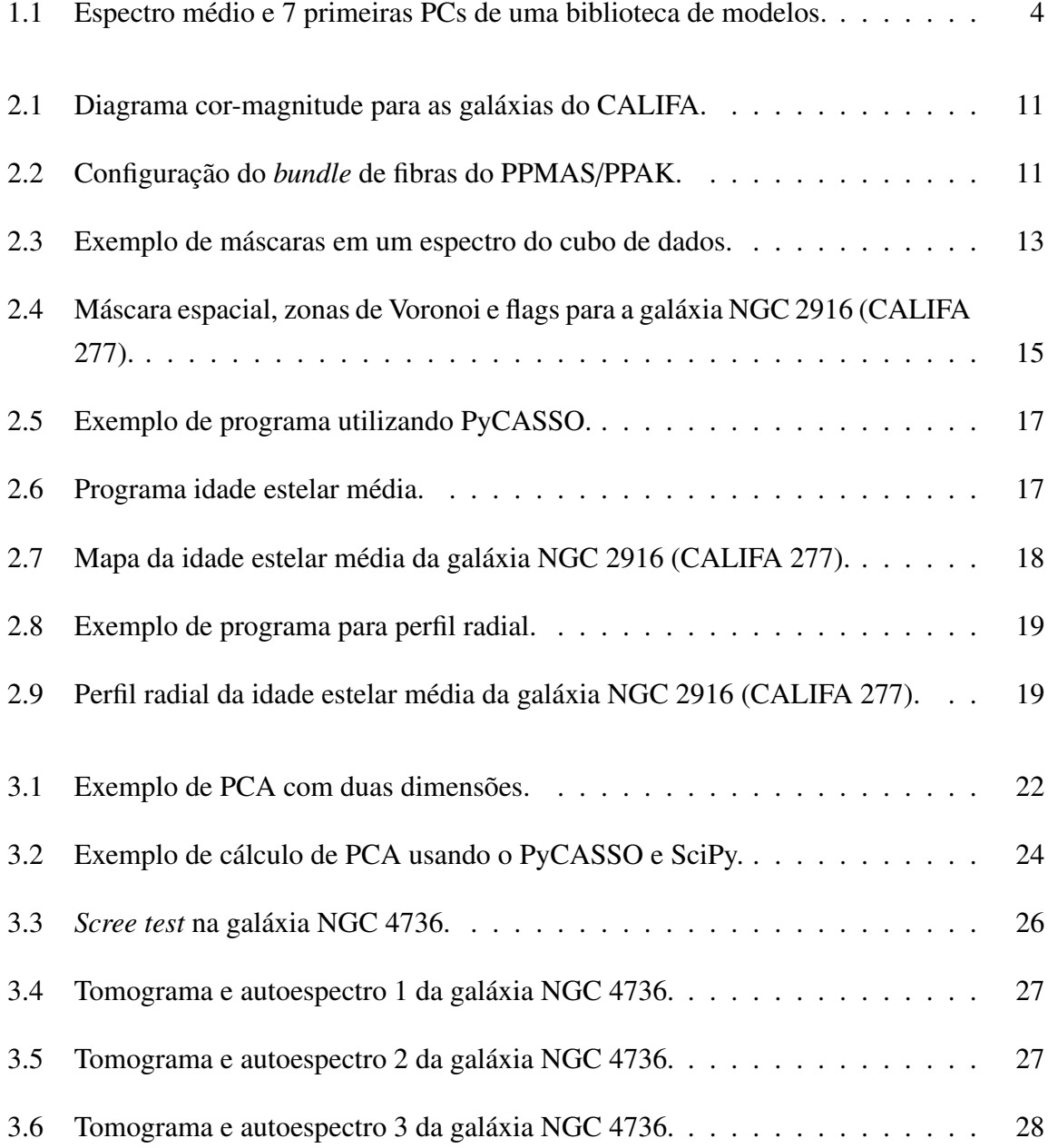

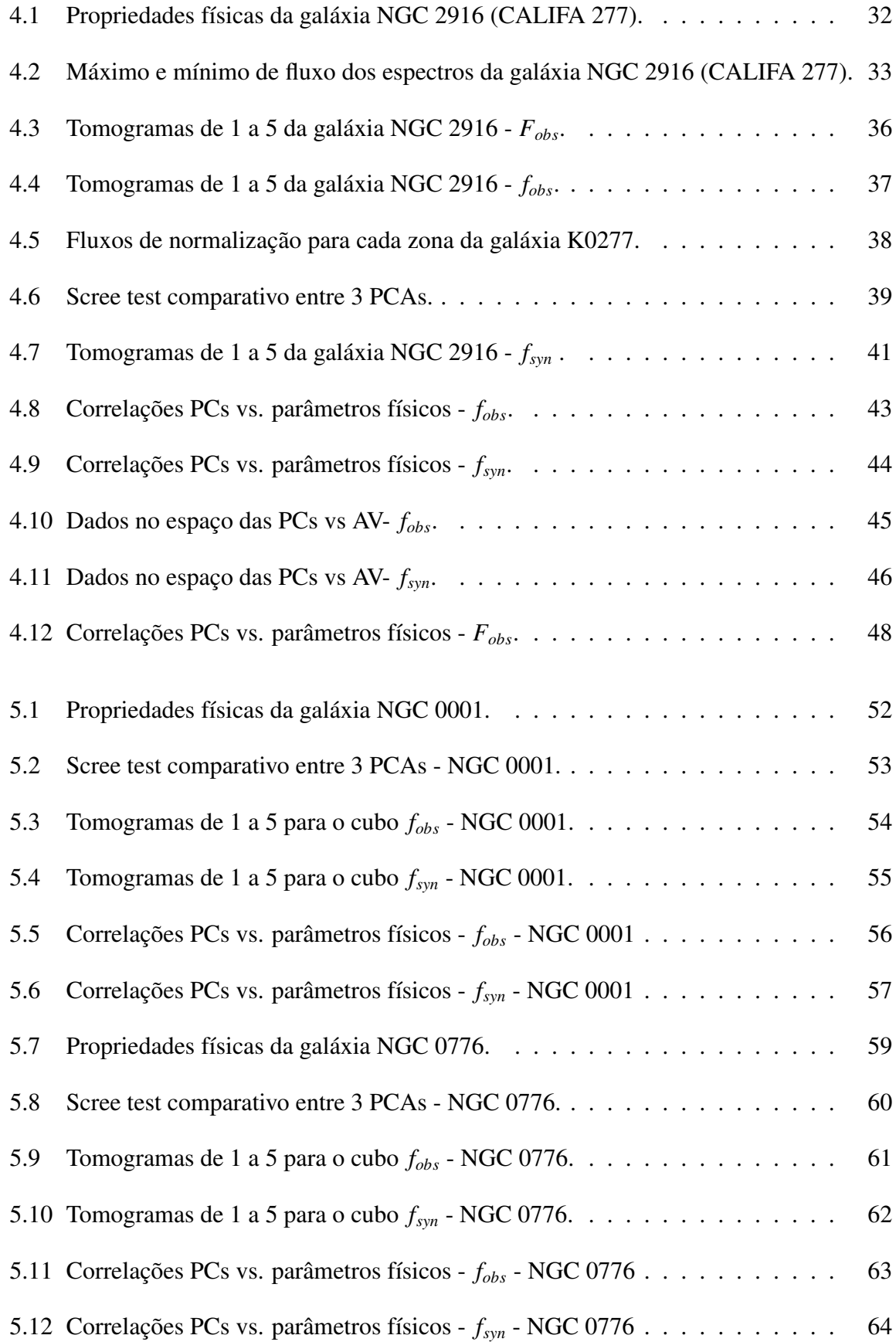

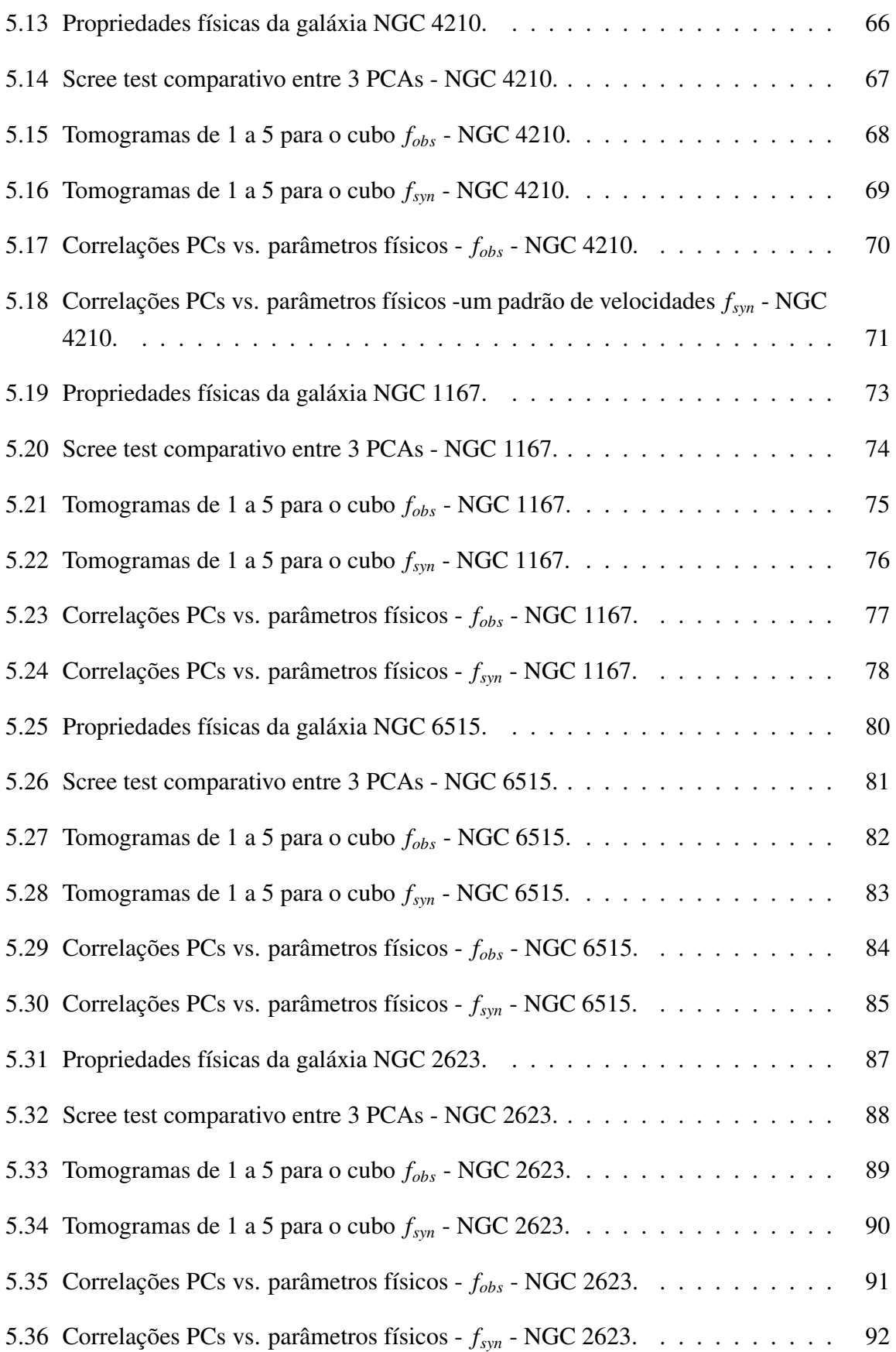

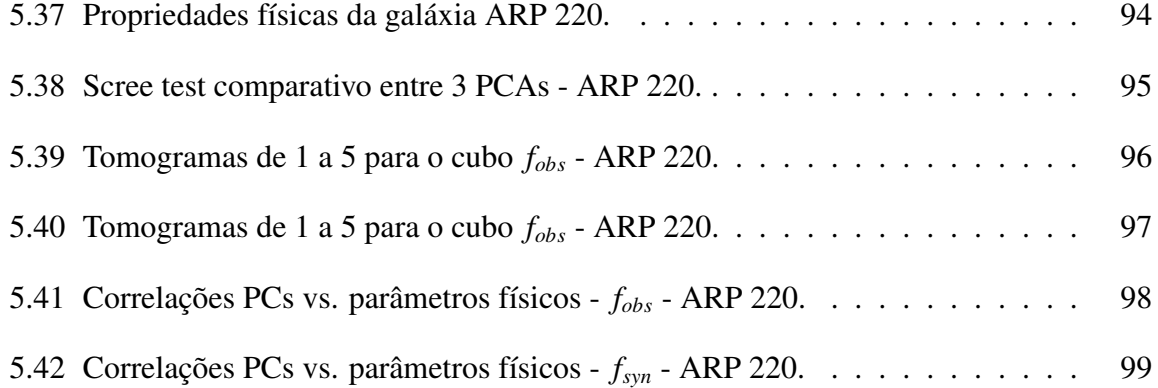

# **Capítulo 1**

## **Introdução**

#### <span id="page-18-1"></span><span id="page-18-0"></span>**1.1 Um labirinto de dados**

Cientistas hoje, em sua maioria, encontram-se emaranhados em meio a um labirinto de informações. Grandes corredores com bilhões de intersecções interligadas que funcionam como uma fantástica e infinita biblioteca de dados. Um dia formada por livros, hoje formada de 0s e 1s que juntos, através de um número interminável de combinações, abarcam o combustível para o desenvolvimento do conhecimento da humanidade. Qualquer que seja sua área, você tem, já teve, ou terá um dia que recorrer a algum banco de dados de qualquer espécie pois hoje são parte fundamental no futuro da pesquisa científica. Na Astrofísica tais informações hoje são reunidas através de grandes projetos chamados *surveys*.

Um *survey* astronômico é um levantamento de informações ou mapeamento de regiões do céu utilizando telescópios e detetores. Primordialmente surgem com a inata curiosidade do homem de observar e registrar tudo à sua volta. O crescimento desses catálogos é produto direto da evolução dos equipamentos usados nestas investigações. No início da década de 80, [Huchra et al.](#page-125-0) [\(1983\)](#page-125-0) constroem um *redshift-survey* que coletou espectros para 2500 galaxias dando início a produção sistemática de dados na astronomia extragalática. Esse trabalho foi seguidos por outros (e.g., [Huchra 1988;](#page-125-1) [da Costa et al. 1988\)](#page-125-2) e de lá para cá a quantidade (e a qualidade) de dados só aumentou. A criação dos *mega-surveys* (e.g., *SDSS*, 2dFGRS, 2MASS; [York et al. 2000;](#page-126-0) [Colless 1999;](#page-125-3) [Skrutskie et al. 2006\)](#page-126-1) ultrapassou-se o patamar do humanamente impossível de se analisar individualmente cada objeto, necessitando assim a ajuda de máquinas e métodos computacionais cada vez mais eficientes. Outros ainda estão em fase de projeto (LSST; [Ivezic et al. 2008\)](#page-125-4) ou por terminar (JPAS; [Benítez et al. 2009\)](#page-124-1) e

participarão ativamente dnesse crescimento exponencial na quantidade de dados, fazendo com que precisemos cada vez mais de ferramentas matemáticas/estatísticas para análise dos dados. Essa dissertação trata precisamente disso.

Um tipo clássico de ferramenta de análise são os programas que ajustam os dados segundo algum modelo, extraíndo dessa análise informações de valor astrofísico. No contexto de espectros de galáxias, tema desta dissertação, uma ferramenta deste estilo é o código staralentera, desenvolvido por [Cid Fernandes et al.](#page-125-5) [\(2005\)](#page-125-5), que decompõe o espectro observado em termos de populações estelares de distintas idades e metalicidades em um processo conhecido como síntese espectral. A aplicação desse método a quase um milhão de espectros de galáxias do *SDSS* gerou uma série de resultados (e.g., [Asari et al. 2007;](#page-124-2) [Vale Asari et al. 2009;](#page-126-2) [Cid Fer](#page-124-3)[nandes et al. 2007;](#page-124-3) [Mateus et al. 2007\)](#page-126-3). O startught, assim como várias outras ferramentas similares [\(Panter et al. 2003;](#page-126-4) [Gallazzi et al. 2005;](#page-125-6) [Ocvirk et al. 2006\)](#page-126-5) propõe uma pergunta bem definida ("qual a história de formação das populações estelares de uma dada galáxia") e a respondem através de parâmetros extraídos do ajuste dos dados (i.e., da síntese espectral). O mapeamento do espaço de observáveis em um espaço de parâmetros envolve uma série de questões matemáticas e estatísticas complexas, ou seja, a base do espaço é dada, e nem sempre é ortonormal, permitindo dependência entre as soluções, ou seja, multiplas soluções equivalentes. Mesmo assim, este método é essencialmente calcado em princípios físicos.

Outros métodos são de natureza mais puramente matemática, buscando no espaço de dados observados estruturas e correlações que possivelmente revelem (ou pelo menos nos dêem pistas sobre) os fenômenos subjacentes. Aqui, a pergunta é bem definida em um sentido matemático, e o desafio é interpretar a resposta em termos físicos. [Sánchez Almeida et al.](#page-126-6) [\(2010\)](#page-126-6), por exemplo, categorizam espectros de galáxias do *SDSS*/*DR7* em termos de *clusters* formados pelas distâncias euclidianas entre os pontos formados pelo espectro de cada galáxia em um espaço de dimensão *<sup>N</sup>*λ. Essa técnica de clusterização (*clustering*) faz com que cada um desses *clusters* com vários espectros seja caracterizado por um espectro médio chamado de *K-mean* que é usado para posterior comparação e clássificação de outros espectros.

Um método bem mais popular e tradicional nessa mesma linha é a análise de componentes principais (PCA - *Principal Component Analisys*). A técnica de PCA é simples, nãoparamétrica, e nos ajuda a extrair informações de conjuntos de dados com muitas variáveis. Resumidamente, a PCA parte de uma tabela de *N* linhas (objetos) por *M* colunas (contendo propriedades observadas para cada objeto). Essa tabela forma uma base que, como comentamos anteriormente, nem sempre é ortonormal. Com essa tabela então partimos para um processo de ortonormalização, ou seja, encontramos uma base matemática que converte o conjunto de observações em um conjunto de valores que são linearmente descorrelacionado, chamados de componentes principais. Esse processo é feito de forma que, além de descorrelacionadas na nova base, a primeira componente tenha a máxima variância possível, e as seguintes componentes tem a máxima variância sob a restrição de ser ortonormal às outras, e assim por diante. Como podemos estabelecer um limite para o quanto queremos de informação, em variância, podemos utilizar quantas componentes principais seja necessário para atingir esse determinado limite, reduzindo assim dimensionalidade do problema (mais detalhes em [3.1\)](#page-38-1). A tabela pode conter quaisquer tipos de dados, como cores, tamanho, dispersão de velocidade, luminosidade, etc. No caso de espectros de diferentes galáxias (e.g., [Francis](#page-125-7) [et al. 1992;](#page-125-7) [Sodré & Cuevas 1994;](#page-126-7) [Sodre & Cuevas 1997\)](#page-126-8), as propriedades são as medidas de fluxo para cada comprimento de onda:  $F_{gl} = F_g(\lambda_l)$ , com  $l = 1...M$  comprimentos de onda, para cada galáxia  $g = 1...N$ .

Hoje, PCA é utilizada exaustivamente em várias áreas de conhecimento, principalmente em reconhecimento de padrões, computação visual, filtragem e compactação de dados [\(Kam](#page-125-8)[ruzzaman et al. 2010;](#page-125-8) [Borcea et al. 2012\)](#page-124-4). Podemos ver exemplos também em medicina [\(Balakrishnan et al. 2013\)](#page-124-5). Na Astrofísica o PCA passeia por diversas ramificações da área. A luz de um objeto até nossos telescópios sofre influência de ruído e é afetada pela atenuação e avermelhamento por poeira, contaminação ótica através de objetos que estejam no mesmo campo, entre outros. Os próprios instrumentos também geram diversas assinaturas indesejadas. Por todos esses motivos fica claro que os dados geralmente necessitam de uma boa filtragem. Junto com outras técnicas (tomogramas, *wavelets*, Fourier), o PCA vem sendo muito utilizado para filtragem de dados, principalmente cubos de dados advindos de espectroscopia de campo integral (IFS - *Integral Field Spectroscopy*) que possuem muitas dessas assinaturas instrumentais (Riff[el et al. 2011\)](#page-126-9). Outro exemplo de uso de PCA aparece no artigo IV do grupo SEAGal/starlight [\(Mateus et al. 2007\)](#page-126-3) auxiliando no estudo da dependência ambiental de algumas propriedades físicas (idade estelar média ponderada pela luz, massa estelar, metalicidade estelar e razão massa/luminosidade) em uma amostra de galáxias do *SDSS*/DR4. Em [Chen et al.](#page-124-6) [\(2012\)](#page-124-6) é criada uma biblioteca com 25 mil modelos de espectros de galáxias com diferentes idades, metalicidades, dispersão de velocidades, história de formação estelar (SFH - *star formation history*), extinção por poeira e aplicado PCA em cima dessa biblioteca (ver Figura [1.1\)](#page-18-1). Usando uma minimização quadrática encontram quais os coeficientes e qual o número ótimo de PCs que melhor estimam os parâmetros físicos dos espectros modelo. Então projetam os espectros observados pelo *SDSS*/*DR7* [\(Abazajian et al. 2009\)](#page-124-7) e pelo *Baryon Oscillation Spectroscopic Survey* (BOSS; [Ahn et al. 2012\)](#page-124-8), atribuindo um sentido físico a cada PC. Os trabalhos de [Ferreras et al.](#page-125-9) [\(2006\)](#page-125-9); [Wild et al.](#page-126-10) [\(2006\)](#page-126-10); [Rogers et al.](#page-126-11) [\(2007\)](#page-126-11) exemplificam outras aplicações de PCA a espectros do *SDSS*.

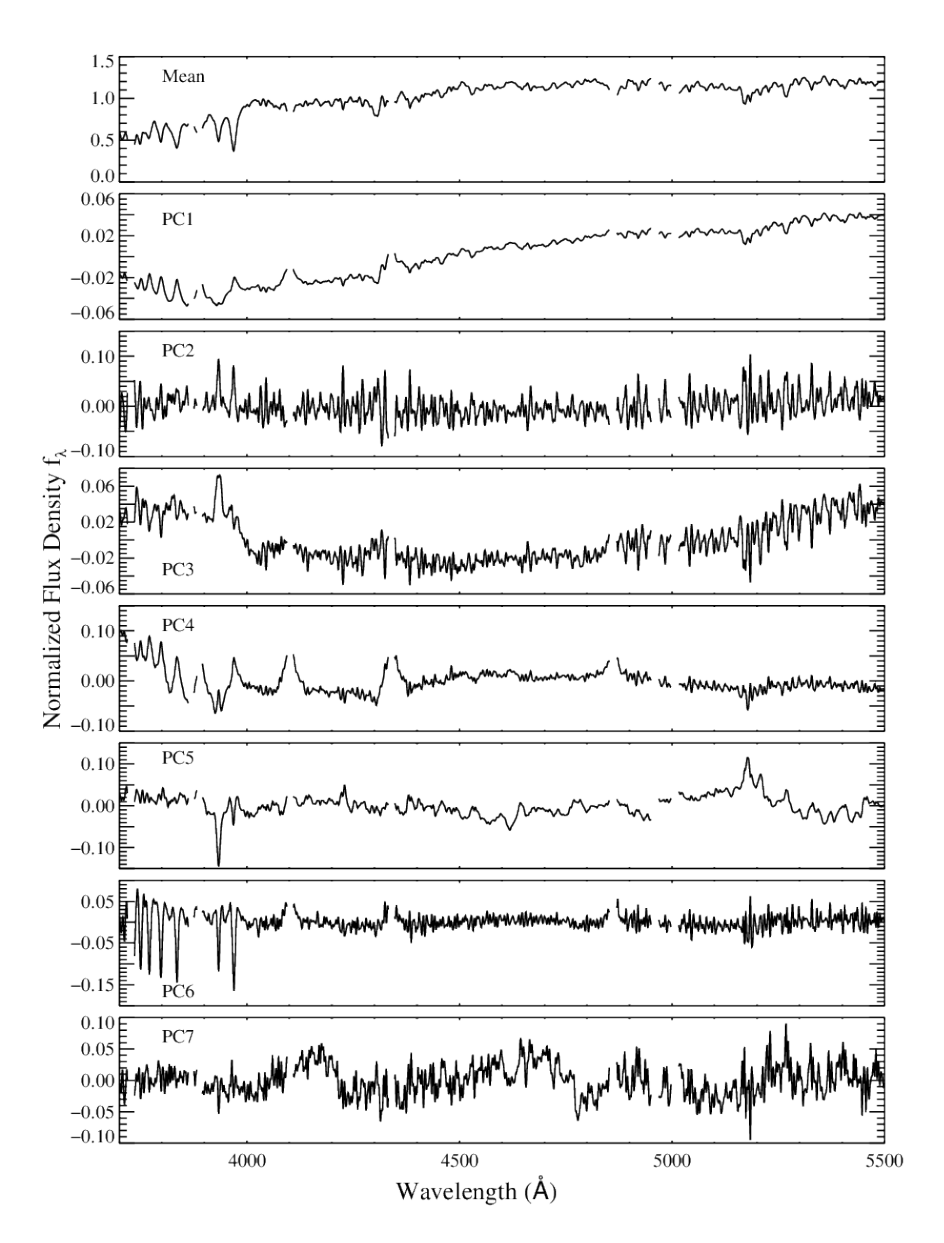

Figura 1.1: De cima para baixo: O espectro médio da biblioteca de espectros modelos seguido dos sete primeiros autoespectros da análise PCA. Retirado de [Chen et al.](#page-124-6) [\(2012\)](#page-124-6).

#### <span id="page-22-0"></span>**1.2 A nova ferramenta - Tomografia PCA**

Todos estes exemplos anteriormente citados relatam análises de espectros integrados de galáxias, i.e., espectros de toda luz (ou pelo menos boa parte) da galáxia. Análises como a síntese espectral ou PCA comparam galáxias inteiras umas com as outras, ordenando-as em termos de propriedades físicas (e.g., a massa estelar ou a idade média das estrelas) ou matemáticas (e.g, suas componentes principais ou variâncias). Existem também exemplos de análises PCA ou de síntese espectral baseadas em espectros nucleares (e.g., [Trager et al. 2000;](#page-126-12) [Cid Fernandes](#page-124-9) [et al. 2004\)](#page-124-9). Assim como espectros integrados, tais estudos não possuem resolução espacial, ou seja, cada galáxia é representada por apenas um espectro.

Hoje, com o uso de painéis de fibras óticas apontadas para as galáxias, temos os *surveys* de IFS onde passamos a reunir de dezenas até milhares de espectros cobrindo um campo de visão (FoV - *field-of-view*) de toda uma galáxia. Assim temos para cada píxel (duas dimensões espaciais) um espectro (uma dimensão espectral), formando assim um cubo de *spaxels*<sup>[1](#page-22-1)</sup>. Um pioneiro nessa produção em massa de dados é o *Calar Alto Legacy Integral Field spectroscopy Area survey*[2](#page-22-2) (CALIFA; [Sánchez et al. 2012\)](#page-126-13), produzindo cerca de quatro mil espectros por galáxia observada. Outros *mega-surveys* IFS estão por vir (veja a seção [2.1\)](#page-27-0).

Com esses cubos de dados, cada galáxia passa a ser uma grande amostra de espectros, de modo que o que antes era feito galáxia a galáxia pode agora ser feito para diferentes regiões de uma mesma galáxia. Podemos assim executar o starlight para cada *spaxel* e então obtemos propriedades físicas das populações estelares em função da posição na galáxia. Este tipo de análise vem sendo realizado por pesquisadores do Instituto de Astrofísica de Andalucía, na Espanha (IAA; Enrique Pérez, Rosa González Delgado, Rubén García-Benito) e do Grupo de Astrofísica da Universidade Federal de Santa Catarina (GAS-UFSC; André Luiz de Amorim, Natália Vale Asari, Roberto Cid Fernandes). Aspectos técnicos e incertezas são discutidos em [Cid Fernandes et al.](#page-125-10) [\(2013,](#page-125-10) CF13 daqui pra frente) e [Cid Fernandes et al.](#page-124-10) [\(2014\)](#page-124-10), enquanto [Pérez et al.](#page-126-14) [\(2013\)](#page-126-14), e [González Delgado et al.](#page-125-11) [\(2014\)](#page-125-11) apresentam resultados astrofísicos dessa análise. Neste trabalho explorarenos os mesmos dados através da técnica de PCA.

A aplicação de PCA a cubos de dados foi realizada pela primeira vez por [Steiner et al.](#page-126-15) [\(2009,](#page-126-15) S09 daqui pra frente), que cunharam o termo Tomografia PCA. Com essa nova técnica temos, além da análise das componentes principais, uma imagem formada pela matriz de covariância (as questões matemáticas serão abordadas no Capítulo [3\)](#page-38-0). Assim podemos saber

<span id="page-22-1"></span><sup>1</sup>*Spaxel* vem de *Spectral pixel*. Um *spaxel* é um píxel com três dimensões (x, y, λ)

<span id="page-22-2"></span><sup>2</sup><http://www.caha.es/CALIFA/>

o peso, ou relevância, de cada componente principal (daqui pra frente PC) relacionada a uma posição na galáxia, combinando as virtudes de espectroscopia com as de imageamento.

Além de S09, outros exemplos de uso de Tomografia PCA podem ser encontrados em Riff[el et al.](#page-126-9) [\(2011\)](#page-126-9) e [Ricci et al.](#page-126-16) [\(2011\)](#page-126-16). Cumpre salientar que todas essas aplicações dessa nova técnica são baseadas em dados que cobrem apenas a região um campo de  $3'' \times 5''$  correspondendo algumas centenas de parsecs centrais. Esta é naturalmente uma região rica em fenomenologia e portanto interessante de ser estudada com IFS, como ilustram os próprios resultados dos artigos supracitados (ver também Seção [3.2\)](#page-42-0).

#### <span id="page-23-0"></span>**1.3 Este trabalho**

Através da colaboração do GAS-UFSC com o grupo de pesquisadores do projeto CALIFA temos a oportunidade de trabalhar com os dados de IFS das galáxias observadas por esse projeto, que ainda está em andamento. O seu primeiro *Data Release*[3](#page-23-1) [\(Husemann et al. 2013,](#page-125-12) DR1) possui 100 objetos e por volta de 400 mil espectros. A previsão é que ao término do projeto serão observadas até 600 objetos. Embora outros surveys de IFS estejam completos ou em andamento (ver Seção [2.1\)](#page-27-0), o CALIFA é o que podemos chamar de *estado da arte* em surveys de IFS, pelo fato de que teremos, para cada uma dessas galáxias, espectros que, juntos, cobrem ∼ 100% da luz.

Como já citado, pesquisadores do IAA e da UFSC vêm aplicando o starlight aos cubos do CALIFA e com isso mapeando as propriedades das populações estelares nessas galáxias. Mais de 300 cubos de dados já foram analisados, embora os resultados publicados até agora se restrinjam a pouco mais que 100 galáxias, de espirais tardias até elípticas, incluindo alguns sistemas em interação. Ferramentas desenvolvidas nesses trabalhos anteriores serão utilizadas nessa dissertação, como veremos mais adiante.

Neste trabalho aplicaremos a técnica de Tomografia PCA a alguns cubos de dados do CA-LIFA. O objetivo é, além desse, procurar correlações entre as componentes principais e certas propriedades físicas obtidas através da síntese de populações estelares. Como bem colocado por [Steiner et al.](#page-126-15) [\(2009\)](#page-126-15), o grande problema da PCA é que você tem a resposta, mas não sabe exatamente qual é a pergunta! Este é, portanto, um estudo eminentemente exploratório, motivado pelo sucesso dos trabalhos de Steiner e colaboradores em suas aplicações dessa nova ferramenta de análise de cubos dados.

<span id="page-23-1"></span><sup>3</sup>[http://www.caha.es/CALIFA/public\\_html/?q=content/califa-dr1](http://www.caha.es/CALIFA/public_html/?q=content/califa-dr1)

É importante notar, no entanto, que existe uma grande diferença entre esses trabalhos anteriores e esse estudo. Nossos cubos de dados cobrem uma escala completamente diferente. De fato, o CALIFA foi desenhado para observar galáxias inteiras. O campo do instrumento utilizado é de aproximadamente 1.3 arcmin<sup>2</sup>. Em comparação com os estudos de Steiner e colaboradores, temos uma resolução espacial muito menor, mas em compensação mapeamos estruturas muito diferentes, como o bojo, disco, braços e regiões Hii a muitos kpc do núcleo. Como veremos, esta diferença nos levou a tratar os dados de formas que diferem daquelas empregadas por Steiner e seus colaboradores. De fato, até onde temos conhecimento, este trabalho é o primeiro a aplicar a técnica de tomografa PCA à galáxias inteiras.

#### <span id="page-24-0"></span>**1.3.1 Organização deste trabalho**

No seguinte capítulo apresentamos de forma resumida o *survey* CALIFA e dois programas importantes, do *pipeline* do CALIFA, para a organização dos dados utilizados neste trabalho: PyCASSO e QBICK.

O terceiro capítulo descreve matematicamente a técnica de PCA e a Tomografia PCA, bem como sua utilização no presente trabalho.

No quarto capítulo discutimos diferentes *configurações*<sup>[4](#page-24-1)</sup> de execução da PCA, juntamente com suas implicações aos resultados das análises. As diversas escolhas relativas a etapas de pré-processamento dos dados são discutidas de forma exemplificada.

Com todo o arcabouço teórico em mãos, no capítulo cinco temos um estudo de caso para 8 objetos do CALIFA, escolhidos para abarcar "de tudo um pouco". São galáxias 4 espirais, 2 *early-type* e 2 objetos compostos (mergers). Como forma de comparação com os resultados da síntese de populações estelares executadas pelo staralight nesses objetos também é feita uma espécie de engenharia reversa através de correlações e comparações.

Por fim, temos as conclusões e perspectivas futuras deste trabalho e da nossa colaboração com o projeto CALIFA no sexto e último capítulo.

<span id="page-24-1"></span><sup>4</sup>Configurações aqui é usado apenas como uma maneira de tipificar diferentes pré-processamentos ou conjuntos dos dados antes da execução da PCA.

## **Capítulo 2**

# <span id="page-26-0"></span>**O projeto CALIFA e os programas QBICK e PyCASSO**

Nesse cenário de crescimento exponencial na quantidade de dados alavancados por novas tecnologias surge o CALIFA: um projeto de IFS que está modificando nossa maneira de ver e pensar as galáxias no nosso universo. A beleza da espectroscopia de campo integral é poder unir imageamento e espectroscopia, obtendo-se assim a galáxia vista como um cubo de dados (*x*, *<sup>y</sup>*, λ); para cada λ temos uma imagem, e para cada par de ascenção reta e declinação (*x*, *<sup>y</sup>*) temos um espectro. Na primeira seção deste capítulo iremos apresentar o survey CALIFA, que possibilita que este trabalho seja pioneiro na execução de análise PCA em cubos de espectros abrangendo o campo de uma galáxia completa.

Com a enorme quantidade de dados obtidos, resultado direto de um projeto de ciência de ponta, vem também a dificuldade da organização dos dados para futuras investigações científicas. Dois programas pertencentes ao *pipeline* do CALIFA nos ajudam na preparação dos dados que iremos usar neste trabalho, QBICK e PyCASSO. O QBICK prepara os dados para a síntese de populações estelares e o PyCASSO organiza a saída da síntese, que é executada para cada espectro dentro da galáxia. Na segunda seção apresentaremos ambos, mostrando as peculiaridades e técnicas empregadas sobre os dados através do qbick e da descrição e alguns exemplos de utilização do PyCASSO.

#### <span id="page-27-0"></span>**2.1 O survey CALIFA**

No sul da Espanha, mais precisamente em *Sierra de Los Filabres* (Andalucía), está situado Observatório Astronômico Hispano-Alemão de *Calar Alto*. O projeto CALIFA está sendo possível através de observações pelo maior de seus 3 telescópios (3.5m) ao longo de 250 noites. Em comparação com o *SDSS*, o CALIFA terá a mesma ordem de número de espectros para estudo (~ 10<sup>6</sup>). Apesar de um número muito menor de galáxias, graças a unidade de campo integral<sup>[1](#page-27-1)</sup> (IFU - *Integral Field Unity*) será o com melhor completeza por objeto. Existem alguns poucos *surveys* IFU e todos com, além de poucos objetos e FoV menor, focos de estudo mais estreitos, dificultando o legado do *survey* para outras pequisas científicas mais abrangentes (SAURON; [de Zeeuw et al. 2002,](#page-125-13) região central de 72 galáxias com *<sup>z</sup>* < <sup>0</sup>.01.) (PINGS; [Rosales-Ortega et al. 2010,](#page-126-17) algumas galáxias muito próximas (∼ 10 Mpc) e o estudo atual de 70 (U)LIRGs com  $z < 0.26$ ) (VENGA; [Blanc et al. 2010,](#page-124-11) 30 galáxias espirais) (ATLAS<sup>3D</sup>; [Cappellari et al. 2011,](#page-124-12) 260 galáxias *early-type* próximas). O CALIFA foi concebido para que seu legado seja abrangente, possibilitando diversos tipos de estudos em diversas áreas. Outros surveys IFU ainda estão por vir, como SAMI [\(Croom et al. 2012\)](#page-125-14) e MaNGA<sup>[2](#page-27-2)</sup>.

A amostra-mãe do projeto contém 939 galáxias (das quais ∼ 600 serão observadas) com *redshifts* entre 0.<sup>005</sup> < *<sup>z</sup>* < <sup>0</sup>.03 que distribuídas cobrem o diagrama cor-magnitude com *<sup>M</sup><sup>r</sup>* <sup>&</sup>lt; <sup>−</sup>18 (Figura [2.1\)](#page-27-0) em uma ampla variedade de tipos morfológicos, massa em estrelas e condições do gás ionizado. Para melhor aproveitar o *FoV* do instrumento de IFU é feito também um corte em dimensão (~ 1' em diâmetro). No telescópio usado para o projeto está instalado o equipamento *Potsdam Multi Aperture Spectrograph* (PMAS; [Roth et al. 2005\)](#page-126-18) no modo *PPAK* [\(Verheijen et al. 2004;](#page-126-19) [Kelz et al. 2006\)](#page-125-15) formando um espectrofotômetro de campo integral com um *bundle* de 382 fibras (Figura [2.2\)](#page-27-0), das quais, 331 são para observação dos objetos, outras 36 que fazem amostras para a subtração do céu e outras 15 para calibração. Cada uma das *science fibers* (331) possui 2.7" de diâmetro, formando um campo de visão hexagonal de 74″×64″ (∼ 1.3 arcmin<sup>2</sup>) que, através de uma técnica de três pontos de *dithering* torna possível a observação de 100% do campo.

Os dados são reduzidos utilizando o CALIFA Pipeline versão 1.3c, descrito em [Husemann](#page-125-12) [et al.](#page-125-12) [\(2013\)](#page-125-12). Com as 331 *science fibers* e o processo de *dithering* em 3 posições, temos 993 espectros independentes por objeto observado. [Husemann et al.](#page-125-12) [\(2013\)](#page-125-12) estimam que a resolução espacial final é <sup>∼</sup> <sup>3</sup>.<sup>7</sup> <sup>00</sup> largura à meia altura (FWHM - *Full Width at Half Maximum*).

<span id="page-27-1"></span><sup>1</sup>Unidade responsável pela espectrografia de campo integral. Com diversas fibras ópticas, combina espectrografia e imageamento.

<span id="page-27-2"></span><sup>2</sup><http://www.sdss3.org/future/manga.php>

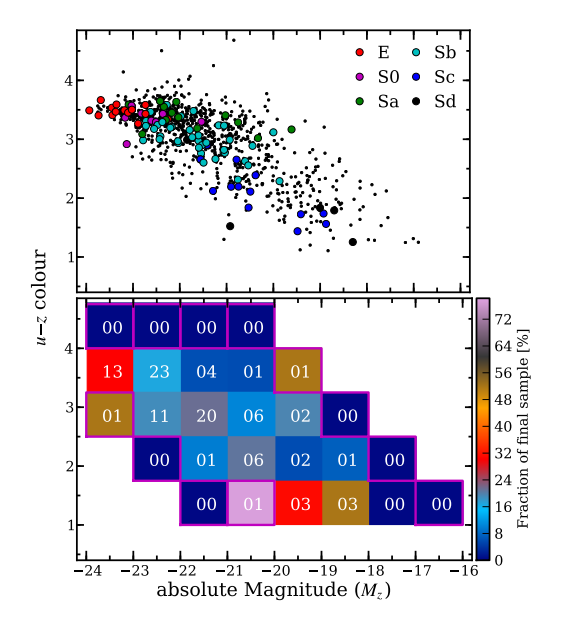

Figura 2.1: Distribuição das galáxias do CALIFA no diagrama cor magnitude *u*−*z* vs. *M<sup>z</sup>* . *Painel superior*: Em pontos pretos estão as galáxias pertencente a amostra-mãe e em cores as galáxias presentes no CALIFA DR1. As diferentes cores representam os diferentes tipos morfológicos. *Painel inferior*: A fração de galáxias observadas pelo DR1 em relação a amostra-mãe. Retirado de [Husemann et al.](#page-125-12) [\(2013\)](#page-125-12).

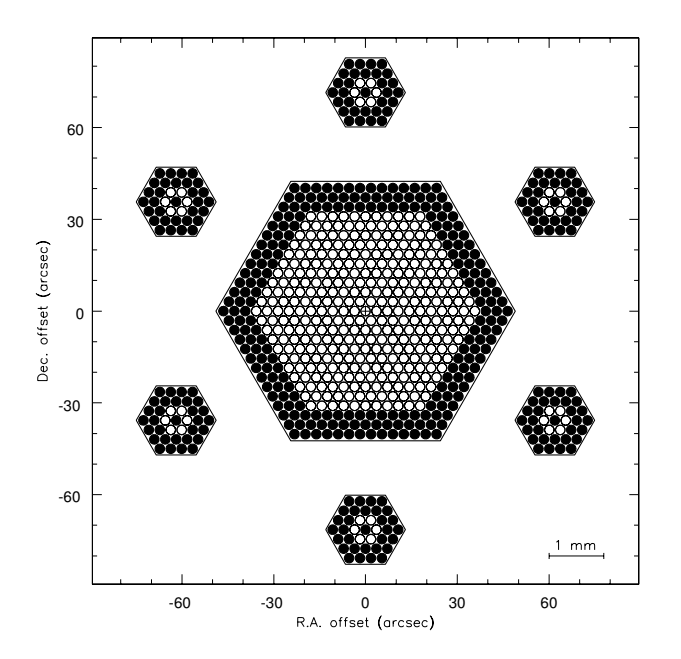

Figura 2.2: Este é o esquema com o *bundle* hexagonal com as 331 fibras de observação e mais 36 de amostra de céu. Retirado de [Verheijen et al.](#page-126-19) [\(2004\)](#page-126-19).

Com a reamostragem do cubo de espectros de forma que cada spaxel tenha área de  $1'' \times 1''$ obtêm-se mais de 4000 espectros por galáxia. Isto, somado ao *seeing* do céu e o processo de observação e redução, implica que cada pixel do cubo final não seja completamente independente, ou seja, numa automática correlação entre os pixels vizinhos. Os espectros vêm em duas configurações de rede: a V500 cobrindo de ∼ 3700 até 7000 Å com resolução de ∼ 6 Å de largura à meia altura (FWHM) e a V1200 cobrindo ∼ 3650 − 4600 Å com resolução de <sup>∼</sup> <sup>2</sup>.3 Å. A cobertura espectral da V500 é ideal para os propósitos de ciência feita pelo starlight, mas por problemas com *vignetting*[3](#page-29-2) com a parte azul dessa configuração, os dados são reamostrados numa combinação das duas redes, criando cubos que chamamos de COMBO: A parte com  $\lambda$  < 4600 Å vem da V1200 e o resto da V500. Nessa montagem os espectros da V1200 foram suavizados à mesma resolução espectral da V500 (FWHM =  $6 \text{ Å}$ ). Como outros cubos do CALIFA, os cubos COMBO provêm, para cada posição e comprimento de onda, o fluxo ( $F_{\lambda x}^{orig}$  $\sum_{\lambda, x, y}$ , seu erro ( $\epsilon_{\lambda, x, y}$ ) e uma *flag* ( $b_{\lambda, x, y}$ ) que sinaliza pixels defeituosos.

Nesse trabalho usaremos exclusivamente dados dos cubos COMBO. Por motivos que veremos na próxima seção não analisarermos exatamente esses dados em sua forma original, mas os provenientes de dois outros programas desenvolvidos por nossa equipe.

## <span id="page-29-0"></span>**2.2 O pipeline de organização dos dados do CALIFA: QBICK e PyCASSO**

Em CF13 temos a descrição de dois programas pertencentes a *pipeline* do CALIFA que são usados na análise dos cubos COMBO: O qbick e o PyCASSO. Abaixo revisamos esses programas, ambos muito importantes nesse trabalho.

#### <span id="page-29-1"></span>**2.2.1 QBICK**

O primeiro é o qbick, desenvolvido por Rubén García-Benito, do IAA, e explicado em detalhe em CF13. Resumidamente, este programa:

1. Cria máscaras espaciais que removem regiões externas de baixo S/N, e objetos indesejáveis no *FoV* (estrelas ou galáxias).

<span id="page-29-2"></span><sup>3</sup>*Vignetting*, é um efeito que causa diferença de brilho e constraste nos cantos das imagens. Em imagens digitais geralmente é causado pela dependência angular dos sensores e a incidência normal da luz.

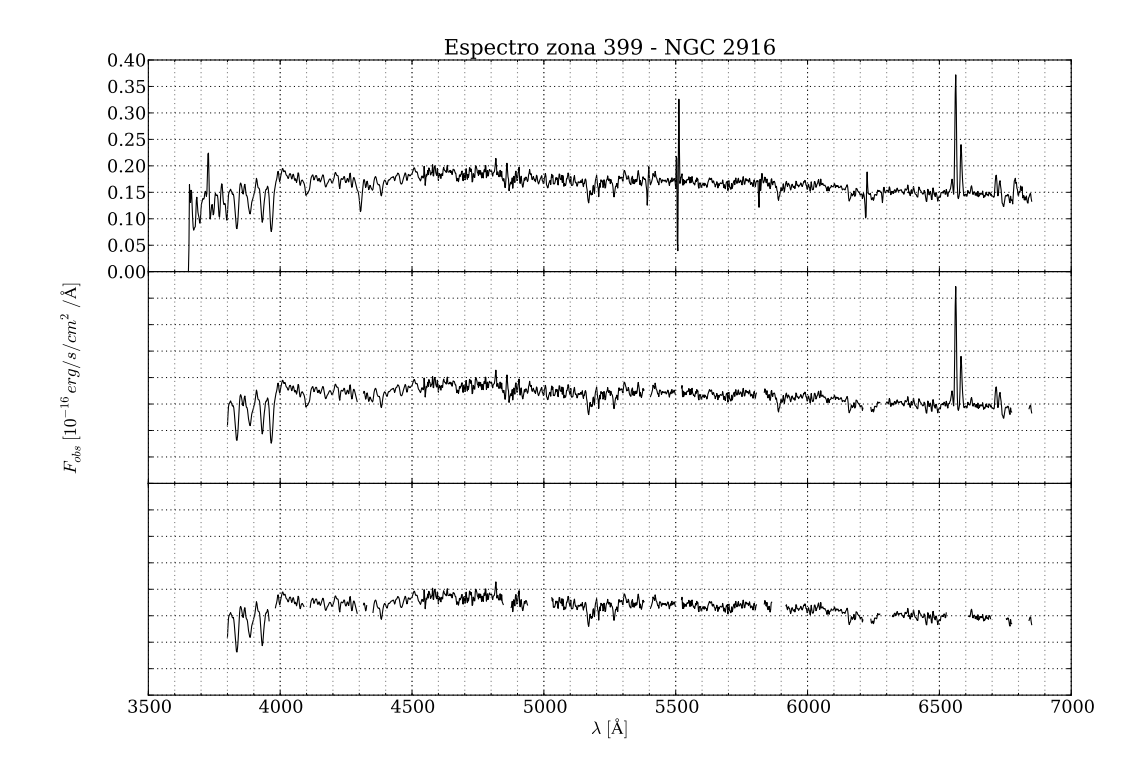

Figura 2.3: Espectro da zona 399 da galáxia NGC 2916 (CALIFA 277). Acima está o espectro completo. No segundo vemos o espectro com linhas telúricas e pixels problemáticos removidos, além do limite de intervalo em comprimendo de onda de 3800 a 6850 Å. No espectro mais abaixo, além das partes removidas no segundo, foram removidas também as mesmas linhas de emissão mascaradas na síntese de populações estelares.

- 2. Introduz *flags* espectrais que indicam janelas contendo linhas telúricas, cuja remoção imperfeita pode afetar os espectros das regiões de menor fluxo.
- 3. Desloca o espectro para o referencial de repouso (usando o *redshift* calculado dentro dos 5" centrais da galáxia) e o reamostra a 2 Å.
- <span id="page-30-0"></span>4. Define zonas de Voronoi. São agrumentos de spaxels em uma região tal que o espectro total desses (que formam uma zona) tenham uma relação S/N determinada em uma janela espectral de 90 Å de largura e centrada em 5635 Å. Em nossos dados a relação  $S/N$  é  $\geq$  20. Por fim, se extrai os espectros correspondentes de cada zona.

A Figura [2.3](#page-30-0) ilustra as máscaras espectrais utilizadas, tomando como exemplo a zona 399 para a galáxia NGC 2916 (CALIFA 277). O painel superior mostra o espectro original. No painel do meio as janelas mascaradas pelo que são removidas do espectro. Essas janelas correspondem a regiões contendo linhas telúricas<sup>[4](#page-31-0)</sup>, as quais dificilmente são perfeitamente removidas na redução. Pixels identificados como problemáticos durante a redução dos dados são igualmente mascarados. Em nossa análise fazemos uma estatística com todos os pixels problemáticos de cada cubo e removemos qualquer um que esteja presente em mais de 5% dos espectros. Cabe aqui lembrar que todos os espectros precisam ter os mesmos pontos em comprimento de onda pois precisamos construir a matriz de covariância (ver Equação [3.5\)](#page-40-0).

Além dos *bad pixels* e linhas telúricas, podemos mascarar regiões desnecessárias para determinada investigação científica. Nosso foco é o estudo das populações estelares, e portanto optamos por mascarar as linhas de emissão. Escolhemos mascarar as seguintes janelas: H $\epsilon$ : de 3960 a 3980 Å; Hδ: de 4092 a 4112 Å; Hγ: de 4330 a 4350 Å; Hβ: de 4848 a 4874 Å; [O m]: de 4940 a [5](#page-31-1)028 Å; He i e Na i D<sup>5</sup>: de 5866 a 5916 Å; Hα e [N ii]: de 6528 a 6608 Å; S ii: de 6696 a 6752 Å. Essas máscaras são na verdade introduzidas em uma etapa posterior ao qbick, quando os espectros são processados com o starlight. Também nessa etapa os espectros são cortados entre 3800 e 6850 Å. O espectro após todas máscaras pode ser visto no painel inferior da Figura [2.3.](#page-30-0)

O efeito do agrupamento em zonas de Voronoi é ilustrado na Figura [2.4](#page-30-0) para a galáxia NGC 2916, cujos pixels úteis (i.e., não mascarados espacialmente) são agrupados em  $N_z = 1638$ zonas. Como esperado, o efeito é maior nas partes externas. Vale aqui frisar que a grande maioria das zonas comporta um pixel apenas. Para a galáxia NGC 2916, por exemplo, 93% das zonas possuem apenas 1 pixel e ∼ 3% com mais de 10 pixels agrupados, mesmo com a imposição de relação  $S/N \ge 20$  na janela de 5635 ± 45 Å, nossa janela de comprimento de onda usada como referência. Podemos ver na Tabela [2.1](#page-30-0) esses dados para as galáxias estudadas nesse trabalho. Portanto o cubo original é transformado numa matriz de zonas e comprimentos de onda:  $F_{z}$ *i* com  $z = 1...N_z$  e  $l = 3800...6850$  Å.

A motivação para o "zoneamento" do cubo é garantir espectros de qualidade boa o suficiente para análise com o starlight. Nossa análise PCA poderia ser realizada sobre os cubos de dados originais, mas a realizaremos sobre as zonas produzidas pelo que exercidade para isso é que queremos comparar os resultados de nossa análise com os parâmetros extraídos pelo starlight, o que servirá de auxílio a interpretação dos resultados da PCA.

<span id="page-31-1"></span><span id="page-31-0"></span><sup>4</sup>Linhas de emissão ou absorção referentes à atmosfera terrestre.

<sup>5</sup>Na i D não é uma linha de emissão, mas mascaramos esse dubleto porque ele pode conter uma componente de absorção devida a presença de gás neutro no meio interestelar.

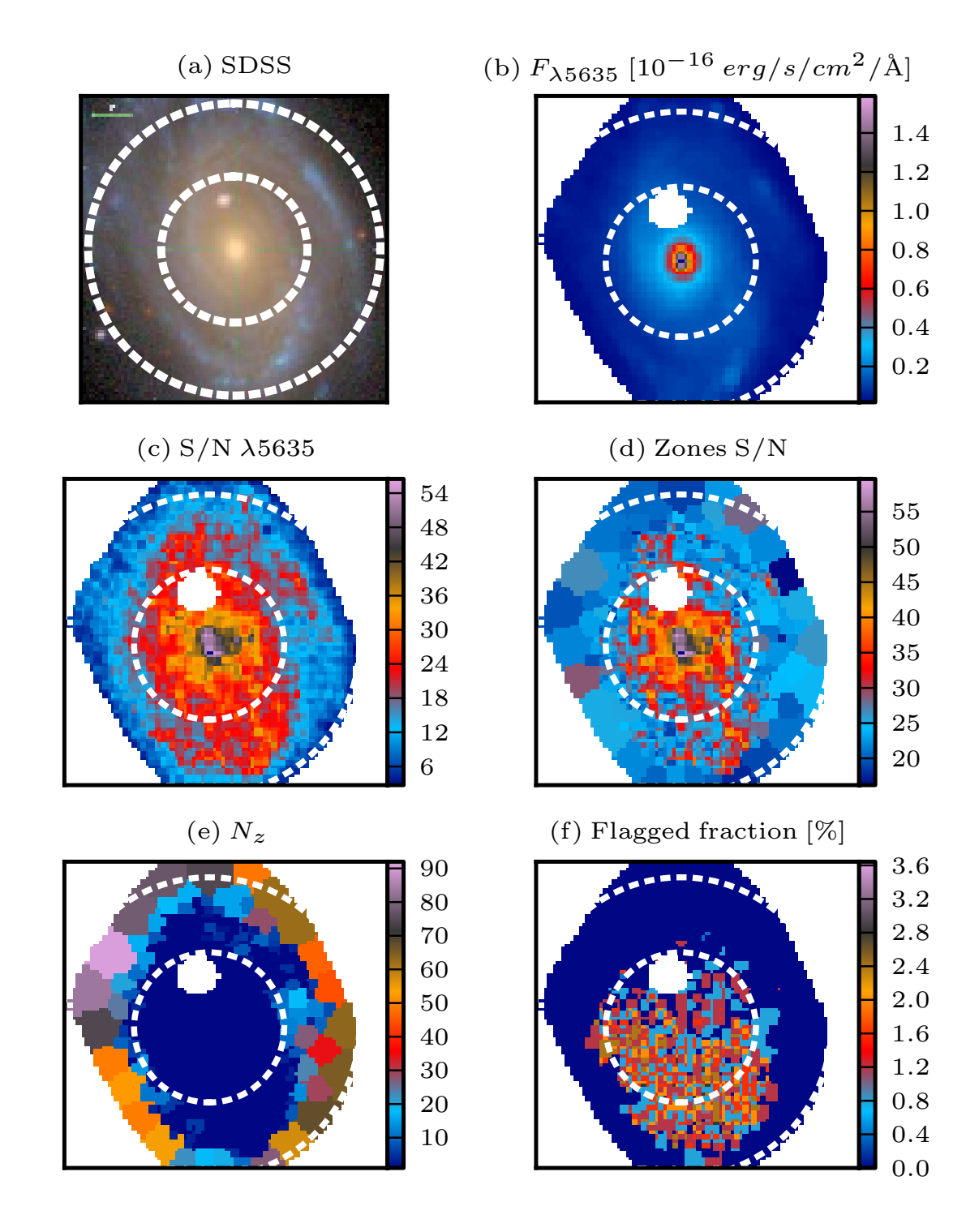

Figura 2.4: (a) Imagem SDSS para a galáxia NGC 2916 (CALIFA 277). (b) Fluxo no intervalo de  $5635 \pm 45$  Å depois da aplicação da máscara espacial. (c) Mapa da relação S/N em 5635 Å. (d) Mapa da relação S/N depois da zonificação de Voronoi. (e) Número de spaxels em cada zona de Voronoi. (f) Percentagem de *bad pixels* no intervalo de 3800–6850 Å. Retirado de CF13.

Tabela 2.1: Relação entre números de pixels por zona nas galáxias do CALIFA utilizadas neste trabalho. *N<sup>z</sup>* representa o número de zonas. *N*<sup>1</sup> é o numero de zonas com 1 pixel apenas e *N*<sup>10</sup> aquelas que possuem mais de 10 pixels por zona.

| Nome da galáxia CALIFA ID |       | Hubble Type    | $N_z$ | $N_1$ | $N_1/ N_7$ | $N_{10}$ | $N_{10}/N_{z}$ |
|---------------------------|-------|----------------|-------|-------|------------|----------|----------------|
| <b>NGC 0001</b>           | K0008 | <b>Sbc</b>     | 1132  | 1077  | 0.95       | 40       | 0.04           |
| <b>NGC 0776</b>           | K0073 | Sb             | 1733  | 1628  | 0.94       | 61       | 0.04           |
| <b>NGC 1167</b>           | K0119 | S <sub>0</sub> | 1879  | 1771  | 0.94       | 50       | 0.03           |
| <b>NGC 2623</b>           | K0213 | Scd            | 561   | 530   | 0.94       | 19       | 0.03           |
| <b>NGC 2916</b>           | K0277 | <b>Sbc</b>     | 1638  | 1528  | 0.93       | 53       | 0.03           |
| <b>NGC 4210</b>           | K0518 | Sb             | 1938  | 1847  | 0.95       | 38       | 0.02           |
| <b>ARP 220</b>            | K0802 | Sd             | 1157  | 1103  | 0.95       | 39       | 0.03           |
| <b>NGC 6515</b>           | K0864 | E <sub>3</sub> | 887   | 811   | 0.91       | 44       | 0.05           |

Todas informações e pré-processamentos provenientes do que são herdadas pelo programa apresentado a seguir.

#### <span id="page-33-0"></span>**2.2.2 PyCASSO**

Os espectros extraídos pelo qbick são processados pelo starlight, produzindo, no caso de CALIFA 277, 1639 arquivos ASCII como output. Dado o grande número de informações contidas em cada um desses arquivos (e.g., história de formação estelar em luz e massa, extinção, parâmetros cinemáticos, figuras de mérito do ajuste), necessitamos de um programa que faça a organização de todos os dados para que cálculos e gráficos sejam fáceis para que até um programador de nível iniciante possa fazer. André L. de Amorim, juntamente com outros colaboradores de nosso grupo e do projeto CALIFA construiu o PyCASSO (*Python CALIFA* starlight *Synthesis Organizer*, descrito na sec. 4 de CF13) que faz a organização dos dados que vêm do qbick e das etapas inicais de redução juntamente com a síntese de populações estelares feitas com o starlight, facilitando, e muito, o trabalho de quem usa estes dados. Sem a ajuda deste organizador, este trabalho seria muito mais difícil, além de infactível no tempo de um mestrado.

O PyCASSO é uma biblioteca desenvolvida em *Python* para organizar os dados da síntese feita pelo starlight. A versão usada neste trabalho é a 0.9.3<sup>[6](#page-33-1)</sup>. Para um acesso mais rápido e

<span id="page-33-1"></span><sup>6</sup><http://minerva.ufsc.br/~andre/PyCASSO-0.9.3/>

```
1 \# Carregar arquivo FITS com os dados.
2 \mid from pycasso import fitsQ3DataCube
3 | K = \text{fitsQ3DataCube('K0277_synthesis_suffix. fits')}4 \# Acessar a idade media ponderada pela luminosidade.
5 \text{ at } = K \cdot at_{\text{flux}-z}6 \mid # Calcular a idade media da galaxia.
7 \text{ | at\_total} = (\text{at } * \text{ K.Lobn\_z}) \cdot \text{sum() / K.Lobn\_z \cdot sum()}8 print 'Idade media da galaxia K0277: %.2f' % at_total
```
<span id="page-34-0"></span>Figura 2.5: Exemplo de acesso aos cubo de dados por arquivo FITS e o cálculo da idade estelar média de uma galáxia.

```
1 \# Carregar arquivo FITS com os dados.
2 \frac{\text{from}}{\text{from}} pycasso import fitsQ3DataCube
3 | K = \text{fitsQ3DataCube}('K@277_synthesis_suffix.fits')4 \mid # Converter zonas para imagem.
5 \text{ at } image = K.zoneToYX(K.at_flux__z, extensive=False)
6 \# Desenhar o mapa.
7 \midimport matplotlib.pyplot as plt
8 plt.imshow(at_image, origin='lower', interpolation='nearest')
9 plt.xlabel('Pixels')
10 \mid cb = plt.colorbar()11 cb.set_labels(r's\lang) \log$ t $\range. [anos]')
12 \mathrm{plt.title('%s - %s', %(R.galaxyName, K.califaID))}
```
<span id="page-34-1"></span>Figura 2.6: Programa para desenhar o mapa de idade estelar média ponderada pela luminosidade.

reutilizável do código e dos dados em qualquer ambiente, organiza os cubos em formatos FITS ou HDF5. Em outra camada, várias matrizes e cubos são armazenados para acesso com nomes próprio (um exemplo, popx, representa a fração de luz distribuída pelas populações estelares da base usada na síntese espectral com o starlight) de forma que a programação exploratória não precise se preocupar com as características de cada formato de armazenamento de dados. Por fim, existe uma camada construída para análise, com funções que retornam a indexação de cada zona para um par (*x*, *<sup>y</sup>*), cálculos de perfis radiais e azimutais, geometria, entre outras rotinas. Um programador facilmente pode adicionar mais rotinas como essas. Todo o código desenvolvido nessa dissertação foi escrito de forma compatível com o PyCASSO.

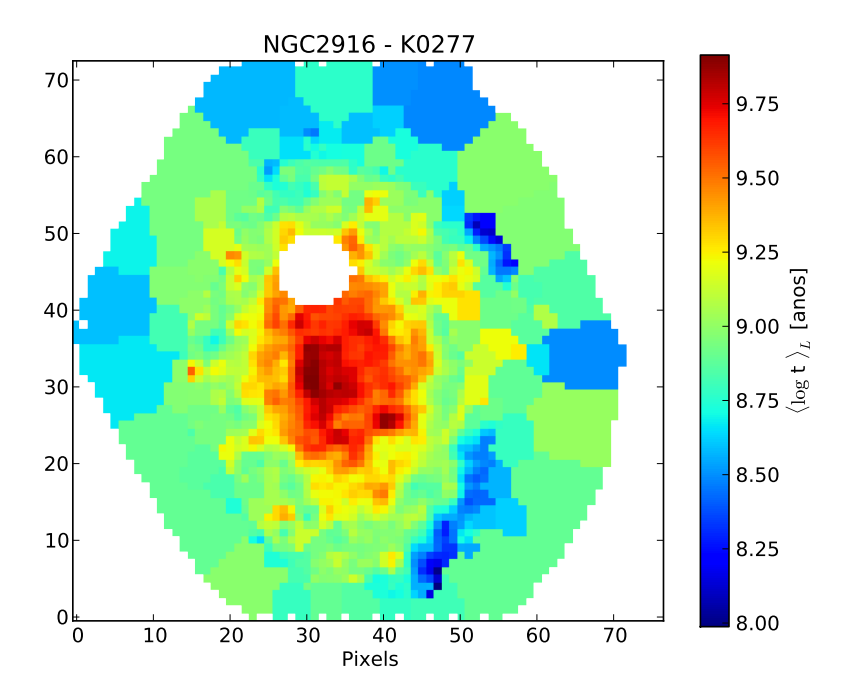

Figura 2.7: Mapa de idade estelar média ponderada pela luminosidade da galáxia NGC 2916 (CALIFA 277) gerado pelo programa da Figura [2.6.](#page-34-1)

#### <span id="page-35-0"></span>**2.2.3 Exemplos de utilização do PyCASSO**

Ler um arquivo FITS é fácil com o PyCASSO, assim como o acesso aos dados. Na Figura [2.5](#page-34-0) temos um exemplo de leitura de arquivo FITS e um cálculo da idade estelar média da galáxia a partir da idade média ponderada pela luminosidade, por zona (at\_flux\_\_z). A idade estelar média é calculada usando a expressão  $\langle \log t \rangle_L^{gal} = \sum_z \langle \log t \rangle_{L,z} L_z / \sum_z L_z$  onde  $L_z$  é a luminosidade e  $\langle \log t \rangle_L$  é a idade estelar média, ambas por zona. A passagem de coordenadas  $z \rightarrow (x, y)$  exemplificada no programa da Figura [2.6](#page-34-1) (e a imagem gerada na Figura [2.7\)](#page-34-1) é feita através da função de zoneToYX dentro do PyCASSO. Os gráficos são feitos utilizando a biblioteca gráfica de *Python*, matplotlib[7](#page-35-1) .

Perfis radiais ou axiais também são importantes para o estudo de diversas propriedades galáticas. Podemos ver na Figura [2.8](#page-36-0) (e na imagem gerada na Figura [2.9\)](#page-36-0) um exemplo de perfil radial executado através da função radialProfile do PyCASSO.

Já existem vários artigos utilizando o PyCASSO [\(Cid Fernandes et al. 2013,](#page-125-10) [2014;](#page-124-10) [Pérez](#page-126-14) [et al. 2013;](#page-126-14) [González Delgado et al. 2014\)](#page-125-11), também há alguns usando indiretamente [\(Huse-](#page-125-12)

<span id="page-35-1"></span><sup>7</sup>[http://matplotlib.org](#page-125-12)
```
1 \# Carregar arquivo FITS com os dados.
2 \int from pycasso import fitsQ3DataCube
3 | K = \text{fitsQ3DataCube('K0277_synthesis_suffix.fits')}4 \# Calcular o perfil radial.
5 \text{ bins} = \text{np.arange}(0, 26, 1)6 | bin_center = (bins [1:] + bins [-1]) / 2.0
7 |LobsnSD__r = K.radialProfile (K.LobnSD__yx, bin_r=bins,
8 and scale =1, mode='sum')
9 |at_flux_LobsnSD__r = K.radialProfile(K.at_flux__yx * K.LobnSD__yx,
10 bin_r=bins, rad_scale=1,
11 mode='sum')
12 at_flux__r = at_flux_LobsnSD__r / LobsnSD__r
13 \# Desenhar o perfil.
14 \frac{1}{\text{import matplotlib.python}}15 plt.xlabel('radius [arcsec]')
16 plt.ylabel(r'$\langle \log$ t $\rangle_L$ [anos]')
17 | plt.plot(bin_center, at_rad)
18 plt.title('%s - %s', % (K.galaxyName, K.califaID))
```
<span id="page-36-0"></span>Figura 2.8: Programa para desenhar o perfil radial da idade estelar média ponderada pela luminosidade.

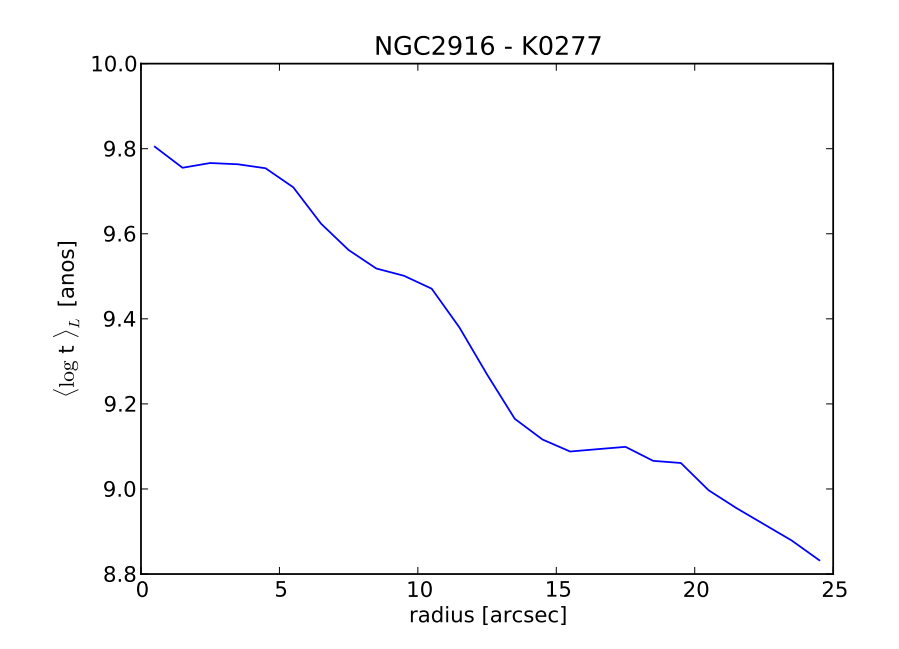

Figura 2.9: Perfil radial da idade estelar média ponderada pela luminosidade da galáxia NGC 2916 (CALIFA 277) gerado pelo programa da Figura [2.8.](#page-36-0)

[mann et al. 2013;](#page-125-0) [Iglesias-Páramo et al. 2013\)](#page-125-1) e três teses de doutorado em curso (uma na UFSC e duas no IAA). São mais de 10 pessoas utilizando a biblioteca em nossa colaboração.

Os cálculos necessários para a PCA e também para a Tomografia PCA se tornam simples contas usando pacotes matemáticos de *Python*. O software dessenvolvido para a PCA e Tomografia PCA desta dissertação (por ora apelidado de "PCAlifa") foi feito de forma compatível com o PyCASSO, visando futuramente integrá-lo como um novo módulo dessa ferramenta.

### **Capítulo 3**

## **PCA e Tomografia PCA**

De medidas fisiológicas, como pulsação e respiração, até reconhecimento de padrões em sistemas complexos como reconhecimento facial e criptografia, passando por compactação de imagem, neurociência e redução de ruídos em dados, podemos ver atuação de técnicas de PCA. Neste capítulo revisamos os fundamentos matemáticos da PCA e de sua versão para cubos de dados (Tomografia PCA).

### <span id="page-38-0"></span>**3.1 Análise de Componentes Principais**

Baseada em encontrar o eixo com maior variância em um conjunto de variáveis (no nosso caso, fluxos por lambda e por zona espacial) e gerar, a partir dele, uma base ortogonal e normalizada, a técnica de PCA vem sendo de grande utilidade quando o assunto é estatística com muitas variáveis. Através de operações relativamente simples, utilizando álgebra linear podemos obter essa nova base. Com a nova base podemos realizar a projeção dos dados observados nela, como uma rotação na base de dados original, gerando um novo conjunto de dados não correlacionados linearmente.

Existem diversas formas de se calcular essa base final. A prova matemática que você pode obter essa base é feita através de multiplicadores de Lagrange, calculando os autovetores (e*k*) e autovalores ( $\Lambda_k$ ) que maximizam o valor de  $\mathbf{e}_k^T$  $k \cdot \mathbf{C}_{cov} \cdot \mathbf{e}_k$ , onde  $\mathbf{C}_{cov}$  é a matriz de covariância (ver Eq. [3.5\)](#page-40-0), sujeito à restrição de que um autovetor deve ser ortogonal a qualquer outro da base  $(e_i^T \cdot e_j = 0)$  e que todos devem ser normalizados  $(e_i^T \cdot e_i = 1)$  [\(Jolli](#page-125-2)ffe [2002,](#page-125-2) p. 5-6). No caso de PCA com espectros, o fluxo em cada comprimento de onda varia através das zonas. Encontramos então quais são os eixos mais significativos desse espaço em relação à variância,

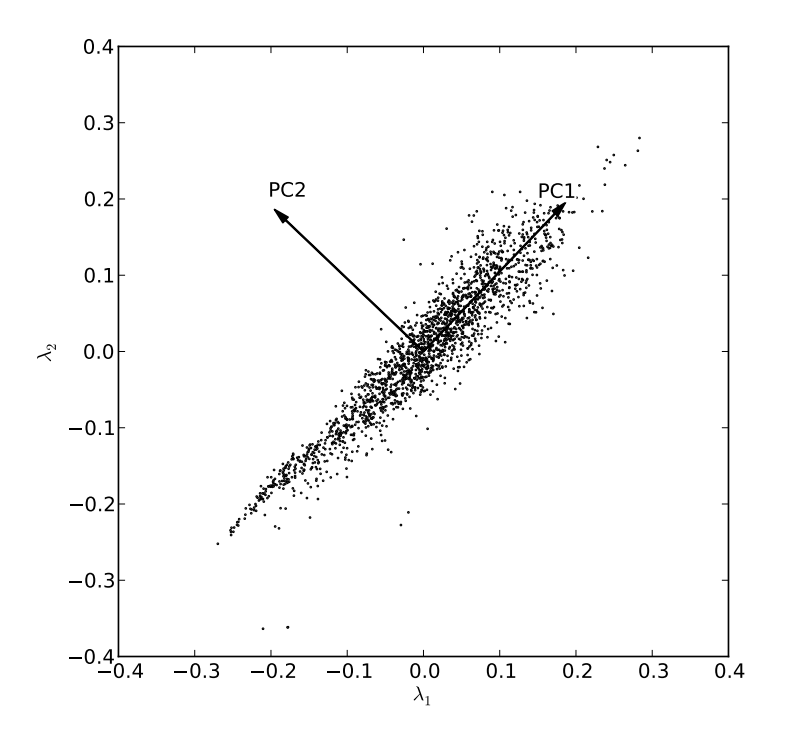

Figura 3.1: Análise PCA para espectros contendo apenas dois comprimentos de onda. Cada ponto no gráfico representa um espectro observados em dois comprimentos de onda,  $\lambda_1$  e  $\lambda_2$ . A PC1 representa a direção onde está contida a maior variância nos dados. A segunda PC (PC2) é a segunda direção com maior variância calculada com as restrições de ser ortonormal à primeira.

sujeitos às restrições acima. Fazemos esse cálculo encontrando os autovetores e autovalores da matriz de covariância (a matriz tem dimensão  $N_\lambda \times N_\lambda$ ) usando a biblioteca científica SciPy<sup>[1](#page-39-0)</sup>.

Para exemplificar em uma forma visualizável (Figura [3.1\)](#page-38-0), imaginemos que todos os espectros que temos possuem apenas dois comprimentos de onda  $(N<sub>\lambda</sub> = 2)$ . Podemos então gerar um gráfico num plano cartesiano ( $\lambda_1 \times \lambda_2$ ) onde cada ponto representa um espectro. A primeira componente principal (PC) está na direção que possui maior variância nos dados, e a segunda, é a que possui maior variância, com a limitação de ser ortonormal a primeira PC.

#### **3.1.1 PCA das galáxias do CALIFA**

Conforme a Seção [2.2](#page-29-0) vimos que o cubo de espectros das galáxias do CALIFA estão acessíveis no PyCASSO separados por zonas, muitas correspondendo a píxeis individuiais e outras a

<span id="page-39-0"></span><sup>1</sup><http://scipy.org/>

conjuntos de pixeis (zonas de Voronoi). Os espectros observados estão armazenados em forma de uma matriz ( $N_\lambda \times N_z$ ) com  $N_\lambda$  comprimentos de onda e  $N_z$  zonas ( $f$ \_obs no PyCASSO). Em nosso trabalho vamos usar a forma transposta dessa matriz, portanto nossa matriz de espectros está na forma  $N_z \times N_A$ , como demonstrado na equação abaixo.

$$
\mathbf{F}_{z1} = \begin{bmatrix} F_{z_1\lambda_1} & F_{z_1\lambda_2} & F_{z_1\lambda_3} & \dots & F_{z_1\lambda_{N_\lambda}} \\ F_{z_2\lambda_1} & F_{z_2\lambda_2} & F_{z_2\lambda_3} & \dots & F_{z_2\lambda_{N_\lambda}} \\ F_{z_3\lambda_1} & F_{z_3\lambda_2} & F_{z_3\lambda_3} & \dots & F_{z_3\lambda_{N_\lambda}} \\ \dots & \dots & \dots & \dots & \dots \\ F_{z_{N_z\lambda_1}} & F_{z_{N_z\lambda_2}} & F_{z_{N_z\lambda_3}} & \dots & F_{z_{N_z\lambda_{N_\lambda}} \end{bmatrix}
$$
(3.1)

Calculamos então o espectro médio de uma galáxia

$$
\langle \mathbf{F}_{\lambda} \rangle = \frac{1}{N_z} \sum_{i=1}^{N_z} F_{z_i \lambda}
$$
 (3.2)

em seguida subtraímos a média de todos os espectros

$$
\mathbf{I}_{z\lambda} = \mathbf{F}_{z\lambda} - \langle \mathbf{F}_{\lambda} \rangle \tag{3.3}
$$

para o cálculo da matriz de covariâncias usando um conjunto de dados com média zero:

$$
\mathbf{C}_{cov} = \frac{\left[\mathbf{I}_{z\lambda}\right]^T \cdot \mathbf{I}_{z\lambda}}{N_z - 1} \tag{3.4}
$$

Vemos que a matriz de covariância possui dimensão  $N_\lambda \times N_\lambda$ . Um elemento dessa matriz é dado por

<span id="page-40-0"></span>
$$
\mathbf{C}_{ij} = \frac{\sum_{k=1}^{N_z} I_{z_k \lambda_i} I_{z_k \lambda_j}}{N_z - 1}
$$
 (3.5)

e expressa a covariância entre os fluxos nos comprimentos de onda <sup>λ</sup>*<sup>i</sup>* <sup>e</sup> <sup>λ</sup>*<sup>j</sup>* para todas as zonas. Os elementos da diagonal (C*ii*) expressam a variância dos fluxos no comprimento de onda <sup>λ</sup>*<sup>i</sup>* entre todas as zonas.

Agora calculamos os autovalores e autovetores da matriz de covariância. Neste trabalho usamos o nome autoespectro para designar esses autovetores pois são de uma matriz de co-

```
1 \# Carregar arquivo FITS com os dados.
 2 from pycasso import fitsQ3DataCube
3 | K = \text{fitsQ3DataCube('K0277_synthesis_suffix. fits')}4
 5 \# Calcular o espectro medio de uma galaxia.
6 \# K. f obs tem dimensao (lambda, zona), portanto,
7 \# fazemos o espectro medio de todas as zonas.
8 \mid f_{obs\_mean\_l} = K.f_{obs.mean}(axis = 1)9
10 \# Subtraimos a media
11 \mid I_{obs\_zl} = K.f_{obs}.transpose() - f_{obs\_mean\_l}12
13 \# Calcular a matrix de convariancia
14 from scipy import linalg
15 \mid n = K.N zone
16 \mid dot\_product = sp.dot(I_obs_ zl. transpose(), I_obs_ zl)17 covMat__11 = dot_product / (n - 1.0)
18
19 \# Calcular os autovalores e autovetores
20 \vert w, e = linalg.eigh(covMat<sub>--</sub>ll)
21
22 # Ordenar os autovetores decrescentemente pelo seu autovalor
23 S = sp.argv(t(w)[::-1]24 eigval = W[S]25 eigvect = e[:, S]
```
<span id="page-41-0"></span>Figura 3.2: Cálculo do procedimento completo de PCA para os espectros observados de uma galáxia do CALIFA usando o PyCASSO e a biblioteca científica de Python chamada SciPy. No final do código temos armazenado nos vetores eigval e eigvect os autovalores e autovetores da matriz de covariância (covMat\_\_ll) ordenados de forma decrescentes.

variâncias entre espectros de cada zona. Então ordenamos os autoespectros decrescentemente pelo valor de seus autovalores. Eles são as componentes principais (PCs) e os autovalores as respectivas variâncias. Isso feito, temos então o que necessitamos para iniciar o cálculo do Tomograma PCA. Um exemplo de programa para calcular a matriz de covariâncias e seus autovetores e autovalores usando o PyCASSO e o SciPy pode ser visto na Figura [3.2.](#page-41-0)

Muitas figuras de PCs e suas utilizações e diferenças nos pré-processamentos serão mostradas nos Capítulos [4](#page-48-0) e [5,](#page-66-0) juntamente com a Tomografia PCA e as comparações com os parâmetros físicos da síntese de populações estelares com o starlight.

### **3.2 Tomografia PCA**

Os autoespectros (e*k*) da matriz de covariância ordenados pela sua variância (Λ*k*) formam uma matriz ( $\mathbf{E}_{\lambda k}$ , de dimensão  $N_{\lambda} \times N_{k}$ , onde  $N_{k}$  é o número de PCs) que serve como base onde projetamos nossa matriz de observáveis com a média subtraida (I<sub>z</sub>) através da transformação:

<span id="page-42-2"></span>
$$
\mathbf{T}_{zk} = \mathbf{I}_{z\lambda} \cdot \mathbf{E}_{\lambda k} \tag{3.6}
$$

De posse dessa nova matriz transformada e de um mapa que faça a transformação de zona para uma par de coordenada ( $z \rightarrow (x, y)$ ), podemos montar assim uma imagem. Cada imagem funciona como uma "fatia" de um cubo de dados expandido na nova base, assim formando a Tomografia PCA<sup>[2](#page-42-0)</sup>, criada e assim batizada por S09, que fazem um paralelo com fatias de um espaço tridimensional (tomograma do corpo humano, por exemplo) ou no espaço de velocidades (Tomografia Doppler). Cada "fatia" possui um autoespectro (PC) relacionado que, em conjunto, trazem novas perspectivas e ideias para a interpretação de ambos.

### **3.3 Exemplo de resultado da Tomografia PCA**

Para ilustrar o potencial da técnica de Tomografia PCA, ilustramos os resultados obtidos por S09.

#### <span id="page-42-1"></span>**3.3.1 Descoberta de linhas largas em um LINER**

No artigo citado anteriormente, através do estudo dos autoespectros e suas respectivas imagens do núcleo da galáxia LINER (*Low Ionization Nuclear Emission-line Region*) NGC 4736, foram encontradas evidências de linhas largas. Quando temos uma fonte que é capaz de produzir linhas largas no espectro, é sinal da existência de um *Super Massive Black Hole* (SMBH). [Cid Fernandes et al.](#page-124-0) [\(2004\)](#page-124-0) mostram que, pelo menos em alguns casos, a subtração detalhada das populações estelares nos espectros ajuda a encontrar linhas largas mais fracas em Seyferts 2, que são aquelas que (por definição) possuem apenas linhas estreitas, ajudando assim na classificação desses objetos como tipo 1 ou 2. A PCA, juntamente com a Tomografia PCA, fazem esse papel da subtração das populações estelares sem haver nenhuma parametrização.

<span id="page-42-0"></span><sup>2</sup><http://www.astro.iag.usp.br/~pcatomography/>

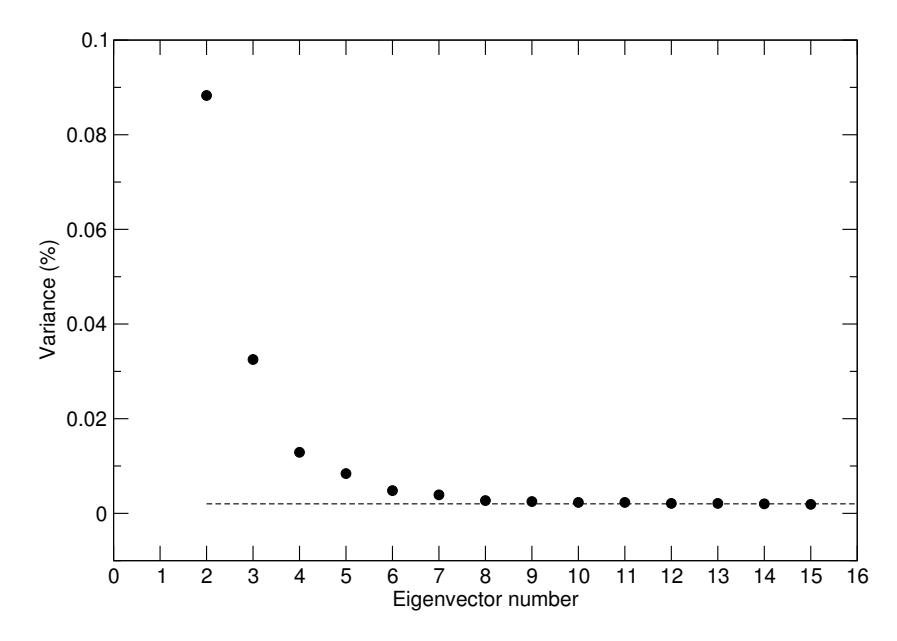

Figura 3.3: Scree test das primeiras 16 PCs do cubo de espectros da região central da galáxia NGC 4736. Retirado de S09.

S09 estudaram os 8 primeiros autoespectros, escolhidos através de um *scree test* (Figura [3.3\)](#page-42-1), no qual se verifica a variância de cada PC e toma-se as mais relevantes. O autoespectro com mais variância (no artigo tratado como E1) possui 99.74% da variância e reproduz comportamento do gás e da população estelar somados (Figura [3.4\)](#page-42-1). O segundo contribui com <sup>0</sup>.088% para a variância e tem um claro padrão de rotação, tanto nas linhas do autoespectro quanto na imagem da tomografia (Figura [3.5\)](#page-42-1). É o terceiro (0.032% da variância) que mostra evidência clara de uma emissão larga de H $\alpha$  (Figura [3.6\)](#page-42-1). Essa assinatura é uma evidência típica de AGNs de tipo 1.

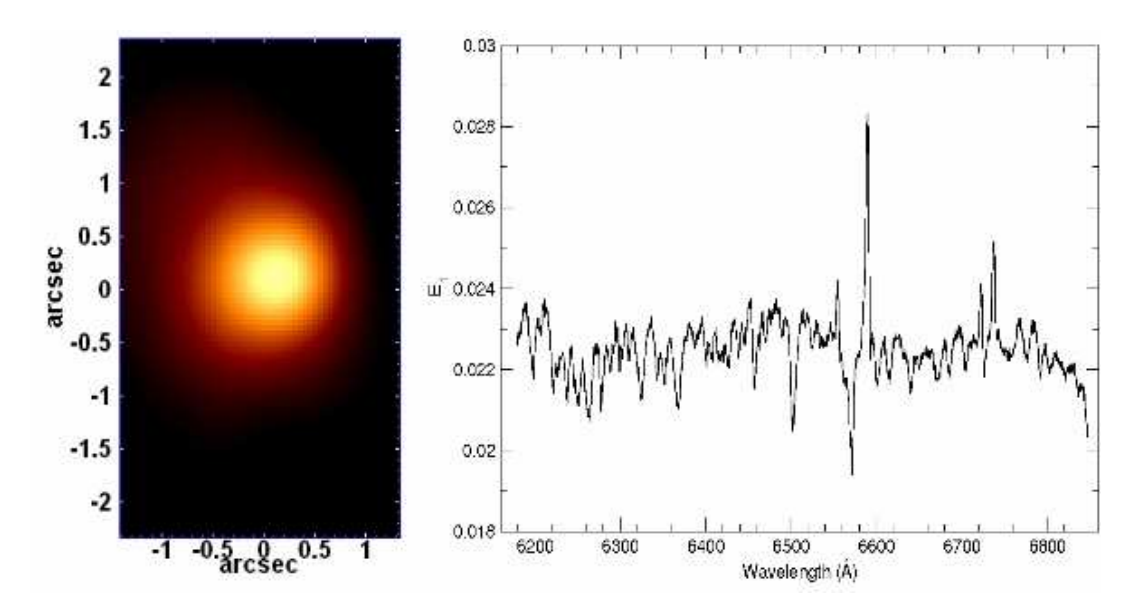

Figura 3.4: Autoespectro 1 e seu respectivo tomograma. Retirado de S09.

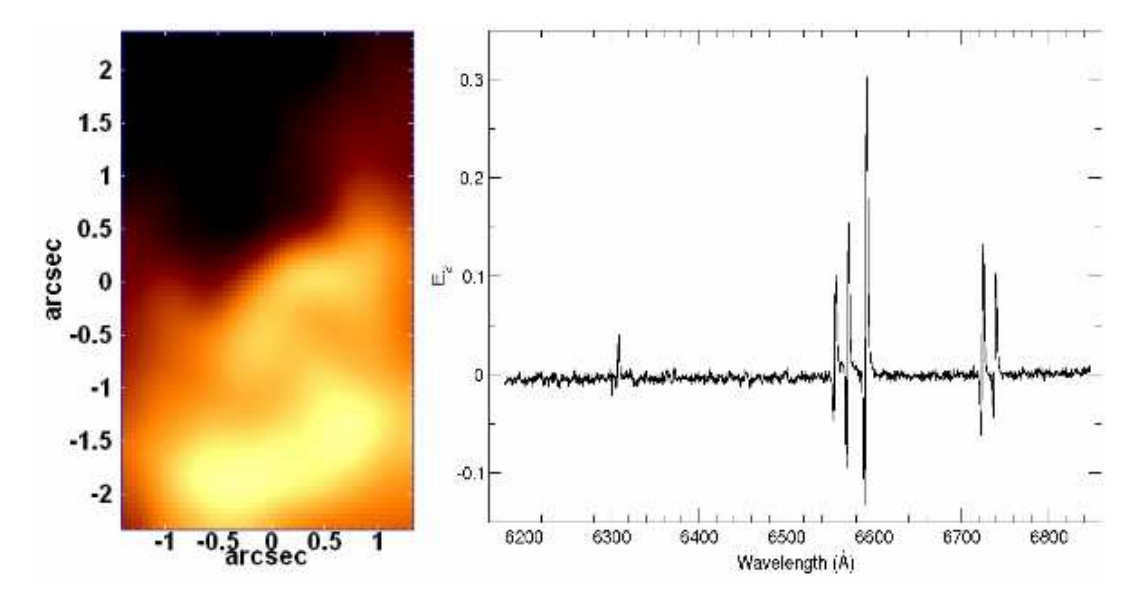

Figura 3.5: Autoespectro 2 e seu respectivo tomograma. Retirado de S09.

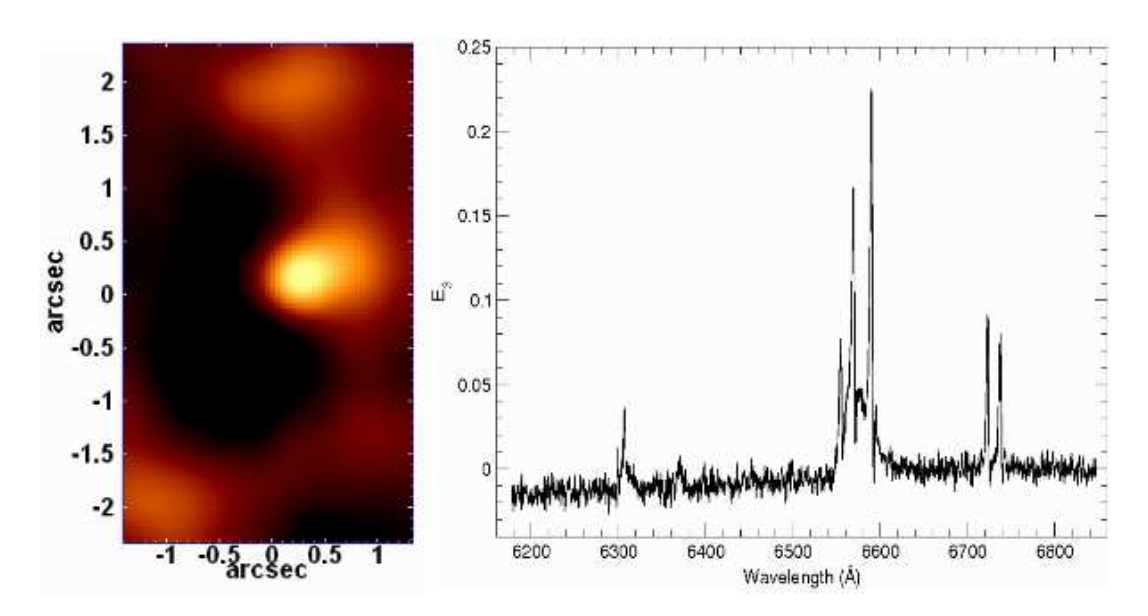

Figura 3.6: Autoespectro 3 e seu respectivo tomograma. Retirado de S09.

#### **3.4 Diferenças com respeito ao trabalho anterior**

O exemplo acima nos motiva a aplicar esta mesma técnica aos cubos de dados do CALIFA, e o resto desta dissertação apresenta nossos experimentos nesse sentido. Cumpre ressaltar, contudo, que o tipo de dados que analisaremos difere bastante dos dados analisados até agora com essa nova ferramenta.

Essas diferenças são tanto de caráter observacional, como metodológico e físico. Para começo de conversa, S09 trabalham com dados do Gemini (8m) com 3×20 min de integração, enquanto nossos dados vêm de integrações de tipicamente 30 min para o V1200 e 15 min para o V500 com 2 ∼ 3 exposições, no telescópio de 3.5m do observatório de Calar Alto.

Além disso, eles aplicam técnicas de deconvolução das imagens com o algorítmo de Richardson-Lucy. Dado o pequeno *FoV* do IFU do Gemini, o ganho com tais técnicas é perceptível. Não aplicaremos isso no nosso caso porque nosso *FoV* é muito maior, e não esperamos grandes ganhos em resolução espacial com a aplicação de tais técnicas de deconvolução.

Como dito na Seção [2.1](#page-27-0) a escala e resolução espacial de nossos dados difere brutalmente daquelas nos trabalhos acima resumidos:  $3'' \times 5''$  e resolução de 0.47<sup>*m*</sup> no Gemini contra 74″ × 64″ e resolução de ∼ 3.7″ no CALIFA. Portanto, o *FoV* estudado por S09 equivalem a aproximadamente ∼ 2 elementos de resolução do CALIFA! Isto já mostra que a ciência que podemos obter com Tomografia PCA aplicada aos dados do CALIFA não será a mesma que aquela estudada por S09.

Em resumo, apesar de inspirado diretamente pelos resultados de S09, este estudo difere muito dos trabalhos deles. Estas diferenças ficarão evidentes já a partir do próximo capítulo, onde apresentamos nossos primeiros resultados e discutimos algumas variações com respeito ao processamento de S09, que decidimos fazer para melhor se adequar ao contexto de dados do CALIFA.

### **Capítulo 4**

### <span id="page-48-0"></span>**Aplicação a cubos de dados do CALIFA**

Com os dados e ferramentas apresentados nos capítulos anteriores estamos prontos para aplicar a Tomografia PCA a galáxias do CALIFA. Durante nossas investigações fizemos uma série de testes com pré-processamentos e manipulações nos espectros (normalização, remoção de cinemática, janelas diferentes em comprimento de onda, PCA das linhas de emissão, logarítmo do fluxo, entre outros), verificando suas implicações no resultado da PCA. Neste capítulo comentaremos alguns *insights* que tivemos nesse processo, e definiremos operações que julgamos adequadas a análise PCA de galáxias inteiras. Por fim faremos uma espécie de engenharia reversa, estudando correlações entre PCs e propriedades derivadas da síntese de populações estelares, o que nos auxilia na busca do sentido físico das PCs resultantes.

Todas as análises neste capítulo serão feitas usando a galáxia NGC 2916 (CALIFA 277), uma espiral de tipo Sbc (Figura [4.1\)](#page-48-1). A discussão detalhada desse caso particular serve de guia para os resultados para outras galáxias de nossa amostra, apresentados no Capítulo [5.](#page-66-0)

### <span id="page-48-1"></span>**4.1 PCA dos espectros observados: Efeitos de amplitude**

Como exemplo inicial apresentamos as cinco primeiras PCs e seus respectivos tomogramas do cubo de espectros observados da galáxia NGC 2916. Imagens SDSS e CALIFA dessa galáxia espiral podem ser vistas na Figura [4.1,](#page-48-1) enquanto a Figura [4.2](#page-48-1) mostra o fluxo mínimo e máximo e o 95<sup>o</sup> percentil por comprimento de onda, dos espectros observados desse objeto. No painel direito vemos o mesmo mas para os espectros observados normalizados.

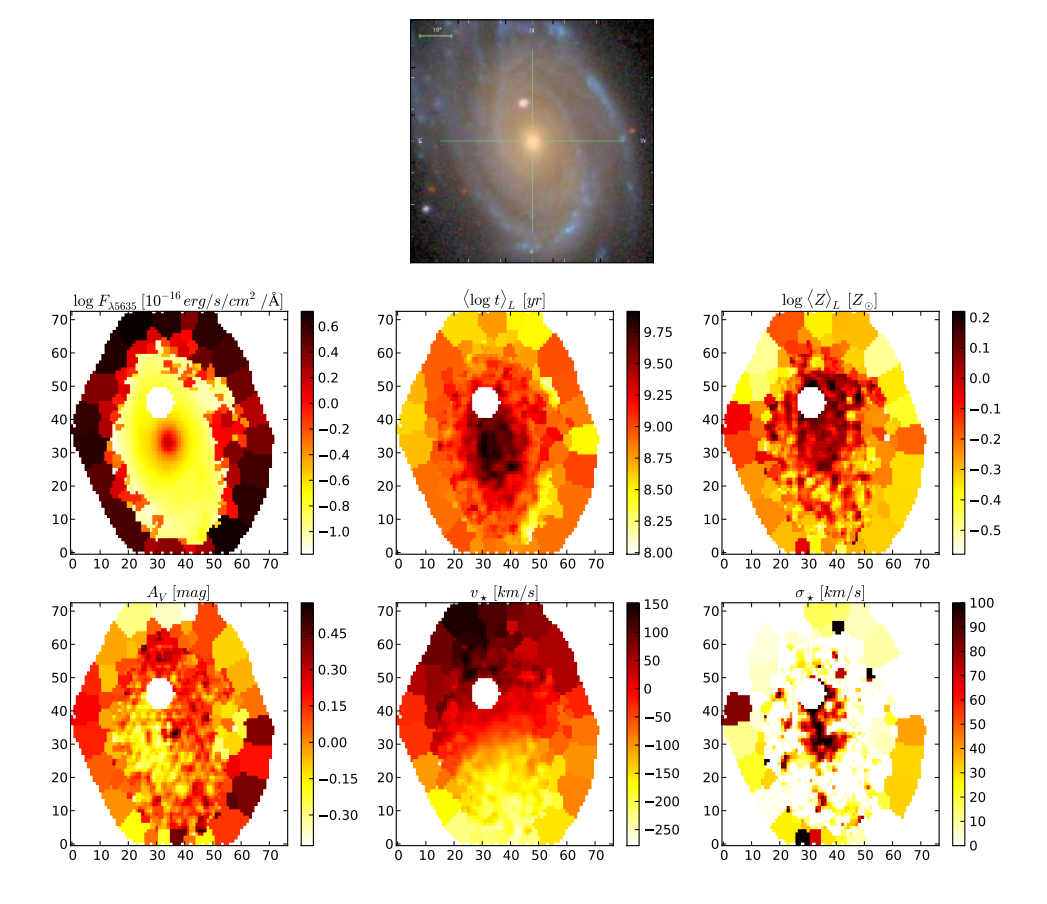

NGC2916 - K0277

Figura 4.1: Propriedades físicas da galáxia NGC 2916 (CALIFA 277). Na primeira linha a imagem do SDSS da galáxia. Na primeira imagem da segunda linha temos o valor do fluxo observado em 5635 Å, usado para a normalização dos espectros de cada zona. Da segunda imagem da segunda linha em diante temos as propriedades físicas que serão correlacionadas com as PCs. São elas:  $\langle \log t \rangle_L$ ,  $\log \langle Z \rangle_L$ ,  $A_V$ ,  $v_{\star}$ ,  $\sigma_{\star}.$ 

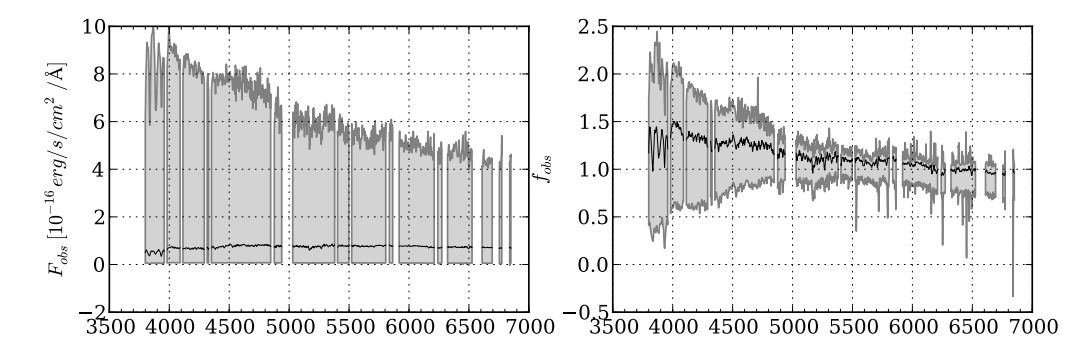

Figura 4.2: Fluxo máximo e mínimo por comprimento de onda para o cubo de espectros da galáxia NGC 2916 (CALIFA 277). O painel à esquerda é para os espectros observados (*Fobs*) e o a direita para os espectros observados e normalizados pelo fluxo mediano na janela de 5635 ± 45 Å $(f_{obs})$ . Em destaque o 95<sup>°</sup> percentil. Todos os espectros do cubo já estão mascarados da mesma forma que o terceiro painel da Figura [2.3](#page-30-0)

A Figura [4.3](#page-50-0) apresenta os resultados da tomografia PCA para esse cubo de dados. O tomograma é formado pelo "peso" da PC em cada zona (ver Equação [3.6\)](#page-42-2). O primeiro autoespectro lembra o espectro médio (linha em cinza claro nos painéis à direita), embora muito mais azul. O segundo autoespectro se assemelha com um espectro de população muito jovem. Com o auxílio de seu tomograma vemos que para as zonas mais internas da galáxia (onde as populações são mais velhas, como vimos nas Figuras [2.7](#page-34-0) e [4.1\)](#page-48-1) o seu peso é negativo. De forma contrária, em regiões mais afastadas do núcleo, onde, para essa galáxia, parecem existir algumas regiões Hii, vemos que seu peso é positivo. A terceira componente parece mostrar um padrão de rotação, ao mesmo tempo misturada com um fator de escala. Para que esse padrão de rotação ficasse visível tivemos que fazer um certo tratamento no tomograma, mas falaremos mais sobre isso no final dessa seção. Da quarta componente em diante fica mais complicado dizer o que cada uma representa. No final desse capítulo falaremos mais sobre como melhor interpretar as PCs fisicamente.

Da mesma forma, fazemos a PCA para o mesmo cubo, mas com os espectros normalizados, i.e., cada espectro reescalonado de modo que o fluxo mediano na janela de 5590 − 5680 Å seja igual a 1. Daqui para frente vamos nos referir aos espectros normalizados utilizando a letra *f* :

<span id="page-50-0"></span>
$$
f_{obs} = \frac{F_{obs}}{F_{\lambda 5635}}
$$
\n
$$
\tag{4.1}
$$

A tomografia PCA desse cubo normalizado é mostrada na Figura [4.4.](#page-50-0) À primeira vista os

resultados podem ser parecidos com o anterior deslocando uma componente acima, ou seja, a mesma PCA mas sem a primeira PC. Mas essa é só uma primeira impressão. As propriedades físicas de uma galáxia geralmente possuem simetria radial ou axial, sendo assim extremamente correlacionadas no espaço. Matematicamente, a maior fonte de variância nos espectros é sua amplitude, aparecendo na forma de componente principal como visto na análise feita sem normalização. Essa componente de escala, quando não suprimida, correlaciona-se com as propriedades físicas da galáxia, portanto, deixa sua assinatura através de todas as PCs. Essa amplitude, que gera a primeira PC no caso sem normalização não adiciona nenhuma informação qualitativa à análise das populações estelares, funcionando apenas como um fator de escala, afetando as componentes seguintes. Esses vestígios de amplitude aparecem de forma mais evidente quando comparamos a PC3 no caso sem normalização com a PC2 no caso com normalização. Podemos ver um claro padrão de rotação na PC2 da Figura [4.4.](#page-50-0) Com uma saturação na escala de cores no tomograma da PC3 da Figura [4.3](#page-50-0) diminuímos o efeito do fator de escala ainda presente nessa componente, de modo que ficasse mais evidente o padrão de rotação. O espectro médio já é a informação necessária que precisaríamos para entender esse fator de escala nas amplitudes dos espectros, portanto a primeira componente para o caso sem normalização não traz informação adicional. Veremos a seguir que seu tomograma também não traz maiores informações.

Imagine uma galáxia composta inteiramente pela mesma população estelar, em repouso, distribuídas da mesma maneira no espaço. Ou seja, em qualquer ponto da galáxia o espectro é o mesmo. Uma PCA nessa galáxia hipotética não identificaria nenhuma fonte de variância, pois todos espectros são iguais ao espectro médio. Adicione então a essa galáxia uma função de densidade de massa estelar em função do raio (ou, equivalentemente, um perfil de brilho superficial), permitindo que de uma posição para outra a quantidade dessa determinada população se altera (mudando a intensidade da região). Uma componente nova irá surgir na sua PCA, mostrando que existe uma variância agora numa componente de escala (amplitude) nos espectros. Mas o que essa componente de escala nos diz sobre as propriedades da população estelar existente? Nada! Essa componente seria um desperdício de variância para uma análise de populações estelares de uma galáxia.

No caso do CALIFA, com um campo abrangendo praticamente toda a galáxia, esse efeito de amplitude se acentua muito devido ao brilho superficial mais intenso nas zonas centrais da galáxia em comparação com as mais afastadas, assim adicionando uma grande variância descartável entres as zonas. Descartável pois não trazem informação nova para a nossa análise. Essas diferenças em amplitude não nos dizem nada sobre as populações estelares. Comparemos agora a primeira PC do caso sem normalização (Figuras [4.3\)](#page-50-0) e a imagem mais à esquerda na Figura [4.5](#page-50-0) formada pelos fluxo para normalização por zona. Podemos notar que o primeiro autoespectro (e seu respectivo tomograma) no caso sem normalização mostra exatamente esse fator de escala. Seu tomograma mostra que ela é claramente um fator de escala (que pode ser considerado um fator de brilho, ou de amplitude, nos espectros).

Em suma, concluímos que é bem mais útil analisar espectros normalizados. Os trabalhos do grupo de J. Steiner não utilizaram esse esquema de normalização, mas isso é muito provavelmente devido ao pequeno campo coberto por seus dados. Nesse caso, as variações em amplitude são pequenas e não participam com um papel importante na análise. No caso do CALIFA, contudo, os efeitos de amplitude são muito maiores, e complicam a interpretação dos resultados da PCA. Por esse motivo, em nossas análises daqui para frente usaremos o cubo com os espectros normalizados.

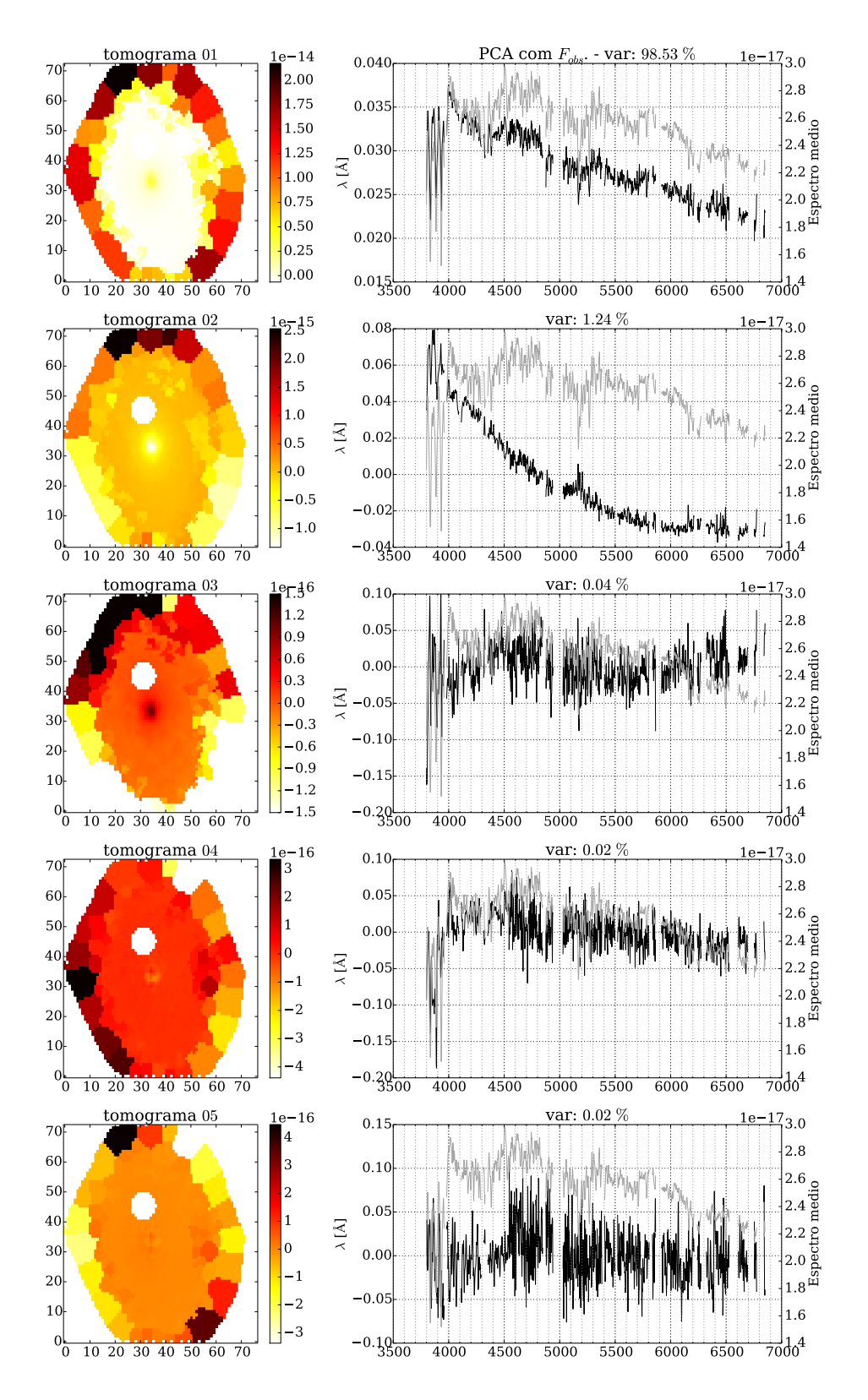

Figura 4.3: Cinco primeiras PCs (em preto à direita) e seus respectivos tomogramas (imagem à esquerda) resultantes da Tomografia PCA aplicado aos espectros sem normalização (*Fobs*) da galáxia NGC 2916. Em cinza o espectro médio para comparação.

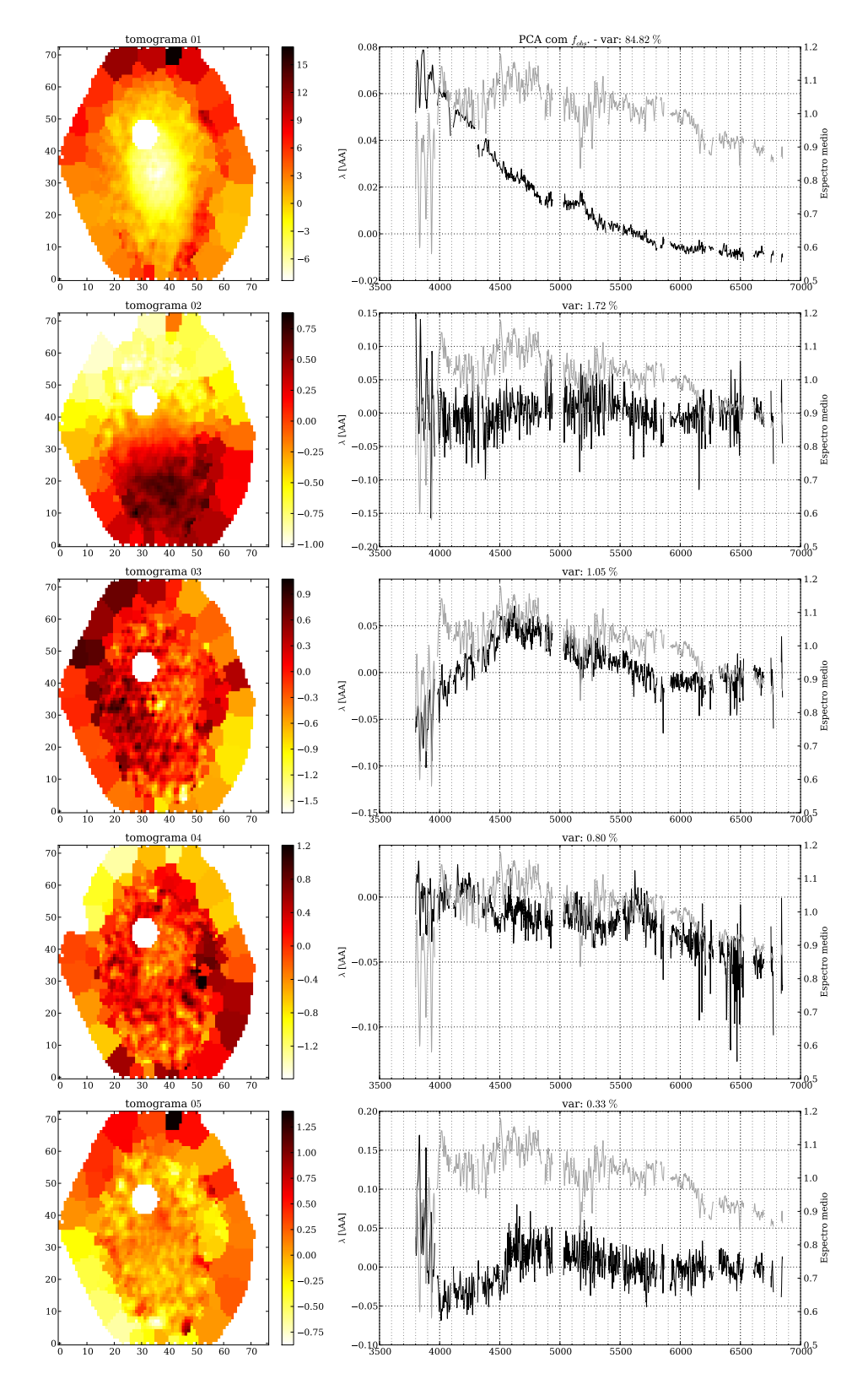

Figura 4.4: Cinco primeiras PCs (em preto à direita) e seus respectivos tomogramas (imagem à esquerda) resultantes da Tomografia PCA aplicado aos espectros observados normalizados (*fobs*) da galáxia NGC 2916. Em cinza o espectro médio para comparação.

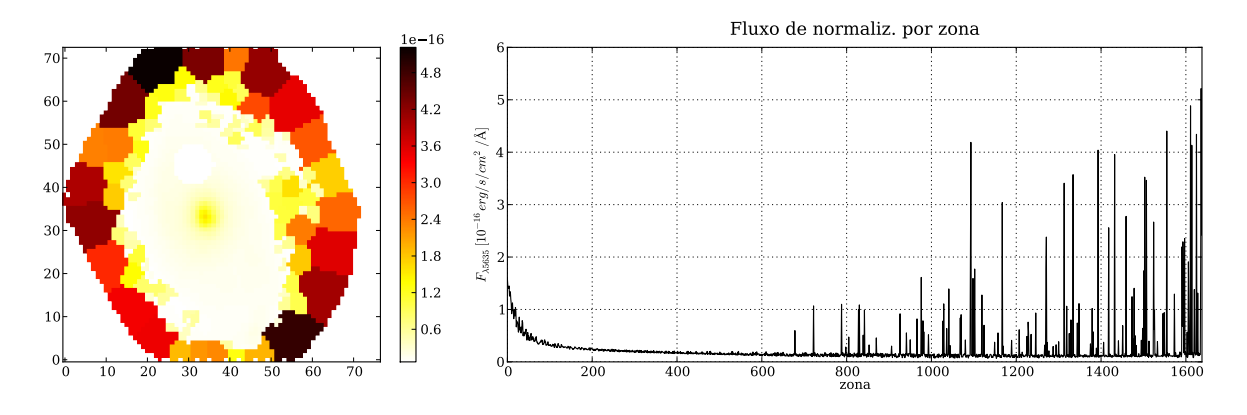

Figura 4.5: Fluxo usado para a normalização de cada espectro, mostrado tanto na forma de imagem (à esquerda) como em função do número da zona (direita).

#### <span id="page-55-1"></span>**4.2 PCA dos espectros sintéticos**

Na seção anterior realizamos a PCA no cubo de espectros observados de CALIFA 277. Com o resultado da síntese de populações estelares já organizado com o pipeline PyCASSO podemos aplicar a mesma técnica aos espectros sintéticos gerados pelo starlight.

A grande diferença é que nos espectros sintéticos estão contidas apenas as informações sobre populações estelares<sup>[1](#page-55-0)</sup>. Como os espectros sintéticos não possuem as assinaturas dos equipamentos observacionais, dos processos para subtração do céu, ruídos e afins, quando submetidas à técnica de PCA esperamos que as informações mais relevantes se condensem em menos PCs. Uma forma de comparar isso pode ser usando um *scree test*, que é um gráfico aonde vemos os autovalores (variância) de cada PC. Comparando os dois *scree tests* na Figura [4.6](#page-55-1) vemos que para o caso com os espectros sintéticos a curva converge mais rapidamente ao zero de variância, mostrando que, como esperado, temos as informações mais compactadas nas primeiras PCs quando comparadas ao caso com os espectros observados. Observando o caso sem normalização, plotado no gráfico com linha pontilhada, vemos que o efeito causado pelo fator de escala (PC1) diminui a "importância" (i.e., variância) das demais PCs.

As cinco primeiras PCs e seus tomogramas provenientes do cubo com os fluxos sintéticos normalizados (*fsyn*) da galáxia NGC 2916 aparecem na Figura [4.7.](#page-55-1) Comparando com seu correspondente observacional na Figura [4.4,](#page-50-0) vemos que os resultados para os espectros sintéticos parecem ser mais "limpos", pois não existem ruídos. Como são espectros gerados a partir de

<span id="page-55-0"></span><sup>1</sup>Efeitos de extinção/avermelhamento e cinemática também são incluidos no processo de síntese [\(Cid Fernan](#page-125-3)[des et al. 2005\)](#page-125-3)

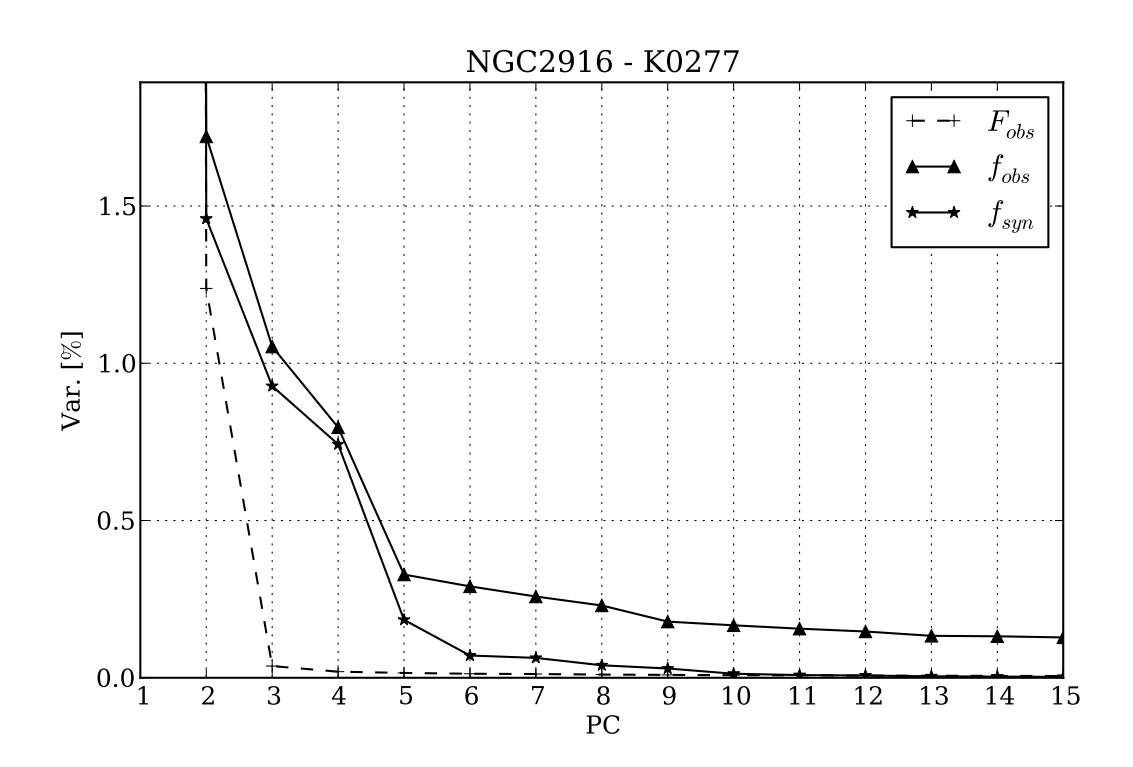

Figura 4.6: Scree test para 3 PCAs da galáxia NGC 2916 (CALIFA 277). Com marcações de triângulos vemos as PCs resultantes da PCA com os espectros observados normalizados (*fobs*). As variâncias das PCs marcadas com estrela representam a PCA com os espectros sintéticos normalizados (*fsyn*). Para comparação plotamos as PCs do caso sem normalização (*Fobs*) usando linha pontilhada.

uma base teórica para diferentes idades e metalicidades de populações estelares, não possuem nenhuma assinatura instrumental. Por esse fato acabamos descobrindo uma assinatura presente em quase todas as componentes geradas pelo PCA usando os dados observados. Como comentamos no Capítulo [2.1](#page-27-0) utilizamos o cubo de dados COMBO, gerado a partir da união do V500 com o V1200. Como os espectros V1200 possuem espectros com maior resolução do que os do V500 (V1200 - FWHM <sup>∼</sup> <sup>2</sup>.3 Å; V500 - FWHM <sup>∼</sup> 6 Å), o processo de criação do COMBO deixa vestígios. Para essa galáxia, a junção entre os dois cubos (V500 e V1200) para a formação do COMBO acontece exatamente nesse intervalo de comprimento de onda (∼ 4550 Å). O quinto autoespectro da Figura [4.4](#page-50-0) mostra um degrau entre 4500 e 4600 Å o qual parece mostrar essa diferença de comportamento entre as duas versões originais antes da formação do COMBO. Já nas componentes sintéticas<sup>[2](#page-57-0)</sup> não se vê essa mudança de comportamento no autoespectro.

Assim como na análise dos espectros observados normalizados, os efeitos da cinemática se fazem notar já na segunda PC dos cubos sintéticos, indicando que são fonte importante de variância. Consideramos, porém, que essa é uma variância "descartável". Usando novamente a ideia da galáxia hipotética com apenas uma população estelar, imagine agora que elas estão distribuídas uniformemente, mas estão em rotação com a galáxia. Como anteriormente, o espectro de todos os píxels será igual, mas agora terá deslocamentos em λ. Esses efeitos cinemáticos não estão nos trazendo informação alguma para o estudo das populações estelares. Causam um grande desperdício de variâncias, sempre aparecendo nas primeiras PCs. Uma manipulação através do vetor de população<sup>[3](#page-57-1)</sup> criado pela síntese, juntamente com os espectros da base, pode nos ajudar a criar os espectros sintéticos sem nenhuma correção por cinemática e poeira de maneira que se execute a PCA sem o desperdício de variância dessas componentes cinemáticas, mas este experimento ainda não foi realizado. Também é importante lembrar que existem métodos mais eficazes e direcionados para a determinação de tais propriedades cinemáticas. Nas galáxias presentes no CALIFA não poderia ser diferente, portanto os espectros aparecem com linhas deslocadas para o azul (*blue-shifted*) ou para o vermelho (*red-shifted*) dependendo da velocidade de rotação projetada.

<span id="page-57-1"></span><span id="page-57-0"></span><sup>2</sup>Componentes geradas pela PCA nos cubos de espectros sintéticos.

<sup>3</sup>O vetor de populações diz o quanto de cada população estelar da base entra na receita para construir o espectro sintético.

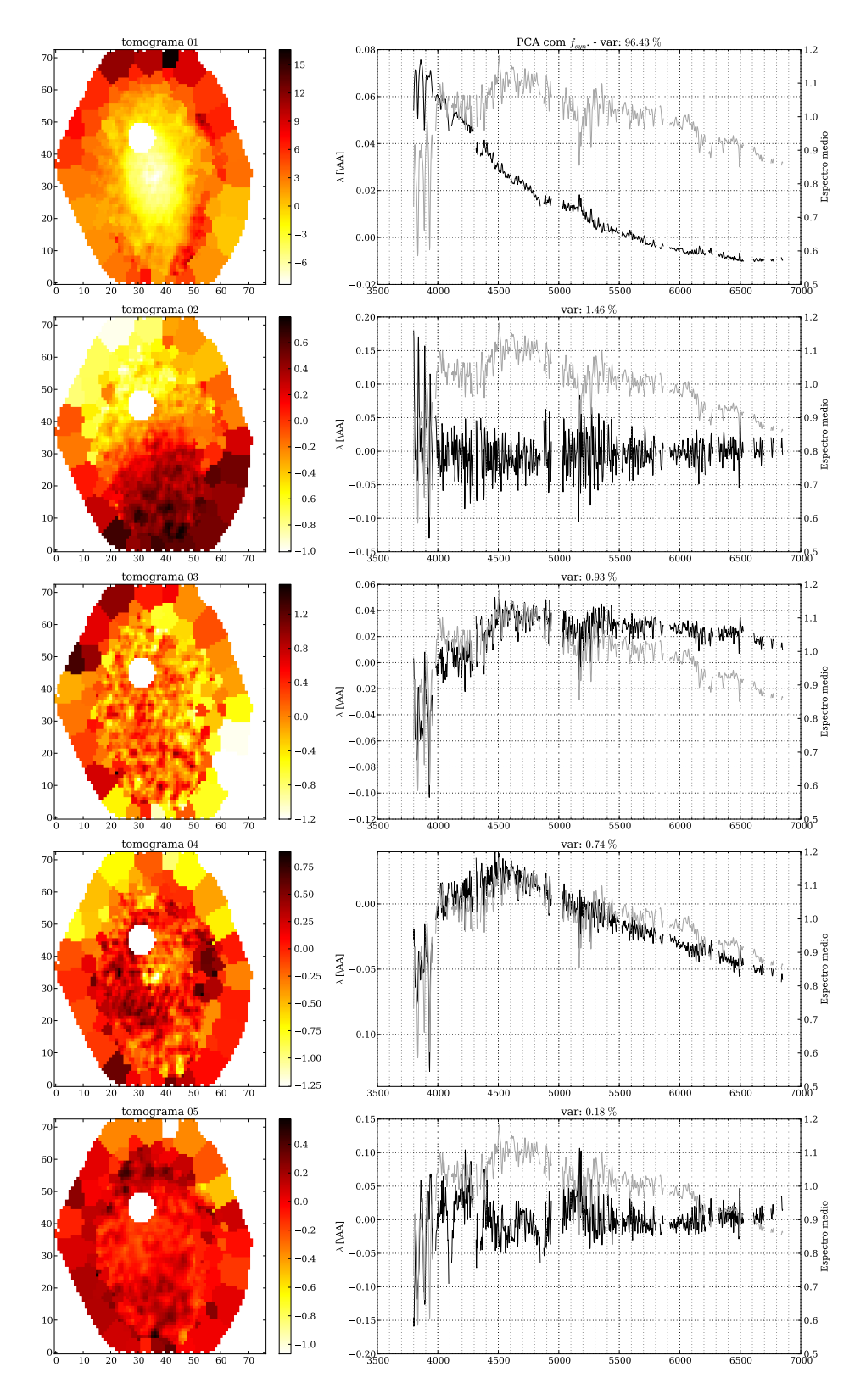

Figura 4.7: Cinco primeiras PCs (e seus respectivos tomogramas) resultantes da Tomografia PCA aplicado aos espectros sintéticos normalizados (*fsyn*) da galáxia NGC 2916.

### <span id="page-59-0"></span>**4.3 Comparando as PCs com o STARLIGHT: engenharia reversa**

Descobrir o sentido físico de cada PC não é tarefa fácil e geralmente as medidas físicas vêm dissolvidas em diversas PCs. Como comentamos anteriormente, a PCA nos dá a resposta, mas geralmente não sabemos qual a pergunta. Uma forma de buscar sentido físico nas componentes é analisar as correlações com propriedades físicas da galáxia.

Com o resultado da síntese de populações estelares obtido pelo staralente e organizado pelo PyCASSO fica simples correlacionarmos os dados na base gerada pela PCA. Nas Figuras [4.8](#page-59-0) e [4.9](#page-59-0) vemos as correlações entre algumas propriedades físicas ( $\langle \log t \rangle_L$ ,  $\log \langle Z \rangle_L$ ,  $A_V$ ,  $v_{\star}$ ,  $\sigma_{\star}$ ) e o valor para cada tomograma por zona (tomograma versus propriedade física) para CALIFA 277. Esse valor é calculado usando a Equação [3.6.](#page-42-2) O número presente em cada gráfico é o coeficiente de correlação por *rank* de Spearman. Escolhemos o coeficiente de correlação de Spearman pois este é aparamétrico e, ao contrário do coeficiente de Pearson, não pressupõe nenhuma relação linear. Em cada coluna temos uma quantidade física e na última coluna temos o autovetor representado por aqueles pontos.

Tanto para os dados observados quanto sintéticos vemos que a primeira PC representa basicamente um fator de idade. Possui correlação também com a metalicidade. A segunda PC também em ambos os casos representa uma forte correlação com a velocidade estelar, refletindo a rotação da galáxia. A terceira PC com os dados observados parece ser um bom sensor para o padrão global de extinção (*AV*). Essa PC parece se dissolver em duas no caso do espectro sintético (PC3 e 4). As PC4 e PC5 no caso observado não parecem ter correlação com nenhum desses parâmetros físicos comparados, salvo pequenas correlações com  $A_V e v_{\star}$ na PC5. Essa última, para o caso sintético, parece estar correlacionada com *A<sup>V</sup>* também, mas de forma mais fraca. Também possui um padrão de correlação com  $v_{\star}$ . Por fim, a PC6 no caso observado parece ter uma mistura de idade, metalicidade, extinção e com a dispersão de velocidades. Para o caso sintético existe uma correlação com a metalicidade e a dispersão de velocidades. Um padrão de rotação também aparece mas com um coeficiente de Spearman baixo.

Outra forma de se observar essas correlações é graficando os dados nos eixos das PCs, colorindo os pontos por determinado parâmetro físico. Como exemplo aqui deixamos as Figuras [4.10](#page-59-0) e [4.11](#page-59-0) que mostram as PCs para o caso observado e sintético, coloridos pelo *AV*.

A Figura [4.12](#page-59-0) mostra também o efeito que a falta de normalização faz com o resultado da

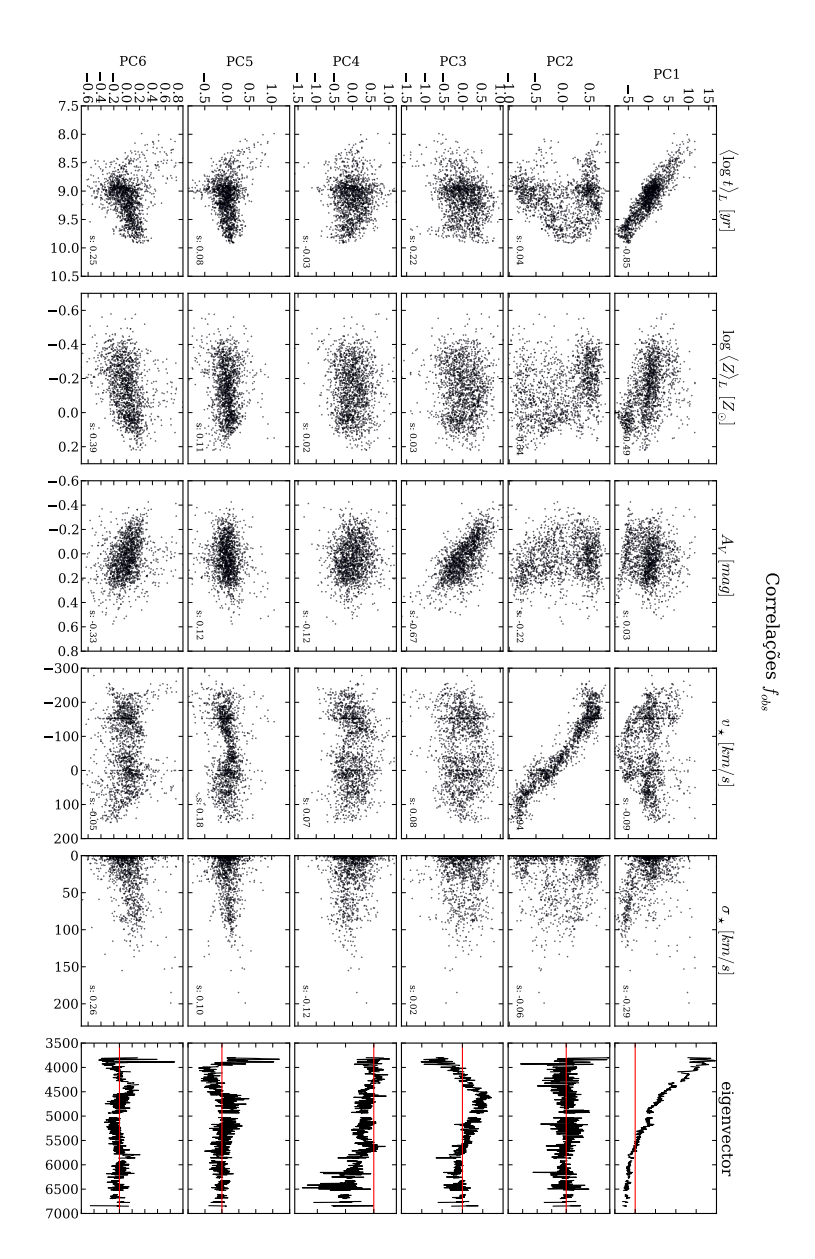

Figura 4.8: Correlações entre os pesos por zona das seis primeiras PCs da PCA feito para o cubo com os dados observados normalizados (*fobs*) e cinco parâmetros físicos. Pela ordem de colunas da esquerda para direita temos  $\langle \log t \rangle_L$ , log  $\langle Z \rangle_L$ ,  $A_V$ ,  $v_{\star}$ ,  $\sigma_{\star}$ . Na última coluna temos o autoespectro para ajudar na visualização. A linha em vermelho no gráfico do autoespectro serve para identificar o zero. O número dentro de cada gráfico é o coeficiente de correlação de Spearman.

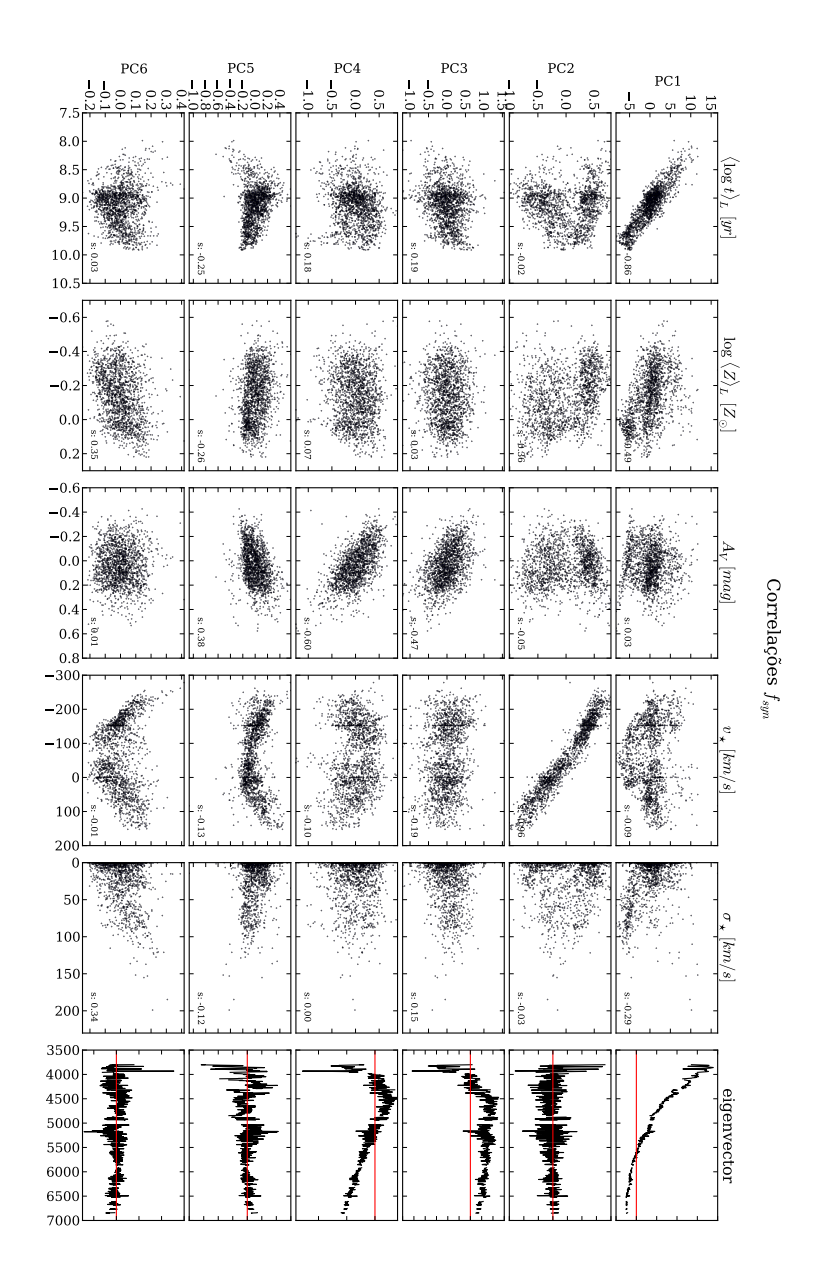

Figura 4.9: Correlações entre os pesos por zona das seis primeiras PCs da PCA feito para o cubo com os dados sintéticos normalizados (*fsyn*) e cinco parâmetros físicos. Pela ordem de colunas da esquerda para direita temos  $\langle \log t \rangle_L$ , log  $\langle Z \rangle_L$ ,  $A_V$ ,  $v_{\star}$ ,  $\sigma_{\star}$ . Na última coluna temos o autoespectro para ajudar na visualização. A linha em vermelho no gráfico do autoespectro serve para identificar o zero. O número dentro de cada gráfico é o coeficiente de correlação de Spearman.

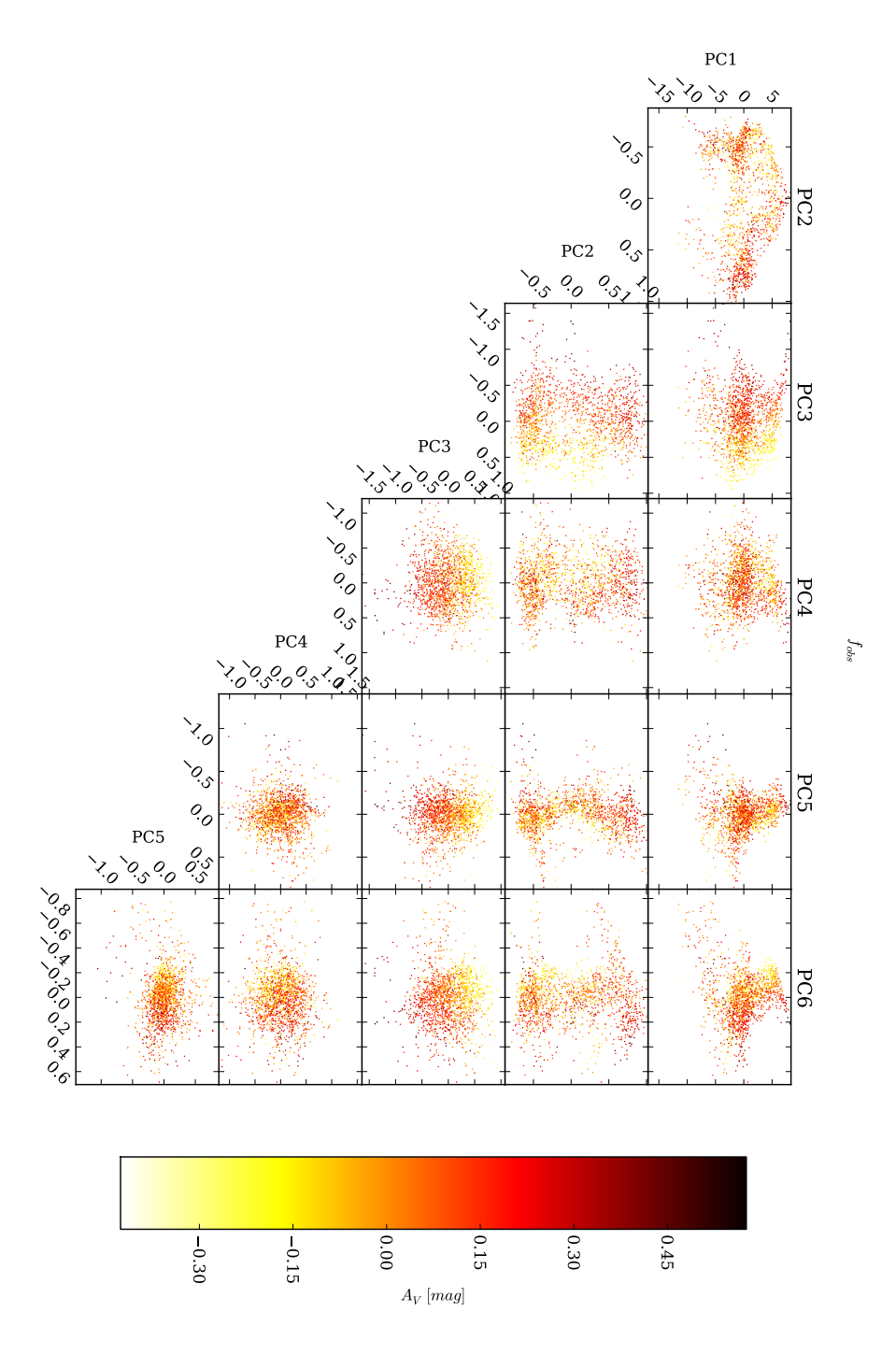

Figura 4.10: Dados das zonas no espaço das PCs (*fobs*) coloridos pela extinção (*AV*).

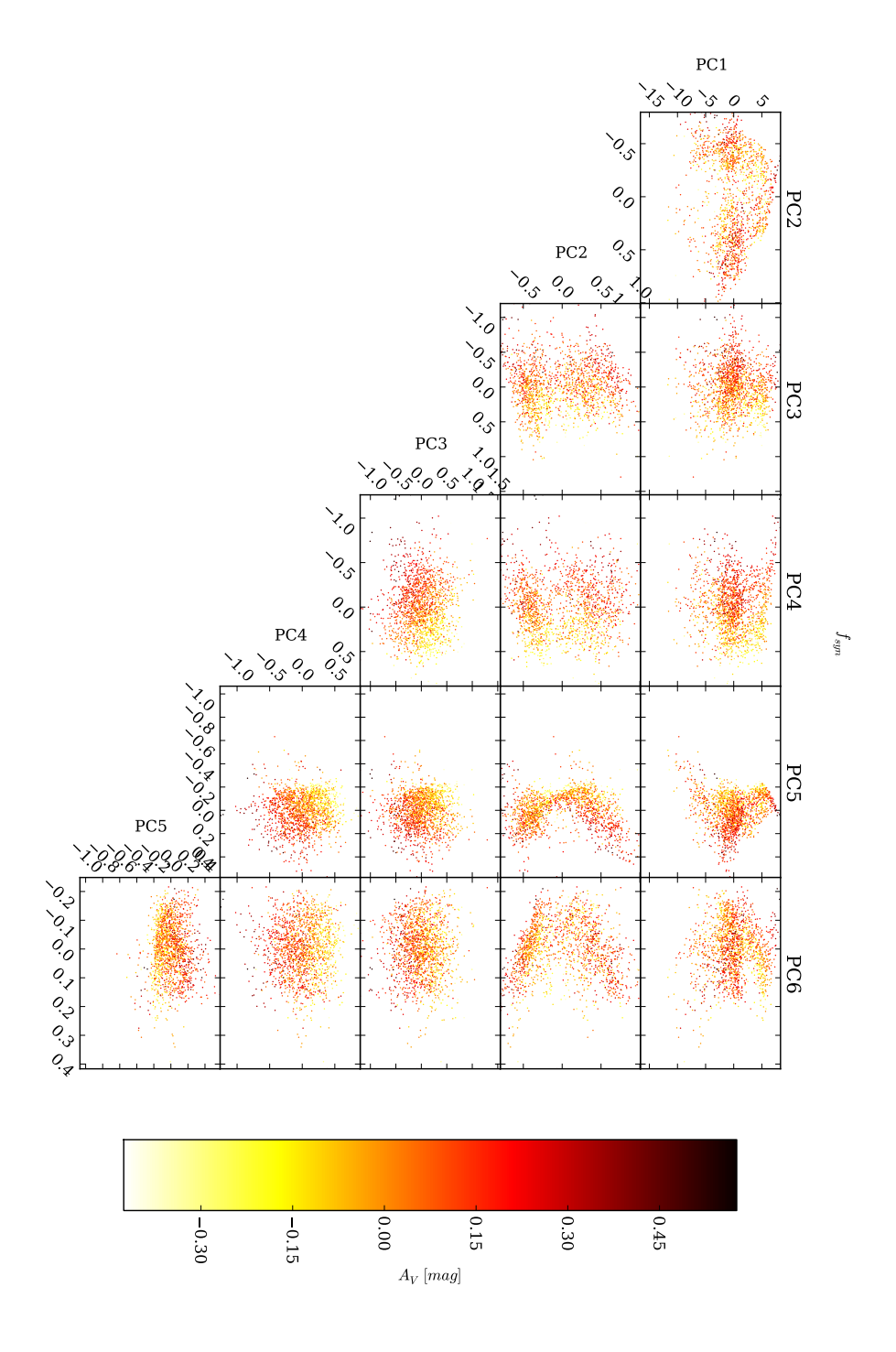

Figura 4.11: Dados das zonas no espaço das PCs (*fsyn*) coloridos pela extinção (*AV*).

PCA. Esse fator de amplitude que não é removido pela normalização se concentra principalmente na primeira PC, mas ainda deixa vestígios se misturando com as outras PCs fazendo com que haja correlação entre cada PCs e quase todos os parâmetros físicos. Por mais esse motivo, deixaremos a PCA dos espectros não normalizados de lado no restante desse trabalho.

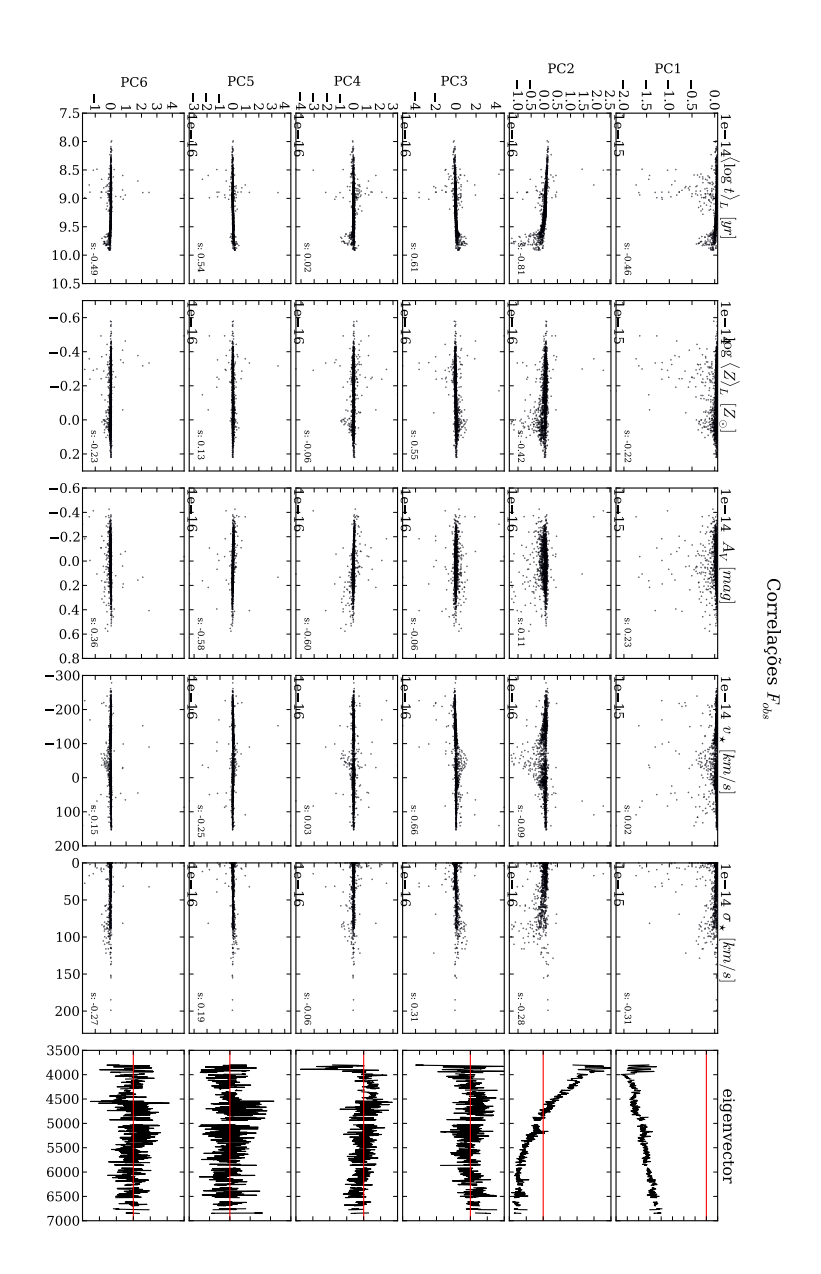

Figura 4.12: Correlações entre os pesos por zona das seis primeiras PCs da PCA feito para o cubo com os dados observados (*Fobs*) e cinco parâmetros físicos. Pela ordem de colunas da esquerda para direita temos  $\langle \log t \rangle_L$ , log  $\langle Z \rangle_L$ ,  $A_V$ ,  $v_\star$ ,  $\sigma_\star$ . Na última coluna temos o autoespectro para ajudar na visualização. A linha em vermelho no gráfico do autoespectro serve para identificar o zero.

### **Capítulo 5**

# <span id="page-66-0"></span>**Resultados: Tomografia PCA para 8 galáxias do CALIFA**

No capítulo anterior apresentamos diferentes maneiras de se aplicar a PCA a cubos de dados, bem como uma técnica de "engenharia reversa", na qual buscamos significados físicos das PCs através de correlações com propriedades das populações estelares obtidas pela síntese com o starlight. Este conjunto de técnicas nos dá munição para a primeira exploração científica usando Tomografia PCA em galáxias do CALIFA.

Nesse capítulo apresentamos resultados para uma amostra de 8 galáxias, escolhidas de forma a cobrir vários tipos morfológicos. Como essa é a primeira vez que esta técnica é aplicada a galáxias inteiras, nos dedicaremos mais na apresentação dos resultados e menos na discussão sobre os mesmos.

### <span id="page-66-1"></span>**5.1 Apresentação das galáxias**

Dentre as galáxias já observadas pelo projeto CALIFA, escolhemos quatro espirais (NGC 0001, NGC 2916, NGC 0776 e NGC4210), duas galáxias *early-type* (NGC 1167 e NGC 6515) e dois *mergers* (NGC 2623 e ARP 220). Omitimos nesse capítulo as imagens referentes a análise da galáxia NGC 2916, pois essas já se encontram no capitulo anterior. Todas as galáxias aqui estudadas estão listadas na Tabela [5.1](#page-66-1) na ordem que aparecerão neste capítulo.

Para cada galáxia, apresentaremos inicialmente sua imagem SDSS acompahanda de produtos do qbick e PyCASSO: mapas do fluxo em 5635 Å, a idade média ponderada pelo fluxo nesse comprimento de onda ( $\langle \log t \rangle_L$ ), o logarítmo da metalicidade média ponderada pelo fluxo (log  $\langle Z \rangle_L$ ), a extinção estelar ( $A_V$ ), o campo de velocidades na linha de visada ( $v<sub>\star</sub>$ ) e a dispersão de velocidades  $(\sigma_{\star})$ . Em seguida, apresentamos o *scree test* para três tipos de PCA. Na sequência, apresentamos tomogramas e autoespectros para a PCA com o espectro observado normalizado e com o espectro sintetico normalizado (como nas Figuras [4.4](#page-50-0) e [4.7](#page-55-1) do Capítulo [4\)](#page-48-0). Finalmente, apresentamos correlações entre as PCs e propriedades derivadas pelo starlight (como nas Figuras [4.8](#page-59-0) e [4.9](#page-59-0) do Capítulo [4\)](#page-48-0). Referência a PCA usando espectros observados será feita através da variável *Fobs*, usando os espectros observados normalizados, *fobs* e usando os espectros sintéticos normalizados, *fsyn*. Algumas vezes nos referenciamos como caso observado e caso sintético para as análises PCA com os espectros normalizados, observados ou sintéticos.

Tabela 5.1: Tabela contendo a relação de galáxias que vamos estudar nesse capítulo, juntamente com sua classificação morfológica (*Hubble Type*), massa em estrelas, *redshift*, a escala correpondente a um spaxel do CALIFA (1 arcsec<sup>2</sup>) e número de zonas.

| Nome da galáxia CALIFA ID |       | Hubble Type    | $\log M_{\star}$ [M <sub>o</sub> ] | redshift | 1 spaxel $\sim$ [pc] | $N_z$ |
|---------------------------|-------|----------------|------------------------------------|----------|----------------------|-------|
| <b>NGC 2916</b>           | K0277 | <b>Sbc</b>     | 10.83                              | 0.01244  | 248                  | 1638  |
| <b>NGC 0001</b>           | K0008 | <b>Sbc</b>     | 11.00                              | 0.01515  | 302                  | 1132  |
| <b>NGC 0776</b>           | K0073 | <b>SBb</b>     | 11.19                              | 0.01640  | 327                  | 1733  |
| <b>NGC 4210</b>           | K0518 | <b>SBb</b>     | 10.49                              | 0.00906  | 181                  | 1938  |
| <b>NGC 1167</b>           | K0119 | S <sub>0</sub> | 11.47                              | 0.01645  | 328                  | 1879  |
| <b>NGC 6515</b>           | K0864 | E <sub>3</sub> | 11.42                              | 0.02285  | 455                  | 887   |
| <b>NGC 2623</b>           | K0213 | Scd            | 10.74                              | 0.01847  | 368                  | 561   |
| <b>ARP 220</b>            | K0802 | Sd             | 11.15                              | 0.01814  | 361                  | 1157  |

### **5.2 Galáxias espirais**

#### <span id="page-67-0"></span>**5.2.1 NGC 0001 - CALIFA 8**

No capítulo anterior escolhemos como exemplo a galáxia NGC 2916 pelo fato que é uma das galáxias mais estudadas pelo nosso grupo até agora [\(Cid Fernandes et al. 2013,](#page-125-4) [2014\)](#page-124-1). Aqui começaremos falando sobre a NGC 0001 (CALIFA 8).

#### **5.2 Galáxias espirais 51**

Podemos ver na Figura [5.1](#page-67-0) a imagem obtida com o SDSS para a galáxia, o fluxo em 5635 Å, por zona, usado para a normalização, assim como imagens geradas a partir das propriedades físicas resolvidas zona a zona pela síntese. Idade média estelar, metalicidade, avermelhamento, velocidade estelar e dispersão de velocidades são as propriedades físicas.

Os *scree tests* das análises PCA para esta galáxia aparecem na Figura [5.2](#page-67-0) e mostram o mesmo padrão discutido na Seção [4.2,](#page-55-1) onde o resultado do PCA para *fsyn* converge mais rápido ao zero de variância. É interessante notar também que apesar da quinta componente ainda ter 2% da variância para o caso *fobs*, através da nossa análise dos tomogramas as componentes daí pra frente não parecem ter mais informações "decifráveis".

Através da análise das PCs para o caso observado dessa galáxia (Figura [5.3\)](#page-67-0), notamos que a parte inicial (os primeros ~ 40 Å) e a parte final (os últimos ~ 10 Å) dos autoespectros chamam atenção e, através de uma revisão dos espectros do cubo, vimos que elas, na verdade, evidenciam a existência de problemas com o fluxo nesses comprimentos de onda em alguns espectros. Mesmo assim, seguimos com nossa análise. Como a NGC 2916, a primeira PC, e seu respectivo tomograma (Figuras [5.3](#page-67-0) e [5.4\)](#page-67-0), parece ser relacionada a uma população muito azul, tanto para a PCA com os dados observados, quanto sintéticos, correlacionando geralmente com a idade. Mas, vemos nas correlações (Figuras [5.5](#page-67-0) e [5.6\)](#page-67-0), que a primeira componente, para essa galáxia, se correlaciona praticamente com todas as quantidades avaliadas, salvo  $v_{\star}$ . A idade média aparece mais definida junto com o  $A_V$  na PC4 para o caso observado. Já no caso sintético ela aparece melhor na PC6, juntamente com metalicidade e *AV*, como índices maiores de correlação. Observado a imagem da velocidade estelar (Figura [5.1,](#page-67-0) segunda imagem na última linha) podemos ver que essa galáxia não possui um padrão muito claro de rotação, mas na análise das correlações para os dados sintéticos vemos que a PC4 se correlaciona de maneira formidável com  $v_{\star}$  ( $s = 0.88$ ). Para o caso observado vemos que a rotação aparece, mesmo que com uma correlação mais fraca que no caso sintético, na PC3. Podemos ver nas Tabelas [5.2](#page-67-0) e [5.3](#page-67-0) as principais correlações encontradas. Vemos que para essa galáxia as propriedades físicas aparece muito "dissolvidas" entre várias PCs. Dissolvidas no sentido de uma propriedade física ter correlações com várias PCs.

#### <span id="page-68-0"></span>**5.2.2 NGC 0776 - CALIFA 73**

A galáxia espiral barrada NGC 0776 é apresentada na Figura [5.7.](#page-68-0) A análise com o starlight revela populações mais jovens nos braços espirais, uma populacao velha na região da barra e

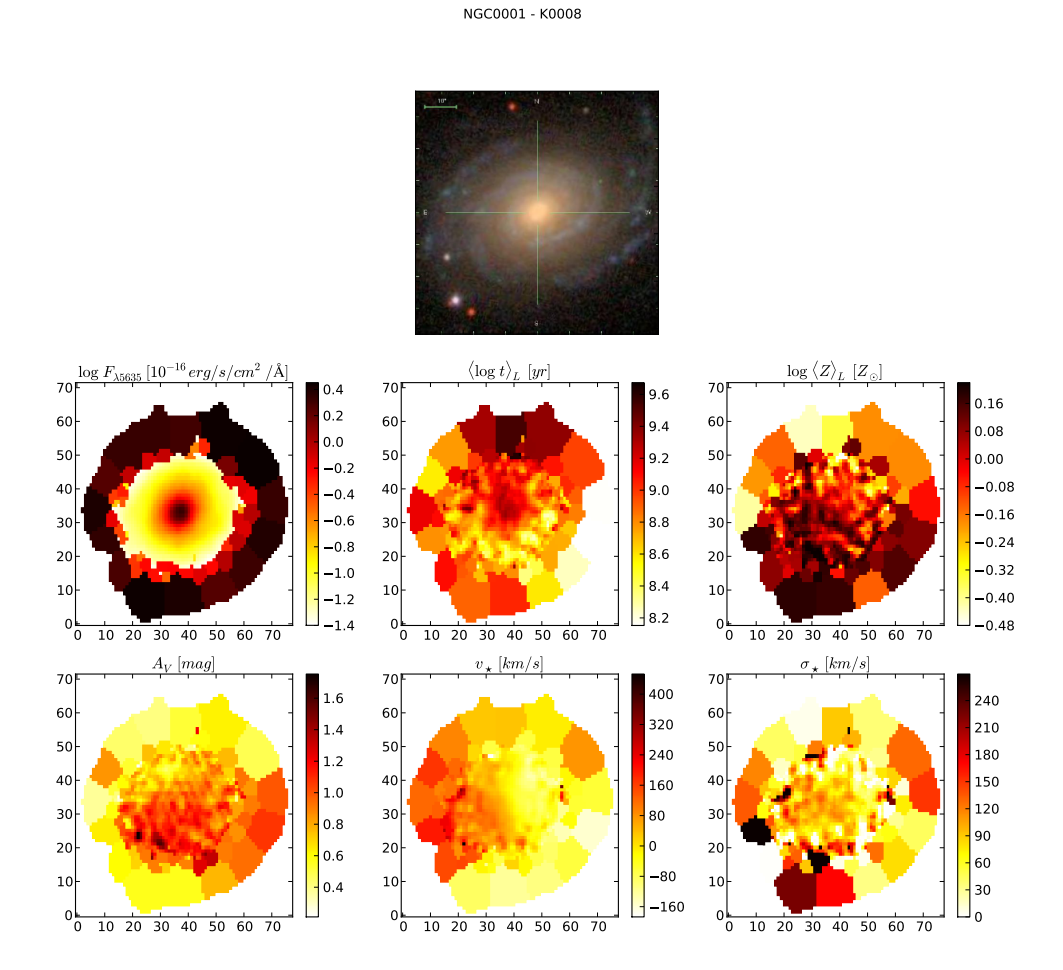

Figura 5.1: Propriedades físicas da galáxia NGC 0001. Na primeira linha a imagem do SDSS da galáxia. Na primeira imagem da segunda linha temos o valor do fluxo observado em 5635 Å, usado para a normalização dos espectros de cada zona. Da segunda imagem da segunda linha em diante temos as propriedades físicas que serão correlacionadas com as PCs. São elas:  $\langle \log t \rangle_L$ ,  $\log \langle Z \rangle_L$ ,  $A_V$ ,  $v_\star$ ,  $\sigma_\star$ .

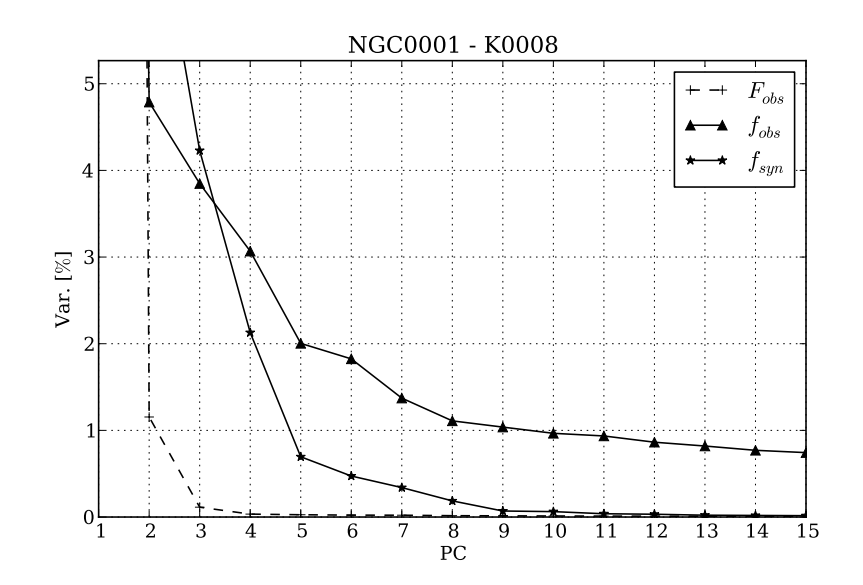

Figura 5.2: Scree test para 3 análises PCA da galáxia NGC 0001 (CALIFA 8). Com marcações de triângulos vemos as PCs resultantes do PCA com os espectros observados normalizados (*fobs*). As variâncias das PCs marcadas com estrela representam o PCA com os espectros sintéticos normalizados (*fsyn*). Para comparação plotamos as PCs do caso sem normalização (*Fobs*) usando linha pontilhada.

Tabela 5.2: Principais correlações encontradas para a PCA com os espectros observados normalizados (*fobs*) da galáxia NGC 0001.

| Tomograma      |                            | Propriedade Física Coef. de Spearman |
|----------------|----------------------------|--------------------------------------|
| 1              | $\langle \log t \rangle_L$ | $-0.33$                              |
| 1              | $log \langle Z \rangle_L$  | $-0.36$                              |
| 1              | $A_{\nu}$                  | $-0.38$                              |
| $\mathfrak{D}$ | $log \langle Z \rangle_L$  | $-0.36$                              |
| 2              | $v_{\star}$                | $-0.45$                              |
| 3              | $v_{\star}$                | $-0.45$                              |
| 4              | $\langle \log t \rangle_L$ | $-0.69$                              |
|                | $log \langle Z \rangle_L$  | $-0.36$                              |

levemente mais jovem no núcleo. A imagem de *A<sup>V</sup>* mostra que a poeira se concentra no núcleo e nos braços. O campo de velocidade mostra pequenos valores de  $v_{\star}$ , o que não é supreendente dado que a galáxia está praticamente *face-on*.

A análise da variância percentual de cada componente através do *scree test* (Figura [5.8\)](#page-68-0)

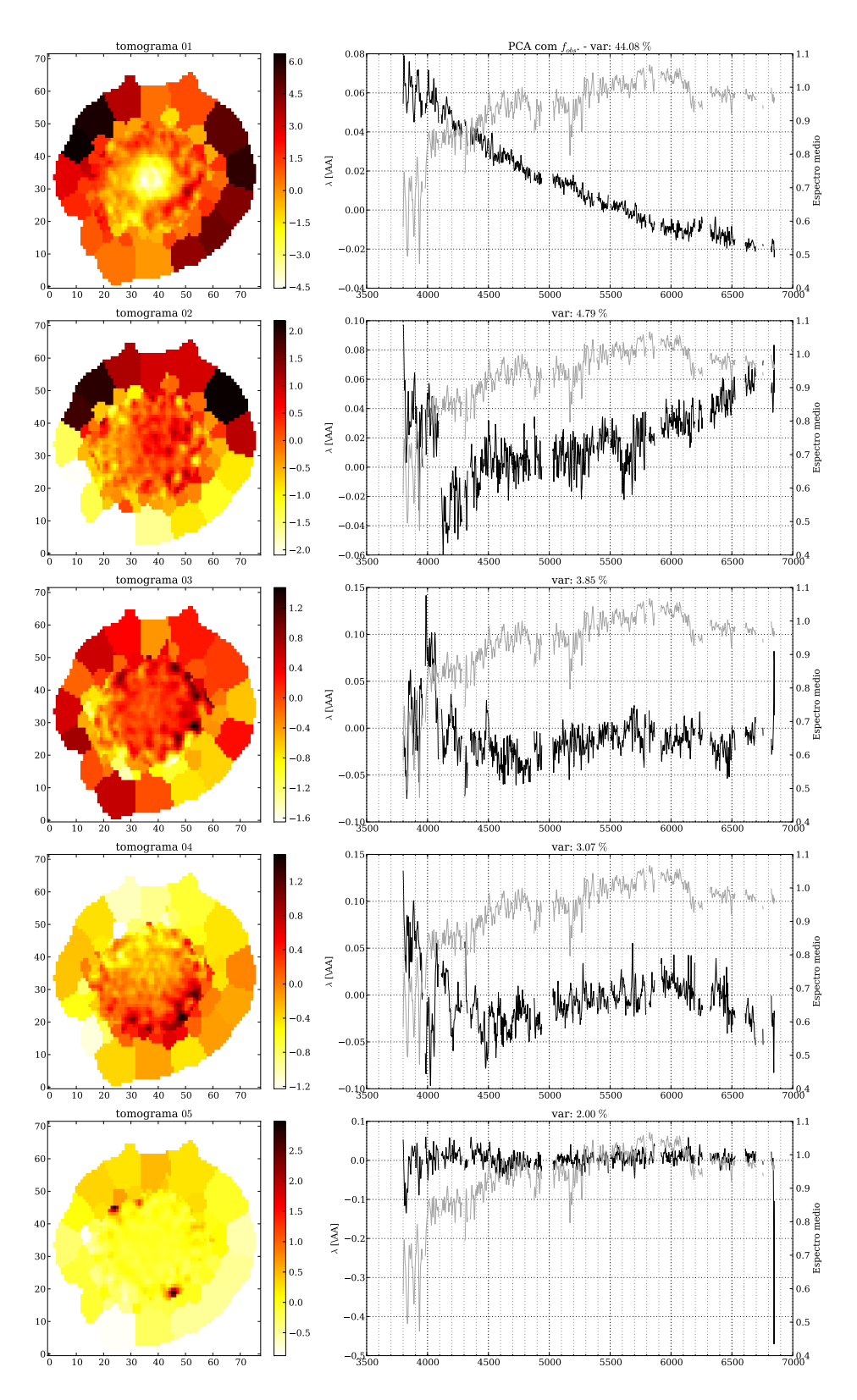

Figura 5.3: Cinco primeiras PCs (e seus respectivos tomogramas) resultantes da Tomografia PCA aplicado aos espectros observados normalizados (*fobs*) da galáxia NGC 0001.
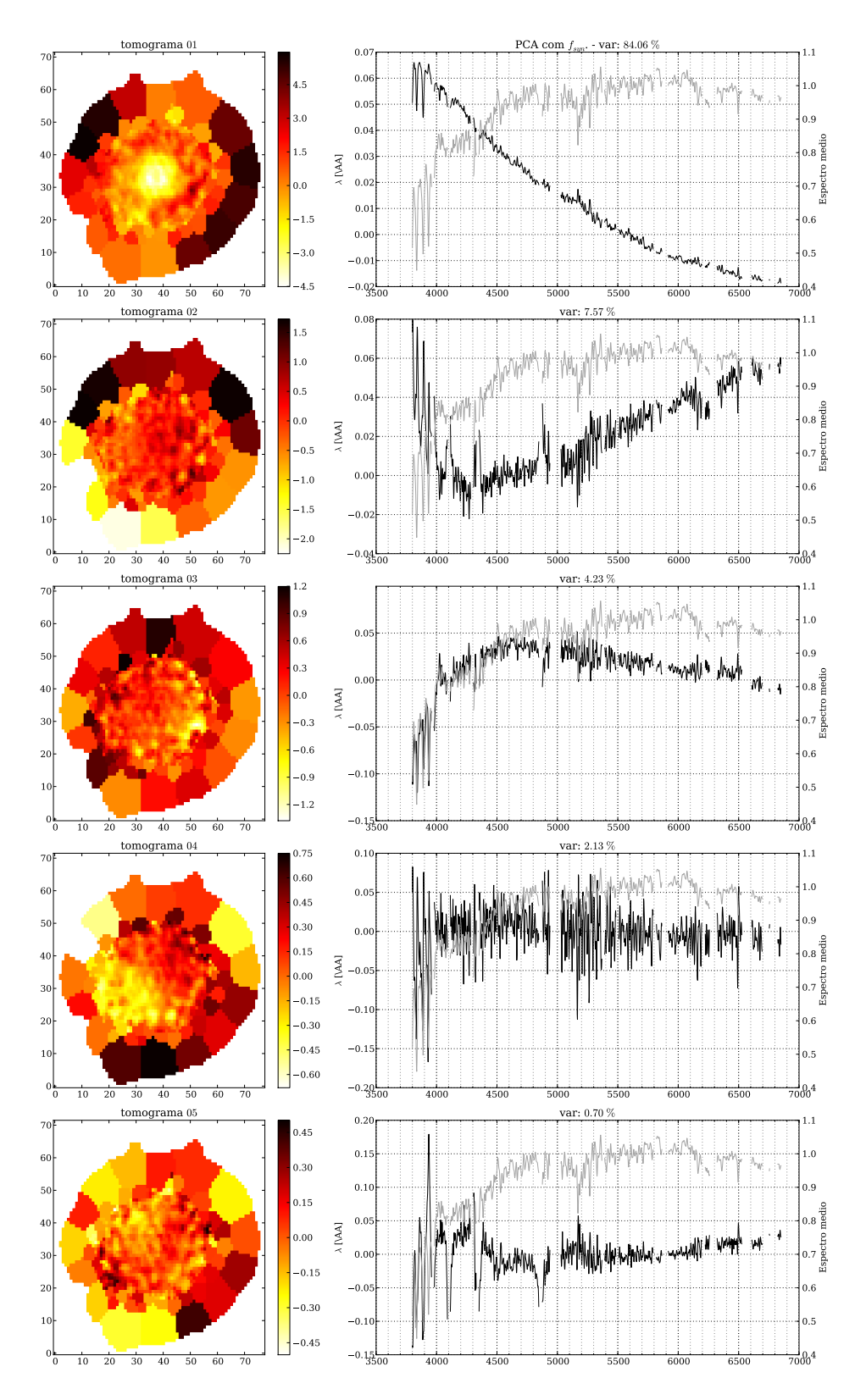

Figura 5.4: Cinco primeiras PCs (e seus respectivos tomogramas) resultantes da Tomografia PCA aplicado aos espectros sintéticos normalizados (*fsyn*) da galáxia NGC 0001.

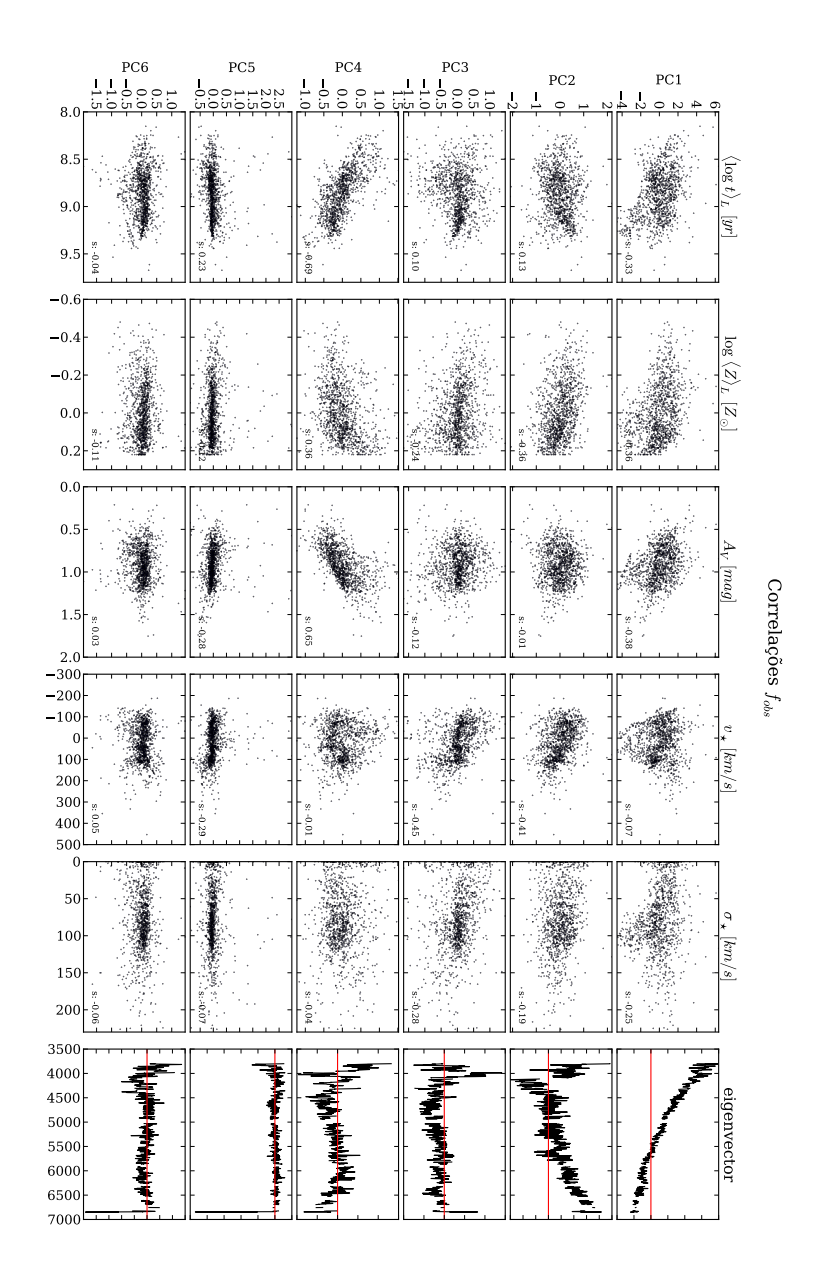

Figura 5.5: Correlações entre os pesos por zona das seis primeiras PCs do PCA feito para o cubo com os espectros observados normalizados (*fobs*) e cinco parâmetros físicos da galáxia NGC 0001. Pela ordem de colunas da esquerda para direita temos  $\langle \log t \rangle_L$ , log  $\langle Z \rangle_L$ ,  $A_V$ ,  $v_\star$ ,  $\sigma_\star$ . Na última coluna temos o autoespectro para ajudar na visualização. A linha em vermelho no gráfico do autoespectro serve para identificar o zero. O número dentro de cada gráfico é o coeficiente de correlação de Spearman.

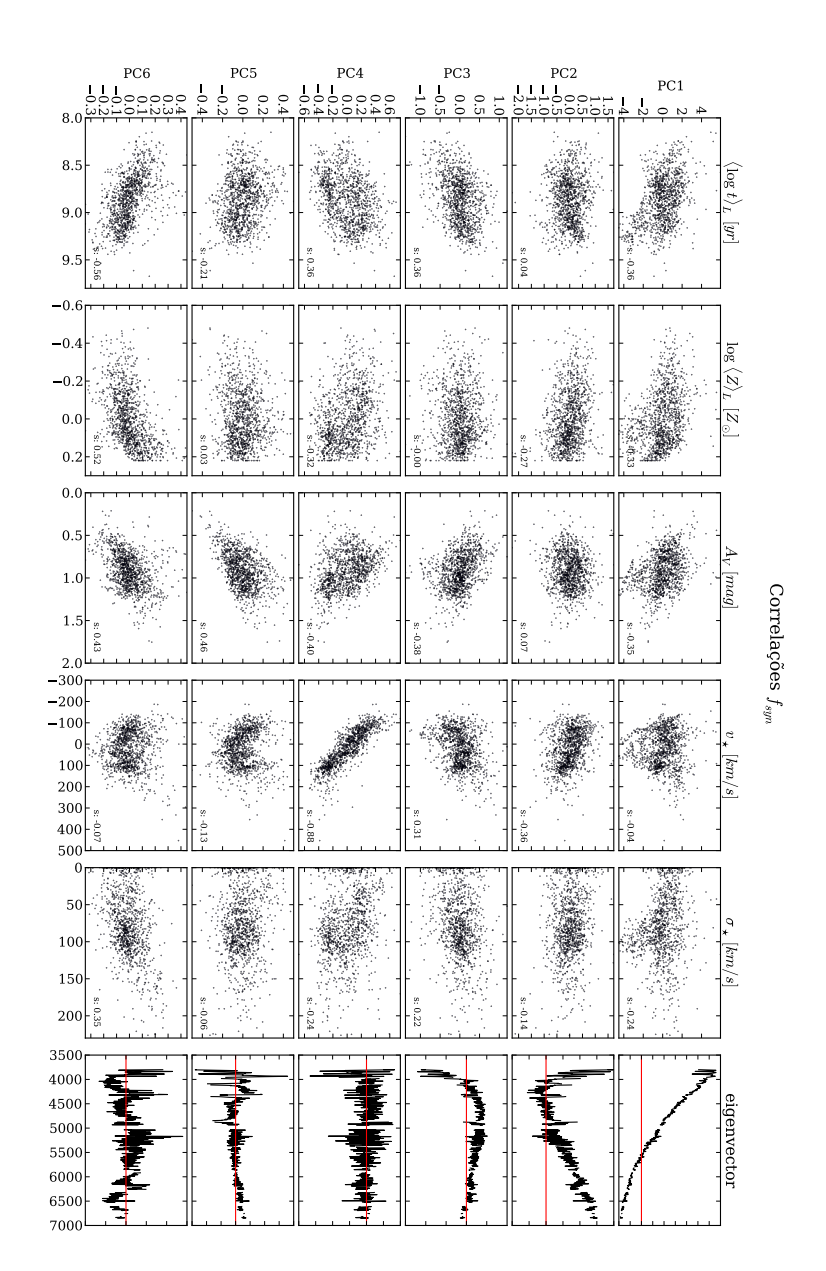

Figura 5.6: Correlações entre os pesos por zona das seis primeiras PCs do PCA feito para o cubo com os espectros sintéticos normalizados (*fsyn*) e cinco parâmetros físicos da galáxia NGC 0001. Pela ordem de colunas da esquerda para direita temos  $\langle \log t \rangle_L$ , log  $\langle Z \rangle_L$ ,  $A_V$ ,  $v_\star$ ,  $\sigma_\star$ . Na última coluna temos o autoespectro para ajudar na visualização. A linha em vermelho no gráfico do autoespectro serve para identificar o zero. O número dentro de cada gráfico é o coeficiente de correlação de Spearman.

|                | Tomograma Propriedade Física Coef. de Spearman |         |
|----------------|------------------------------------------------|---------|
| $\mathbf{1}$   | $\langle \log t \rangle_L$                     | $-0.35$ |
| $\mathbf{1}$   | $log \langle Z \rangle_L$                      | $-0.33$ |
| $\mathbf{1}$   | $A_{v}$                                        | $-0.35$ |
| $\overline{2}$ | $v_{\star}$                                    | $-0.36$ |
| 3              | $\langle \log t \rangle_L$                     | 0.36    |
| 3              | $A_{v}$                                        | $-0.38$ |
| 3              | $v_{\star}$                                    | $-0.31$ |
| $\overline{4}$ | $v_{\star}$                                    | $-0.88$ |
| 5              | $log \langle Z \rangle_L$                      | 0.46    |
| 6              | $\langle \log t \rangle_L$                     | $-0.56$ |
| 6              | $log \langle Z \rangle_L$                      | 0.52    |
| 6              | $A_{v}$                                        | 0.43    |

Tabela 5.3: Principais correlações encontradas para a PCA com os espectros sintéticos normalizados (*fobs*) da galáxia NGC 0001.

segue o mesmo padrão de todas apresentadas até agora, sempre com a convergência ao zero de variância seguindo a ordem primeiro *Fobs*, depois *fsyn* e por último *fobs*. Veremos que todos os *scree tests* avaliados seguem esse mesmo padrão assintótico, independentemente do tipo morfológico da galáxia.

Ambas análises para diferentes configurações resultam na primeira PC muito semelhante (Figuras [5.9](#page-68-0) e [5.10\)](#page-68-0) que correlaciona de maneira forte com a idade média (Figuras [5.11](#page-68-0) e [5.12\)](#page-68-0). De fato o tomograma da PC1 se assemelha bastante a imagem da idade média. A segunda componente para o caso sintético parece carregar informação da série de Balmer (também vista na PC4) e correlacionar com *AV*. Já para o caso observado possui melhor correlação com a velocidade estelar. A informação sobre *A<sup>V</sup>* parece estar melhor representada pela PC3 para o caso observado, diferentemente do caso sintético que parece conter essa informação de maneira um pouco mais clara na PC4. Vale a pena ressaltar que apesar dessa galáxia não ter um campo de velocidades muito distribuído, a PC5 para o caso sintético parece ser uma boa sonda dessa propriedade. Podemos ver nas Tabelas [5.4](#page-68-0) e [5.5](#page-68-0) que algumas propriedades físicas estão menos espalhadas pelas PCs.

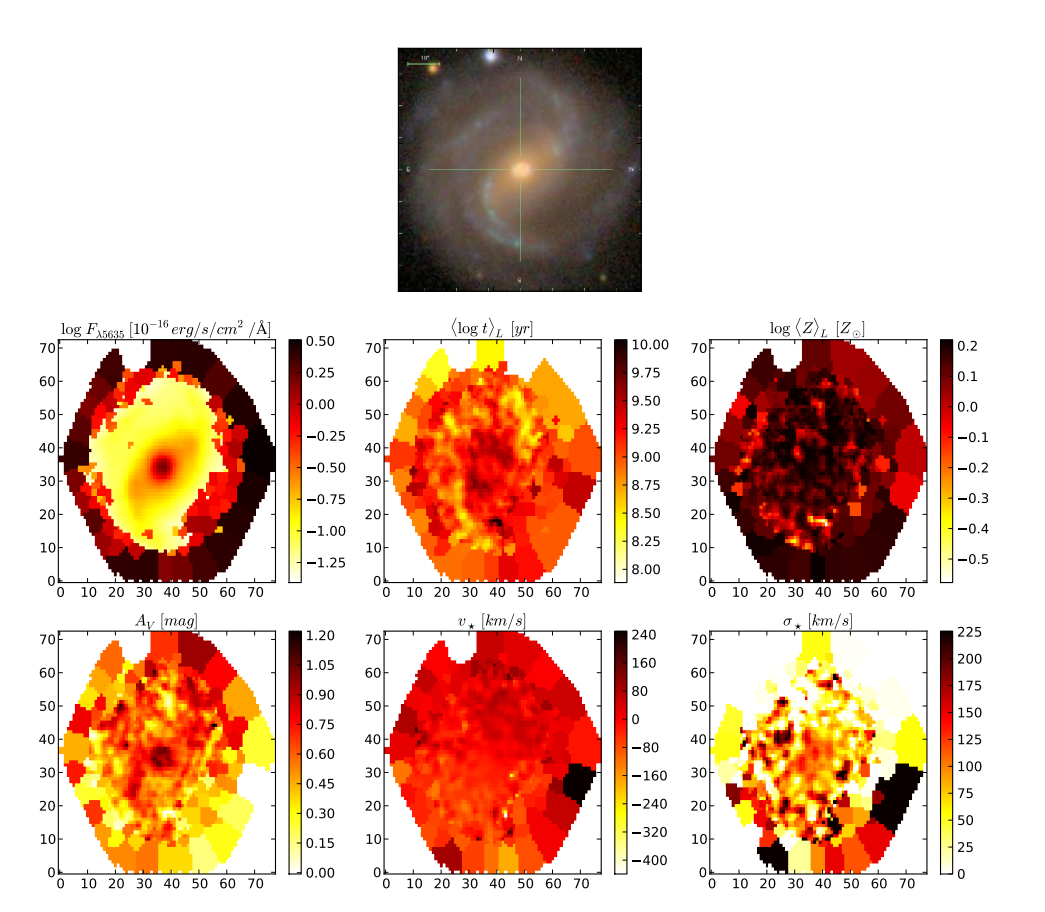

NGC0776 - K0073

Figura 5.7: Igual a Figura [5.1](#page-67-0) para a galáxia NGC 0776.

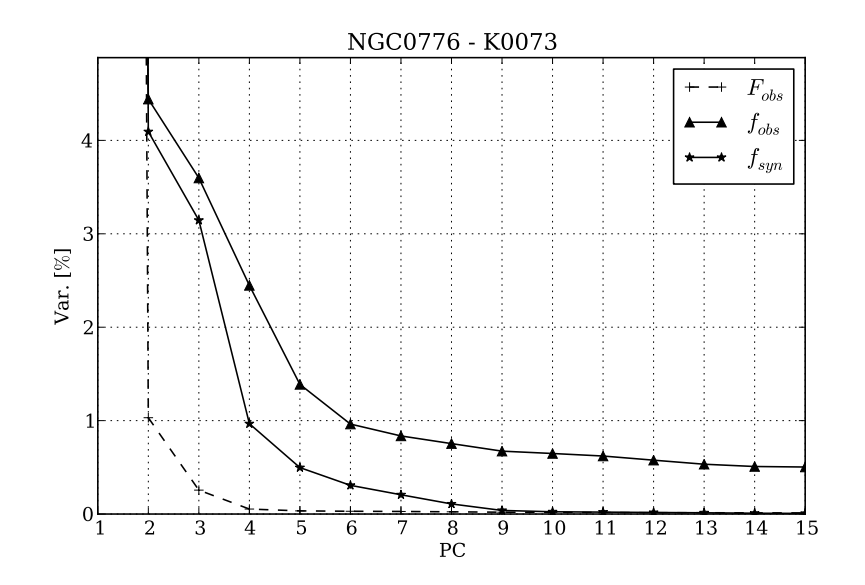

Figura 5.8: Igual a Figura [5.2](#page-67-0) para a galáxia NGC 0776.

Tabela 5.4: Principais correlações encontradas para a PCA com os espectros observados normalizados (*fobs*) da galáxia NGC 0776.

| <b>Tomograma</b>      | Propriedade Física Coef. de Spearman |         |
|-----------------------|--------------------------------------|---------|
|                       | $\langle \log t \rangle_L$           | $-0.74$ |
| 2                     | $v_{\star}$                          | $-0.65$ |
| $\mathcal{D}_{\cdot}$ | $\sigma_{\star}$                     | $-0.39$ |
| 3                     | $A_{\nu}$                            | $-0.35$ |

## <span id="page-77-0"></span>**5.2.3 NGC 4210 - CALIFA 518**

A galáxia NGC 4210, também é uma espiral com uma barra bem notável, assim como a NGC 0776 (Figura [5.13\)](#page-77-0). Pelas figuras podemos notar 3 conjuntos aproximadamente circulares de pixels à direita do núcleo. Evidentemente existem problemas com esses pixels e esses problemas se propagaram para a síntese, fazendo com que os resultados dessas zonas ficassem díspares ao todo. Esses problemas passaram para o cubo final mesmo passando pelo *pipeline* de redução e os filtros de qualidade do qbick e entraram em nossa análise pois não entraram no critério de corte, como explicado na Seção [2.2.](#page-29-0) Ao invés de voltar atrás e corrigir esses defeitos, usaremos esse cubo como exemplo de como o PCA pode nos ajudar a identificar problemas nos dados.

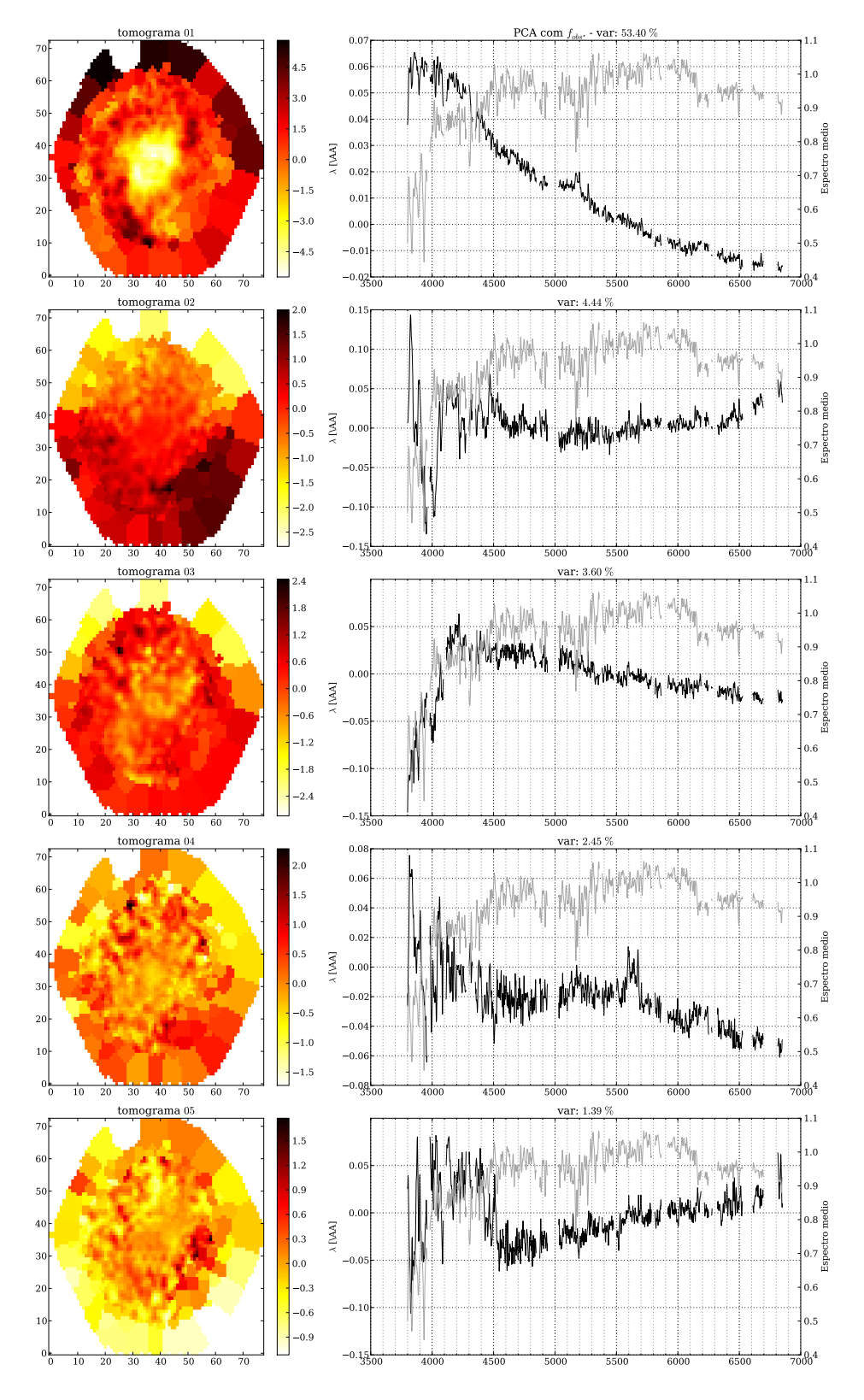

Figura 5.9: Igual a Figura [5.3](#page-67-0) para a galáxia NGC 0776.

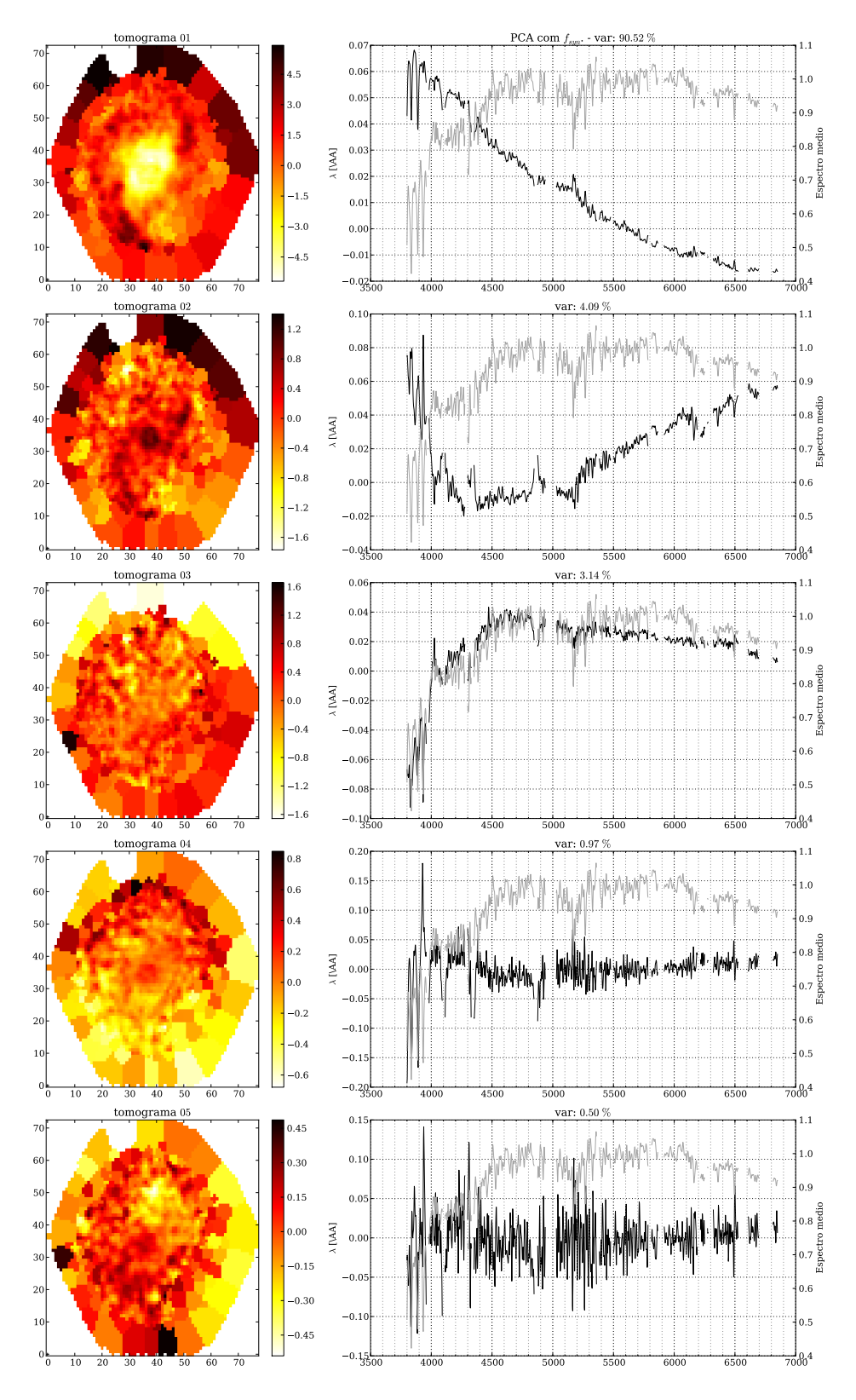

Figura 5.10: Igual a Figura [5.4](#page-67-0) para a galáxia NGC 0776.

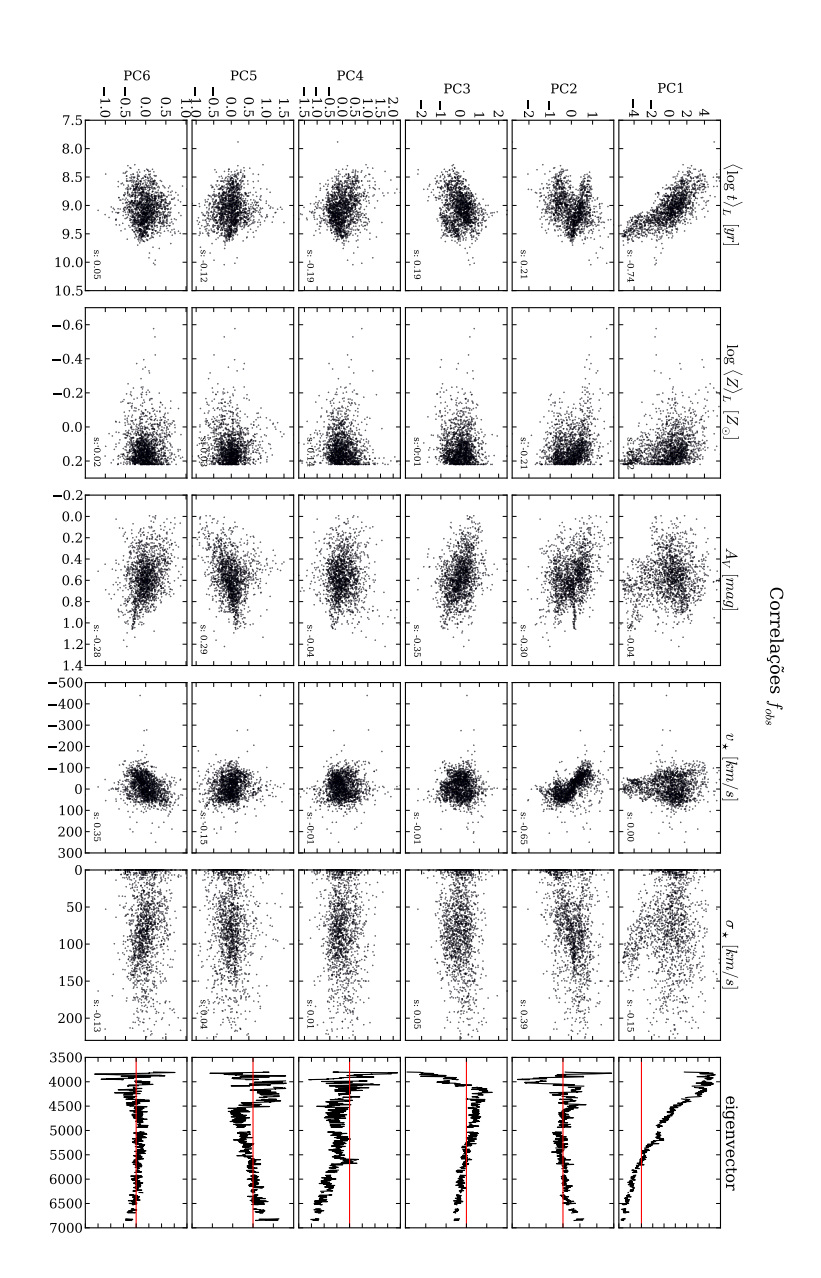

Figura 5.11: Igual a Figura [5.5](#page-67-0) para a galáxia NGC 0776.

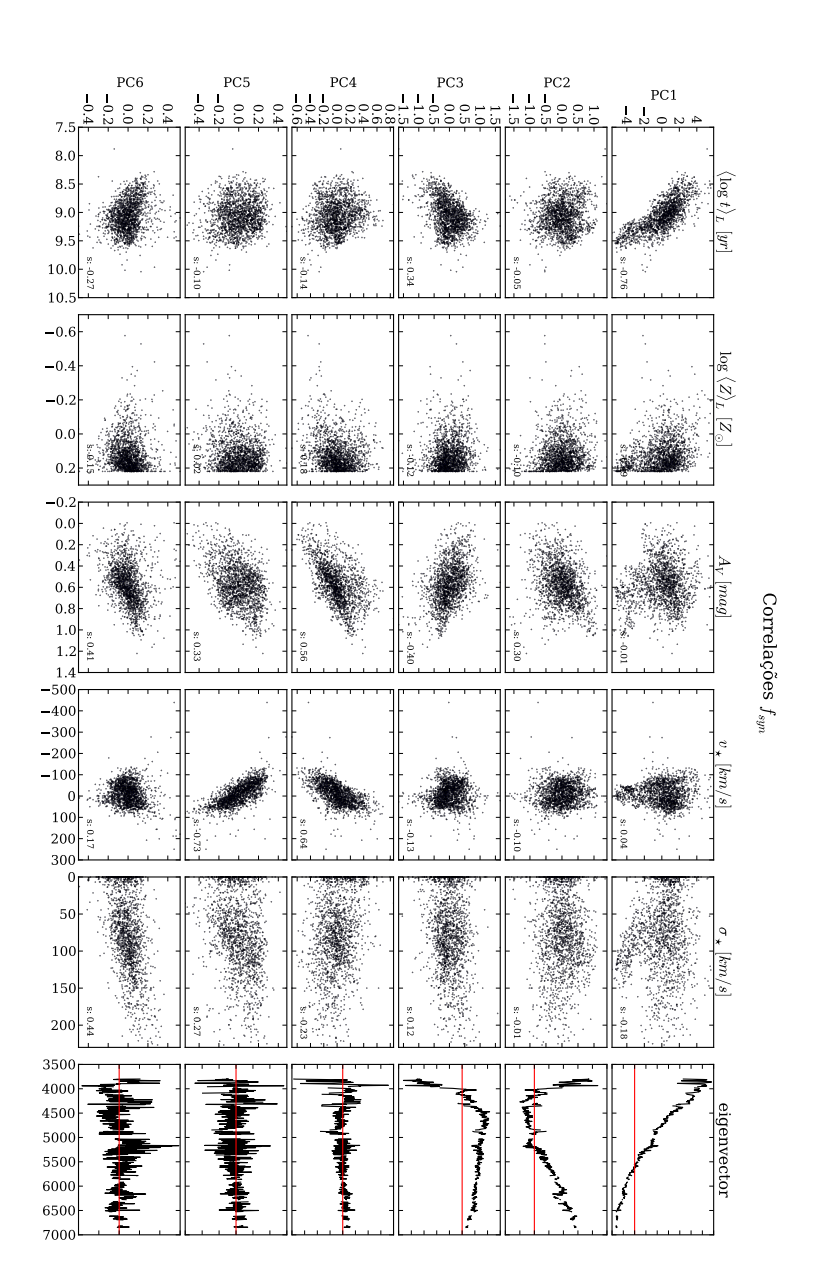

Figura 5.12: Igual a Figura [5.6](#page-67-0) para a galáxia NGC 0776.

|   | Tomograma Propriedade Física Coef. de Spearman |         |
|---|------------------------------------------------|---------|
|   | $\langle \log t \rangle_L$                     | $-0.76$ |
| 3 | $A_{v}$                                        | $-0.40$ |
|   | $A_v$                                          | 0.56    |
|   | $v_{\star}$                                    | 0.64    |
| 5 | $v_{\star}$                                    | $-0.73$ |

Tabela 5.5: Principais correlações encontradas para a PCA com os espectros sintéticos normalizados (*fobs*) da galáxia NGC 0776.

O *scree test* (Figura [5.14\)](#page-77-0) apesar de seguir o mesmo padrão das demais parece ter uma distribuição de variâncias mais parecida entre as PCs para casos diferentes, mas como falamos a seguir, essa galáxia é um caso à parte.

A tomografia PCA (Figuras [5.15](#page-77-0) e [5.16\)](#page-77-0) foi capaz de identificar esses problemas isolandoos nas duas primeiras PCs principalmente, pela extrema variância que eles impõe sobre os espectros. Na quinta PC para o caso observado vemos também um exemplo de "linha larga" (∼ 6000 − 6200 Å) que também foi causado por defeitos em zonas com espectros defeituosos em nesses comprimentos de onda. Apesar desses problemas, vemos que para os espectros sintéticos parte deles já desapareceram (veja PC2 em [5.15](#page-77-0) e compare com a PC2 em [5.16\)](#page-77-0).

Com esses problemas, o surgimento dessa PC2 no caso observado faz com que fique um pouco mais complicado estudar o sentido físico dessas PCs, mas olhando as correlações para o caso observado (Figura [5.17\)](#page-77-0) vemos que a PC4 é uma boa medida da velocidade (*<sup>s</sup>* <sup>=</sup> <sup>0</sup>.80). Através das correlações usando o resultado para os espectros sintéticos (Figura [5.18\)](#page-77-0) podemos ver que segue o padrão para outras galáxias espirais, onde a PC1 está geralmente fortemente correlacionada com a idade. A PC4, da mesma forma que o observado, reproduz  $v_{+}$  e a PC5 possui uma boa correlação com  $log(Z)_L$  e  $A_V$ . O resumo das principais correlações podem ser encontrados nas Tabelas [5.6](#page-77-0) e [5.7.](#page-77-0)

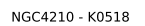

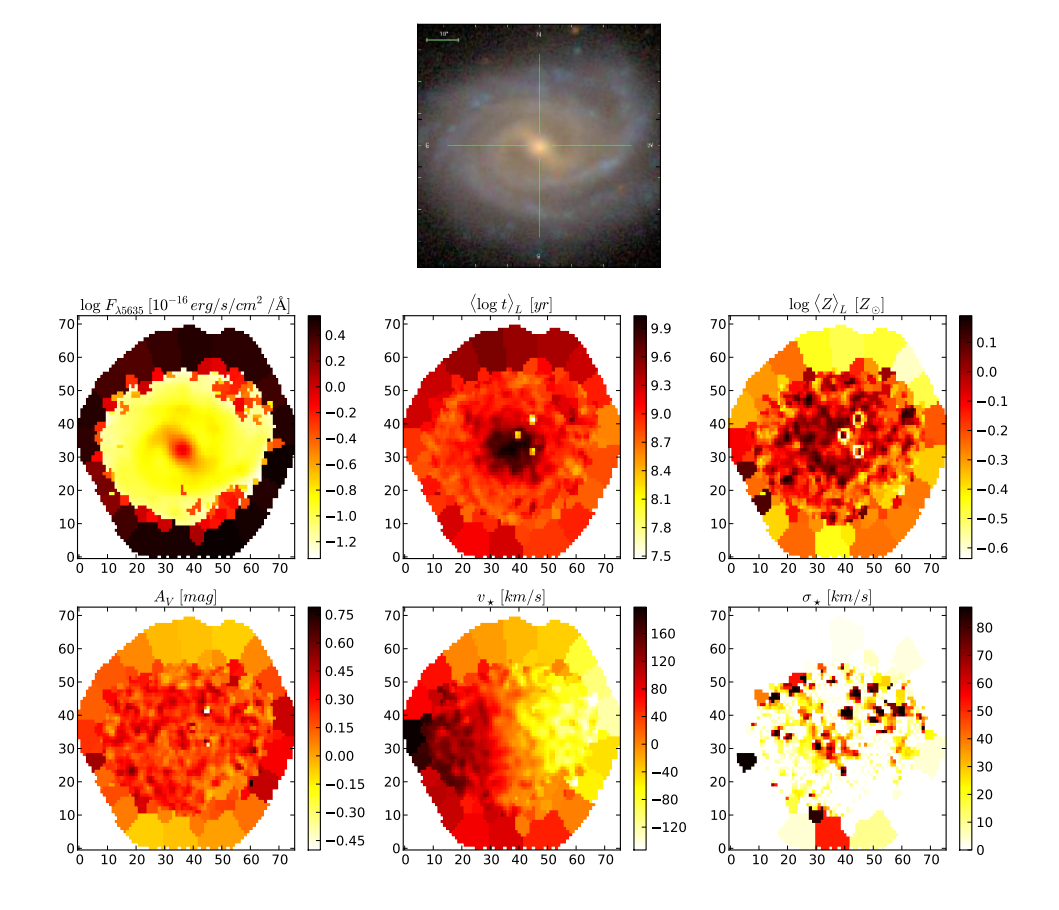

Figura 5.13: Igual a Figura [5.1](#page-67-0) para a galáxia NGC 4210.

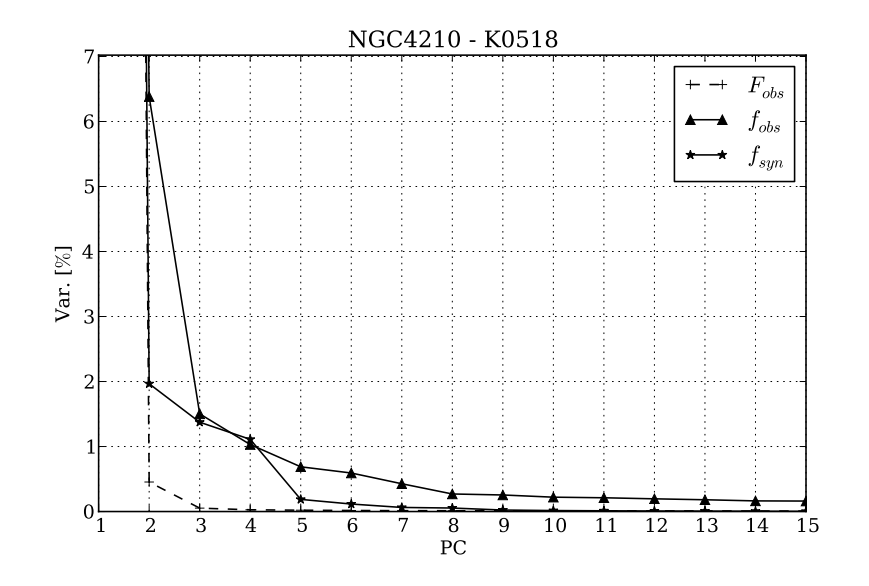

Figura 5.14: Igual a Figura [5.2](#page-67-0) para a galáxia NGC 4210.

Tabela 5.6: Principais correlações encontradas para a PCA com os espectros observados normalizados (*fobs*) da galáxia NGC 4210.

|   | Tomograma Propriedade Física Coef. de Spearman |         |
|---|------------------------------------------------|---------|
|   | $\langle \log t \rangle_L$                     | $-0.76$ |
| ႒ | $\langle \log t \rangle_L$                     | 0.60    |
|   | v.                                             | 0.90    |

Tabela 5.7: Principais correlações encontradas para a PCA com os espectros sintéticos normalizados (*fobs*) da galáxia NGC 4210.

| Tomograma |                            | Propriedade Física Coef. de Spearman |
|-----------|----------------------------|--------------------------------------|
| 1         | $\langle \log t \rangle_L$ | $-0.77$                              |
| 1         | $log \langle Z \rangle_L$  | $-0.41$                              |
| 3         | $v_{\star}$                | 0.58                                 |
| 4         | $v_{\star}$                | 0.85                                 |
| 5         | $log \langle Z \rangle_L$  | $-0.49$                              |
| 5         | $A_{\nu}$                  | 0.57                                 |

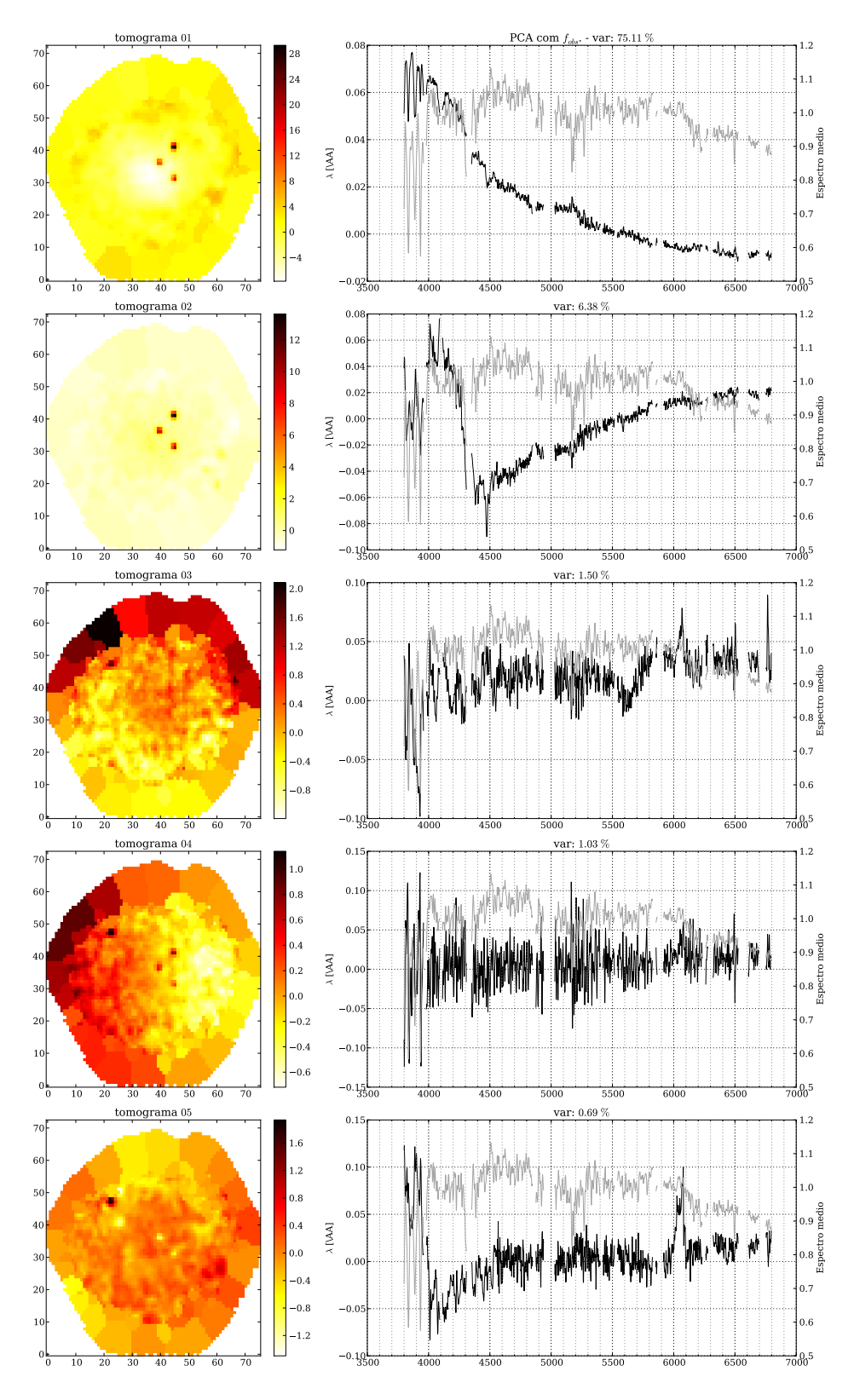

Figura 5.15: Igual a Figura [5.3](#page-67-0) para a galáxia NGC 4210.

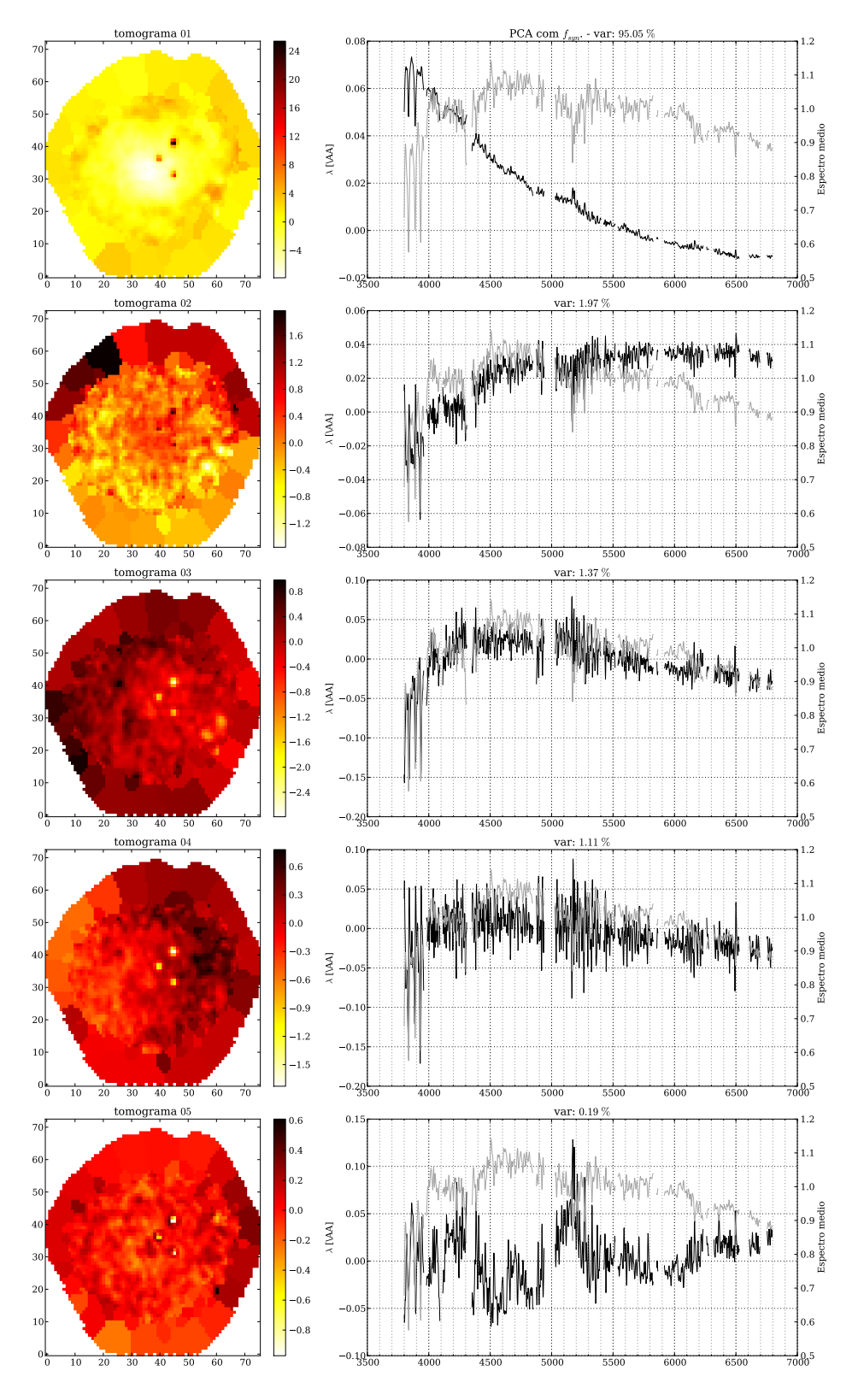

Figura 5.16: Igual a Figura [5.4](#page-67-0) para a galáxia NGC 4210.

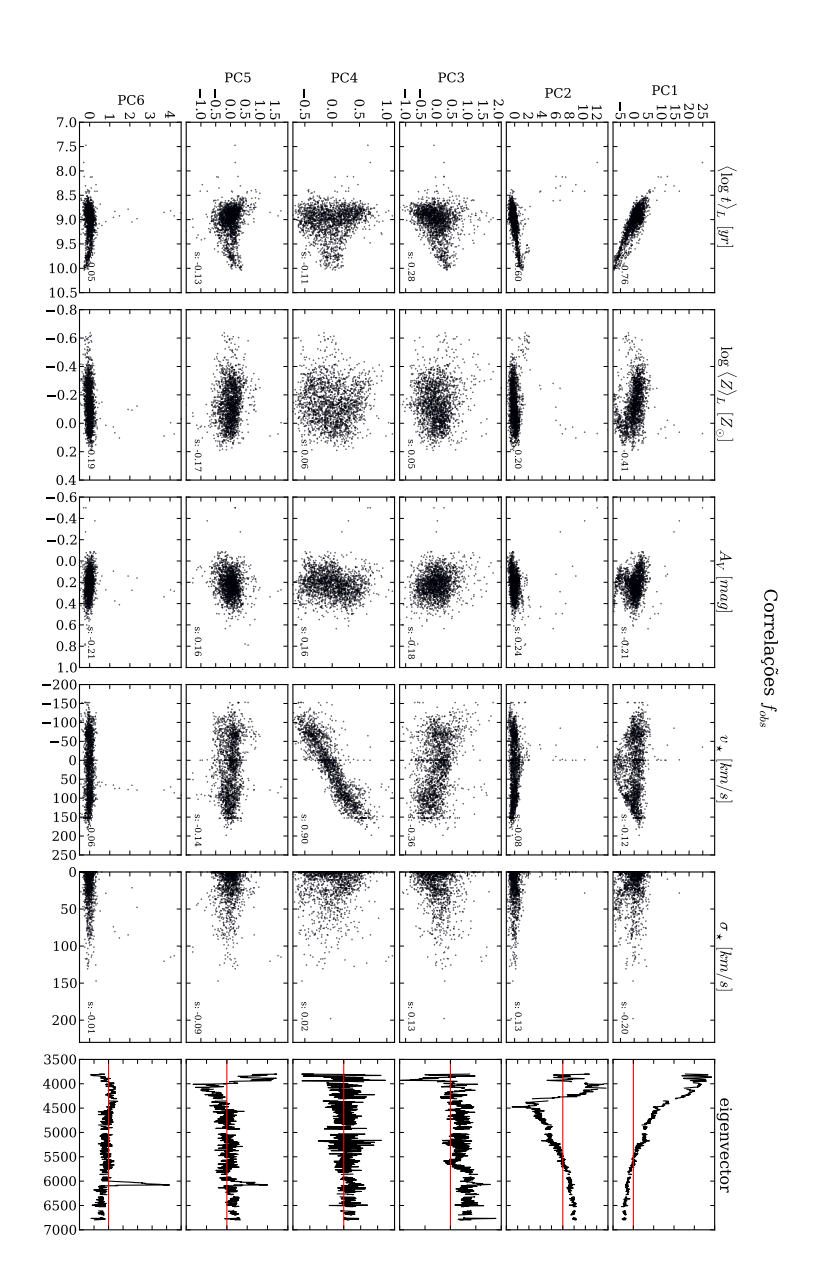

Figura 5.17: Igual a Figura [5.5](#page-67-0) para a galáxia NGC 4210.

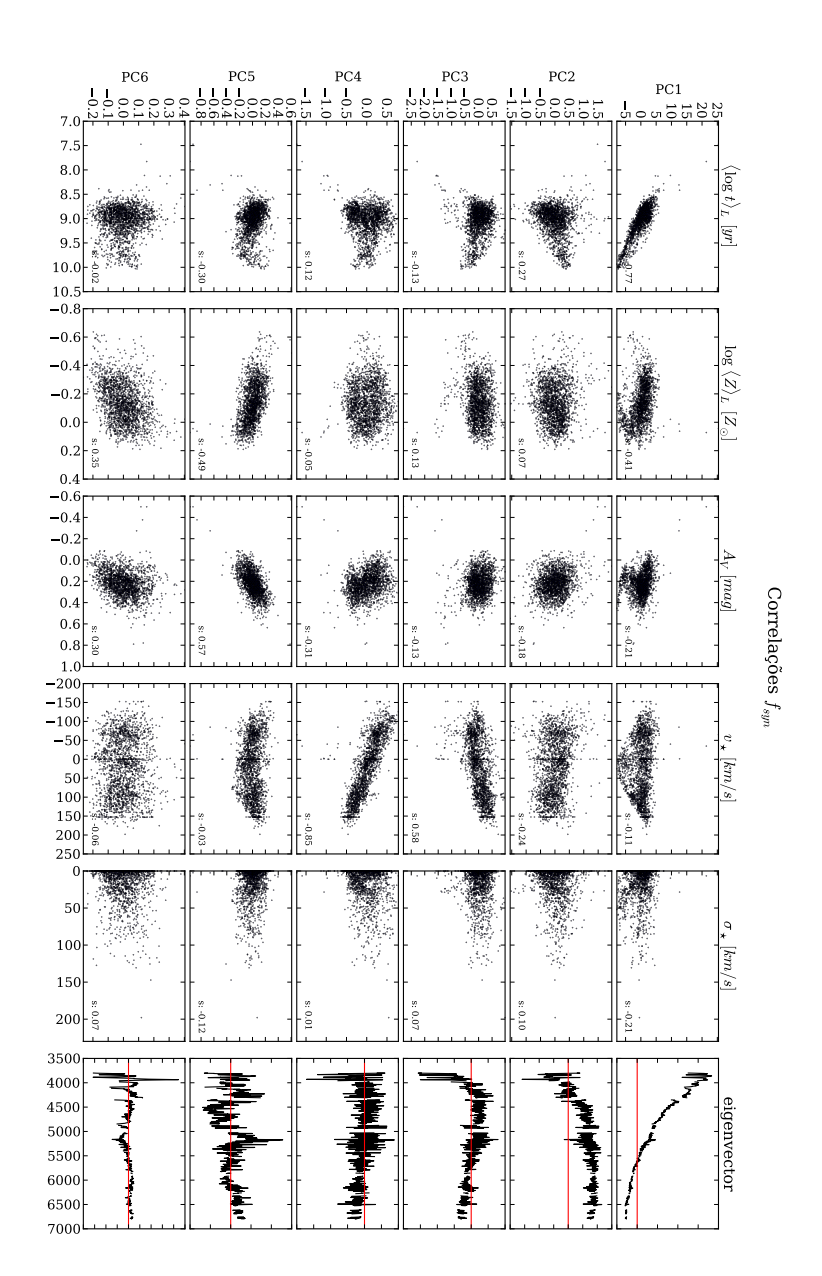

Figura 5.18: Igual a Figura [5.6](#page-67-0) para a galáxia NGC 4210.

# **5.3 Galáxias early-type**

Galáxias elípticas e S0 juntas formam uma classe de galáxias conhecida como galáxias tipo *early-type* pela sua posição na sequência de *Hubble*. São formadas por populações estelares mais velhas do que aquelas encontradas nos discos (e as vezes nas regiões centrais) de espirais. Elas também contêm menos poeira, sendo essa também distribuída de forma mais regular. Esta maior homogeneidade das propriedades dessas galáxias sugere uma menor variância espectral. Vejamos o que a tomografia PCA revela em duas galáxias early type.

#### <span id="page-89-0"></span>**5.3.1 NGC 1167 - CALIFA 119**

Pela apresentação das propriedades físicas dessa galáxia (Figura [5.19\)](#page-89-0), cores na imagem SDSS, distribuição de idades, e grande dispersão de velocidades no centro, já mostram o quanto essa galáxia é diferente de todas que exploramos até agora.

No *scree test* (Figura [5.20\)](#page-89-0) o comportamento assintótico é o mesmo para as outras galáxias, com a variância mais distribuída entre as primeiras PCs no caso sintético. A segunda componente do caso sintético nem aparece no gráfico, mas pelo seu tomograma (Figura [5.22\)](#page-89-0) vemos que ela possui ∼ 35% da variância.

Vemos que a PC1 dos dois casos (Figuras [5.21](#page-89-0) e [5.22\)](#page-89-0) são bem diferentes e no caso sintético ela não é correlacionada com alguma propriedade específica. Já no caso observado ela exibe uma ótima correlação com *A<sup>V</sup>* e com a metalicidade. No sintético *A<sup>V</sup>* aparece principalmente na PC2, também misturada com a metalicidade. A PC5 do caso observado também correlaciona bem com *AV*. O padrão de velocidades aparece de forma muito clara para ambos os casos na PC3, com um incrível índice de correlação de Spearman de 0.98 para o caso sintético. Vemos que a dispersão de velocidades  $(\sigma_{\star})$  aparece correlacionando fracamente com quase todas as principais PCs, mas no caso sintético vemos uma correlação maior (*<sup>s</sup>* <sup>=</sup> <sup>0</sup>.53). A idade média estelar fica mais distribuída entre as PC5 e PC6 no caso sintético, mas mesmo assim com correlações não tão gritantes quanto para as galáxias espirais. Já no caso observado correlaciona um pouco com a PC2 mas nada muito evidente também. As principais correlações podem ser vistas nas Tabelas [5.8](#page-89-0) e [5.9.](#page-89-0)

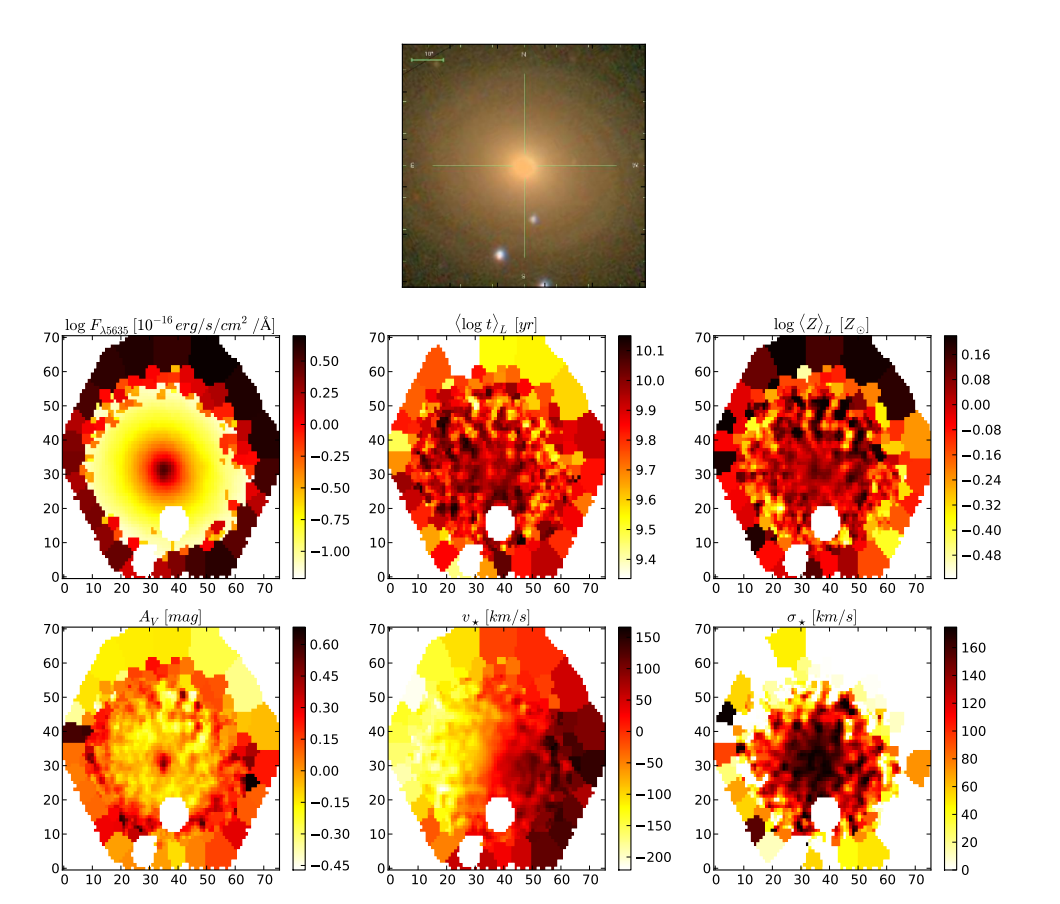

NGC1167 - K0119

Figura 5.19: Igual a Figura [5.1](#page-67-0) para a galáxia NGC 1167.

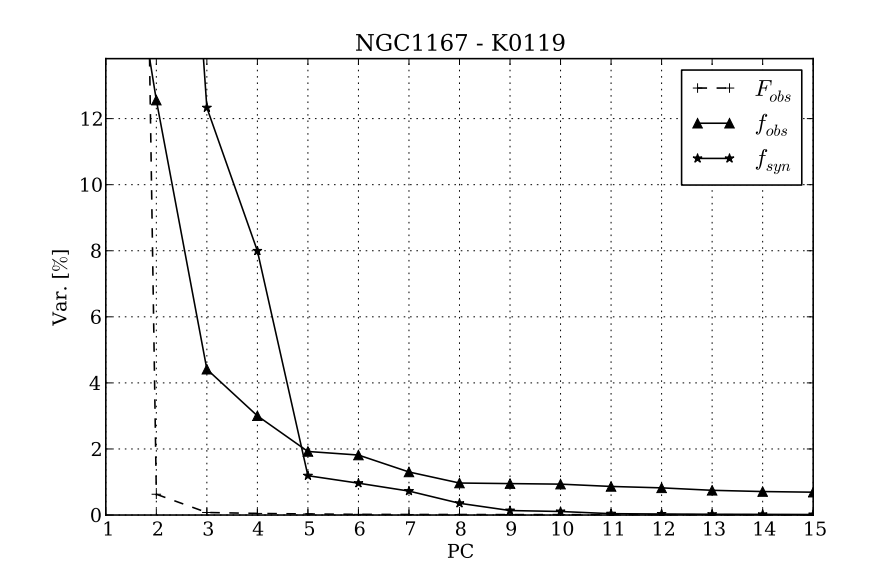

Figura 5.20: Igual a Figura [5.2](#page-67-0) para a galáxia NGC 1167.

Tabela 5.8: Principais correlações encontradas para a PCA com os espectros observados normalizados (*fobs*) da galáxia NGC 1167.

|   | Tomograma Propriedade Física Coef. de Spearman |         |
|---|------------------------------------------------|---------|
|   | $log\langle Z \rangle_L$                       | $-0.66$ |
|   | $A_{\nu}$                                      | 0.75    |
| 3 | $v_{\star}$                                    | 0.84    |
|   | $A_{\nu}$                                      | 0.46    |

## <span id="page-91-0"></span>**5.3.2 NGC 6515 - CALIFA 864**

A primeira coisa que chama atenção nas imagens produzidas pelas propriedades físicas dessa galáxia elíptica é o número de zonas faltantes na análise. Existem muitos objetos no *FoV* dessa galáxia, portanto esses "buracos" são causados pelas máscaras espaciais criadas pelo qbick conforme discutido na Seção ??. O *scree test* (Figura [5.26\)](#page-91-0) possui o mesmo resultado assintótico das outras galáxias, mas mostra uma variância percentual alta mesmo para componentes mais afastadas das cinco principais.

Analisando os tomogramas e PCs para o caso observado (Figura [5.27\)](#page-91-0) não parecem refletir comportamentos físicos bem definidos. Podemos ver através das correlações (Figura [5.29\)](#page-91-0) que não está claro que exista alguma correlação singular, salvo PC1 e talvez a PC3. A PC1

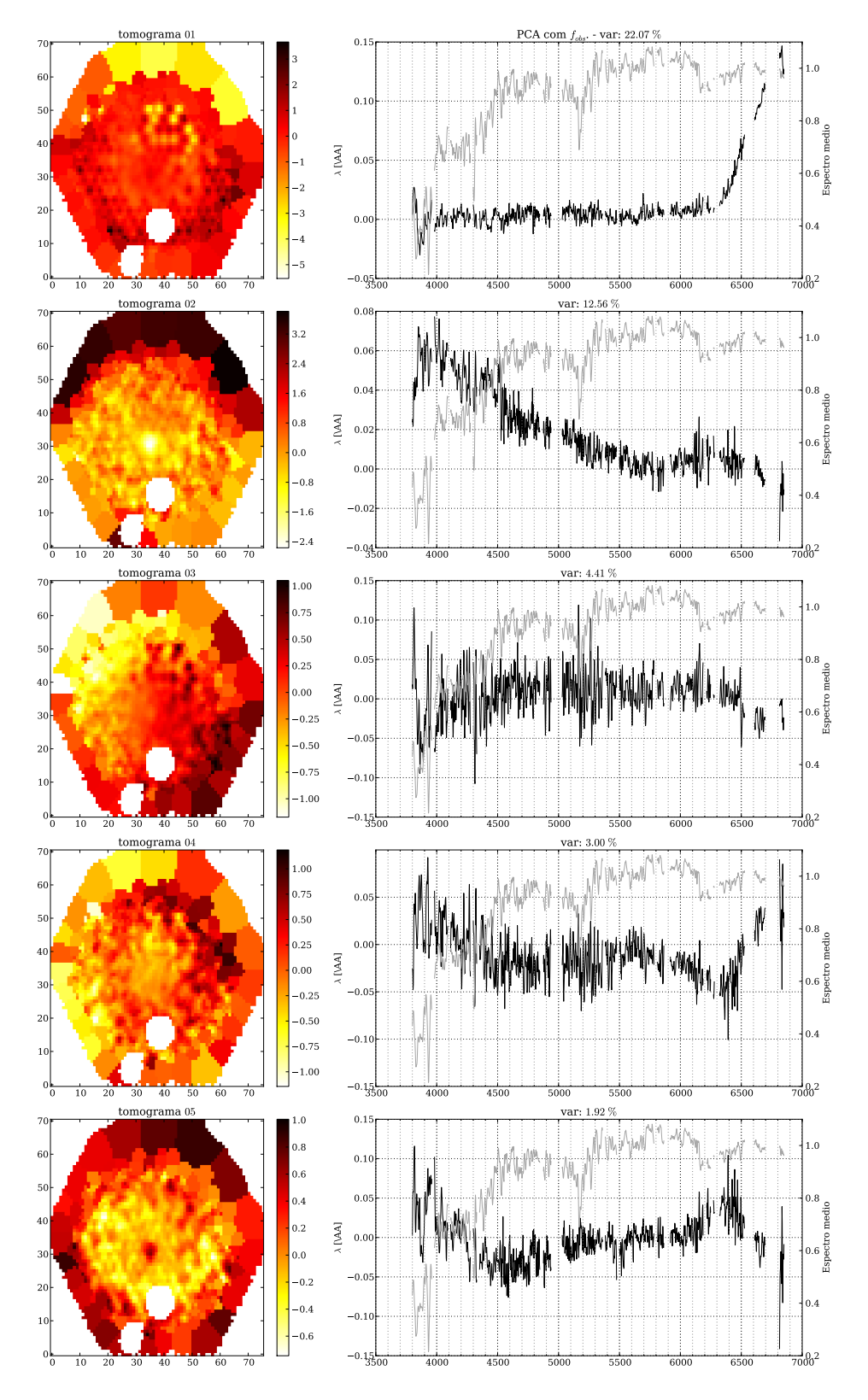

Figura 5.21: Igual a Figura [5.3](#page-67-0) para a galáxia NGC 1167.

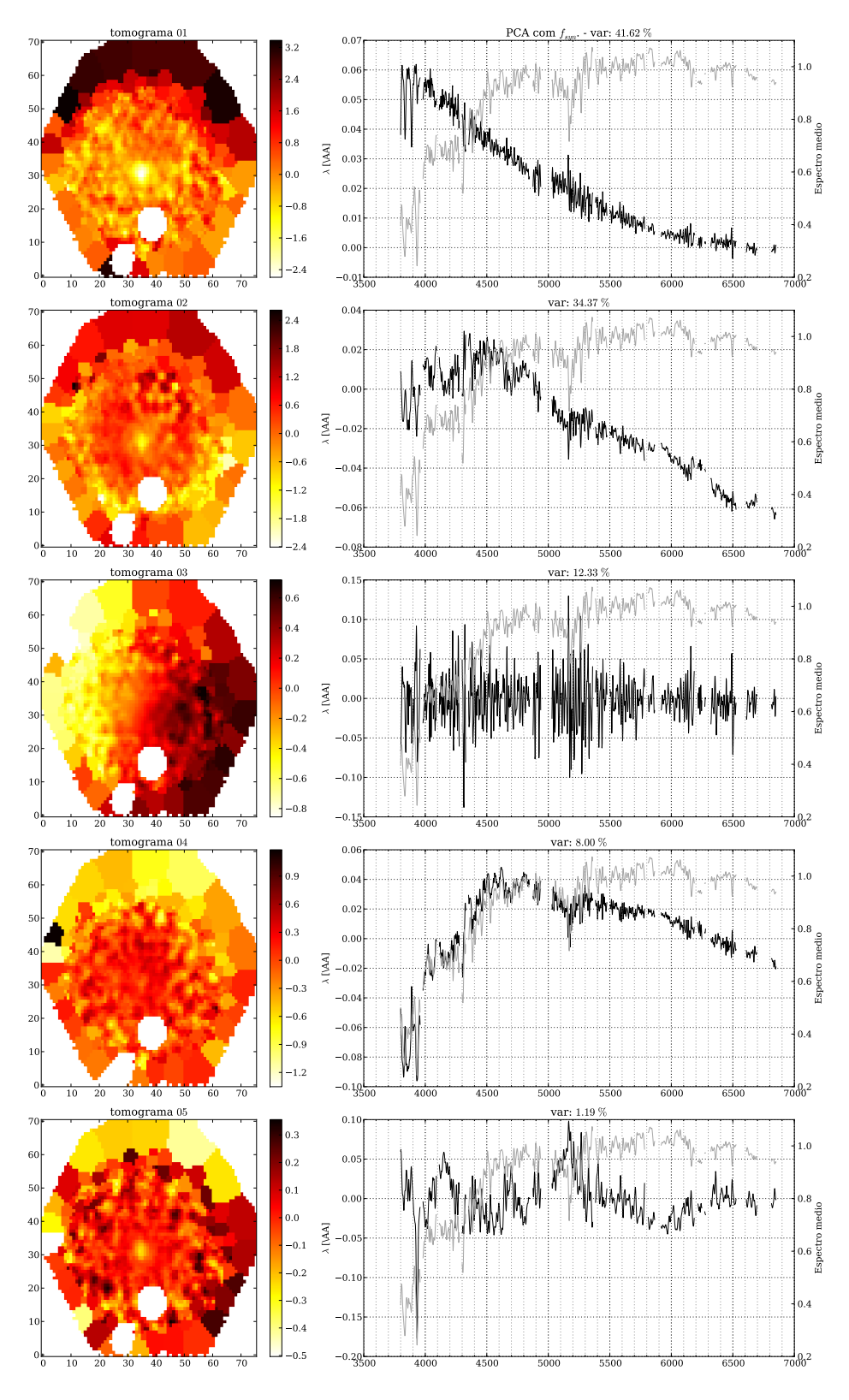

Figura 5.22: Igual a Figura [5.4](#page-67-0) para a galáxia NGC 1167.

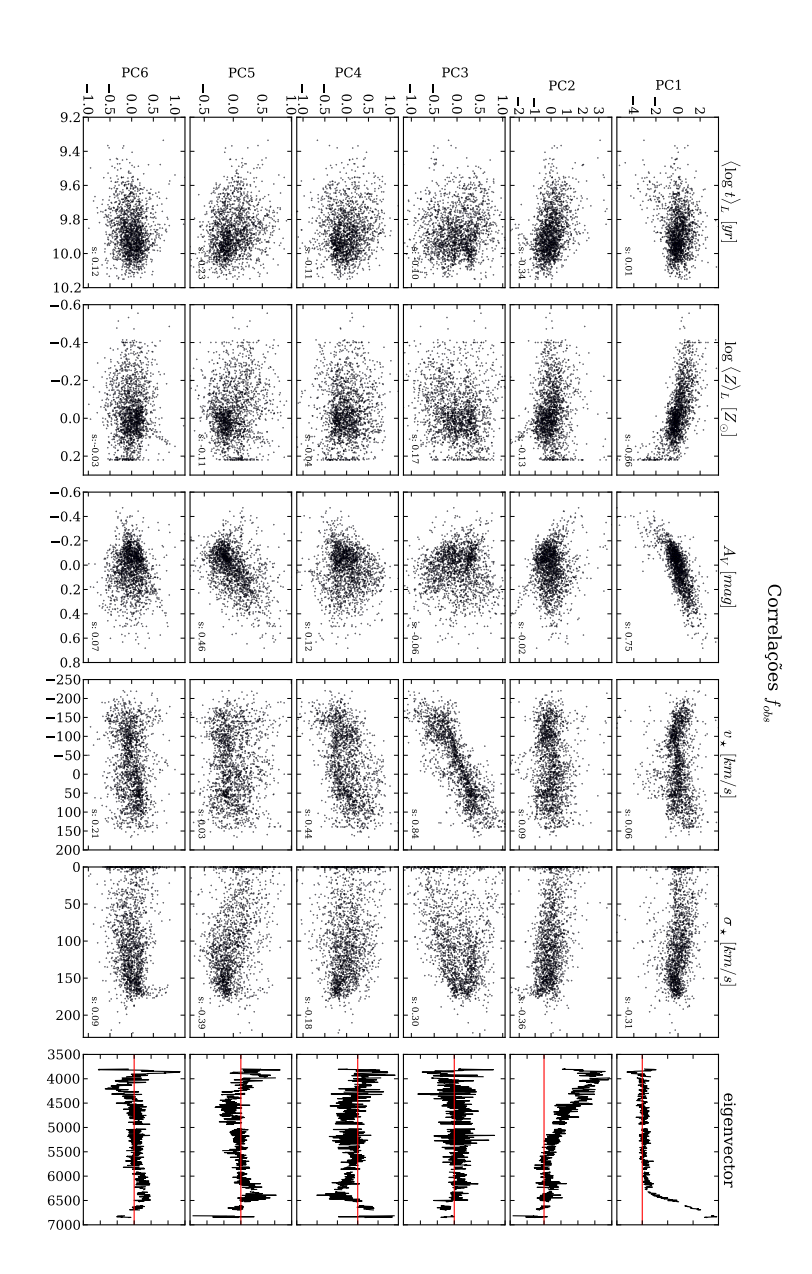

Figura 5.23: Igual a Figura [5.5](#page-67-0) para a galáxia NGC 1167.

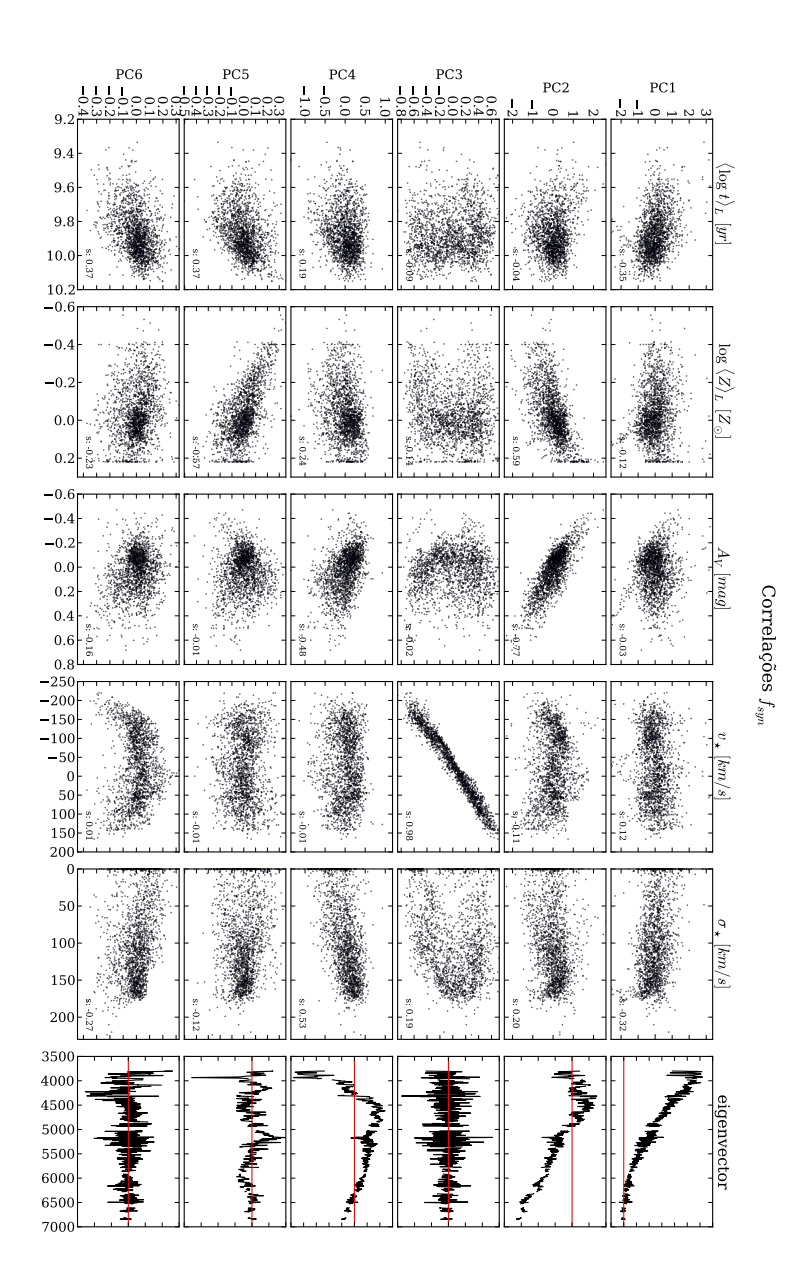

Figura 5.24: Igual a Figura [5.6](#page-67-0) para a galáxia NGC 1167.

|                             | Tomograma Propriedade Física Coef. de Spearman |         |
|-----------------------------|------------------------------------------------|---------|
| $\mathcal{D}_{\mathcal{L}}$ | $log \langle Z \rangle_L$                      | 0.59    |
| $\mathcal{D}_{\cdot}$       | $A_{\nu}$                                      | $-0.77$ |
| 3                           | $v_{\star}$                                    | 0.98    |
| 4                           | $A_{\nu}$                                      | $-0.48$ |
| 5                           | $log\langle Z \rangle_L$                       | $-0.57$ |

Tabela 5.9: Principais correlações encontradas para a PCA com os espectros sintéticos normalizados (*fobs*) da galáxia NGC 1167.

correlaciona com  $A_V$  e a PC3 com a dispersão de velocidades  $(\sigma_{\star})$ , mas nada muito notável. Para o caso sintético (tomogramas e PCs na Figura [5.27](#page-91-0) e correlações na Figura [5.30\)](#page-91-0) temos uma correlação da PC1 com *A<sup>V</sup>* também, mas temos umas correlações mais fortes. A PC3 correlaciona com quase tudo, o que mostra que ela deve ser um tipo de fator de escala que segue o mesmo gradiente das demais propriedades físicas. Nessa PC ainda podemos ver que para a dispersão de velocidades a correlação é um pouco mais alta (*<sup>s</sup>* <sup>=</sup> <sup>0</sup>.62). A PC4 possui o mesmo padrão de correlações distribuidas entre as propriedades, mas é mais notável a correlação com a velocidade estelar  $(v_*)$ , o que fica claro também observando a PC (autoespectro) que possui um padrão de oscilação em torno do zero. Detalhe para a PC6 que possui forte correlação com idade e metalicidade. Nas Tabelas [5.10](#page-91-0) e [5.11](#page-91-0) podemos ver as principais correlações. No caso sintético vemos que as propriedades físicas ficam mais distribuídas pelas PCs do que no caso observado.

| Tomograma | Propriedade Física Coef. de Spearman |         |
|-----------|--------------------------------------|---------|
|           | $A_{\nu}$                            | $-0.46$ |
|           | $\langle \log t \rangle_L$           | $-0.44$ |
| 3         | $log \langle Z \rangle_L$            | 0.45    |
|           | $\sigma_{\star}$                     | 0.52    |
|           |                                      |         |

Tabela 5.10: Principais correlações encontradas para a PCA com os espectros observados normalizados (*fobs*) da galáxia NGC 6515.

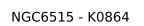

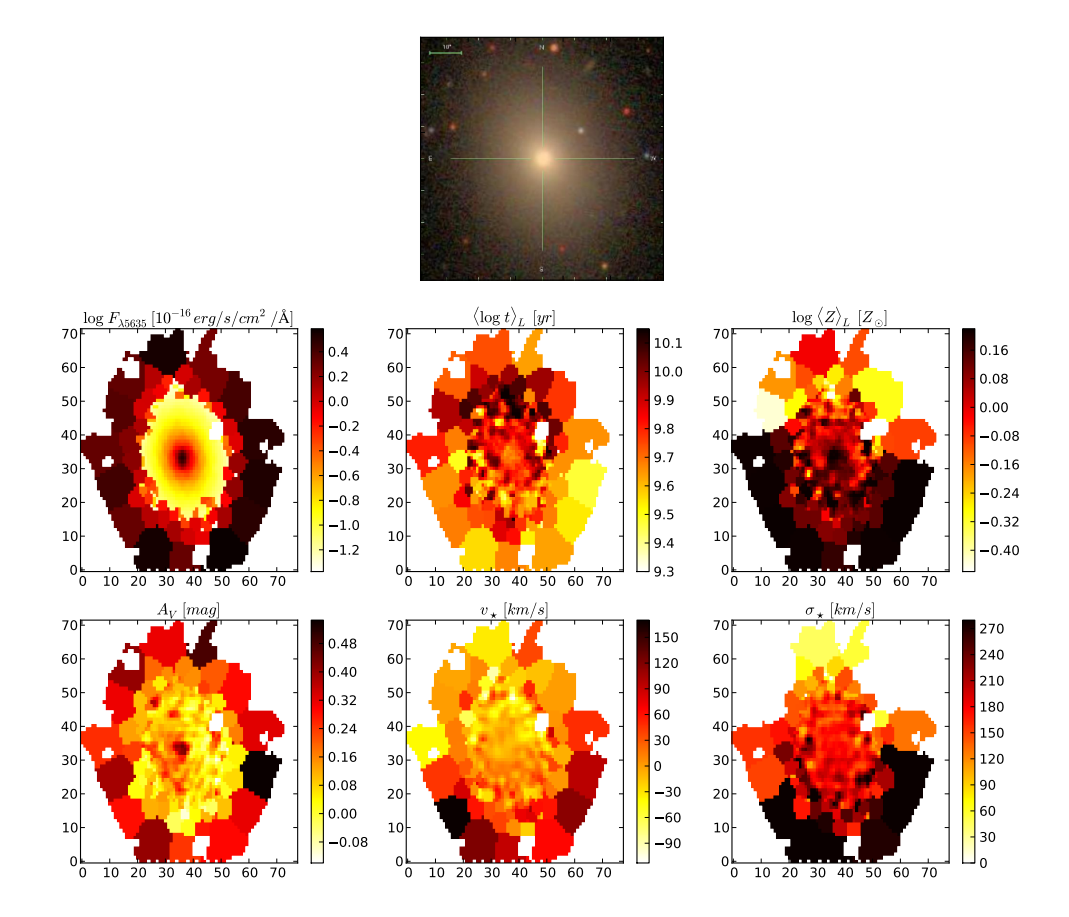

Figura 5.25: Igual a Figura [5.1](#page-67-0) para a galáxia NGC 6515.

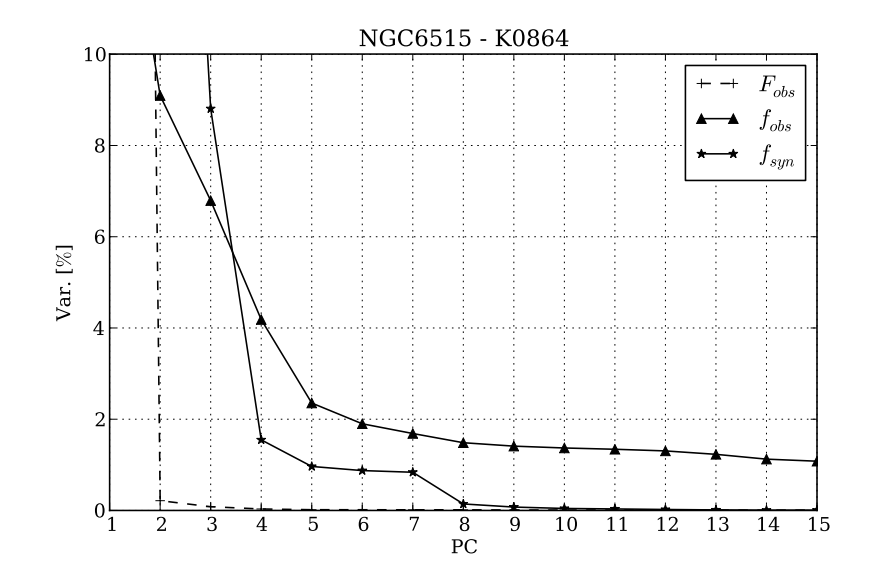

Figura 5.26: Igual a Figura [5.2](#page-67-0) para a galáxia NGC 6515.

Tabela 5.11: Principais correlações encontradas para a PCA com os espectros sintéticos normalizados (*fobs*) da galáxia NGC 6515.

| Tomograma    |                            | Propriedade Física Coef. de Spearman |
|--------------|----------------------------|--------------------------------------|
| $\mathbf{1}$ | $A_{\nu}$                  | $-0.45$                              |
| 3            | $\langle \log t \rangle_L$ | $-0.46$                              |
| 3            | $log \langle Z \rangle_L$  | 0.54                                 |
| 3            | $A_{v}$                    | $-0.42$                              |
| 3            | $\sigma_{\star}$           | 0.61                                 |
| 4            | $\langle \log t \rangle_L$ | 0.53                                 |
| 4            | $log \langle Z \rangle_L$  | $-0.52$                              |
| 4            | $v_{\star}$                | $-0.75$                              |
| 4            | $\sigma_{\star}$           | $-0.50$                              |
| 6            | $\langle \log t \rangle_L$ | $-0.62$                              |
| 6            | $log \langle Z \rangle_L$  | 0.57                                 |

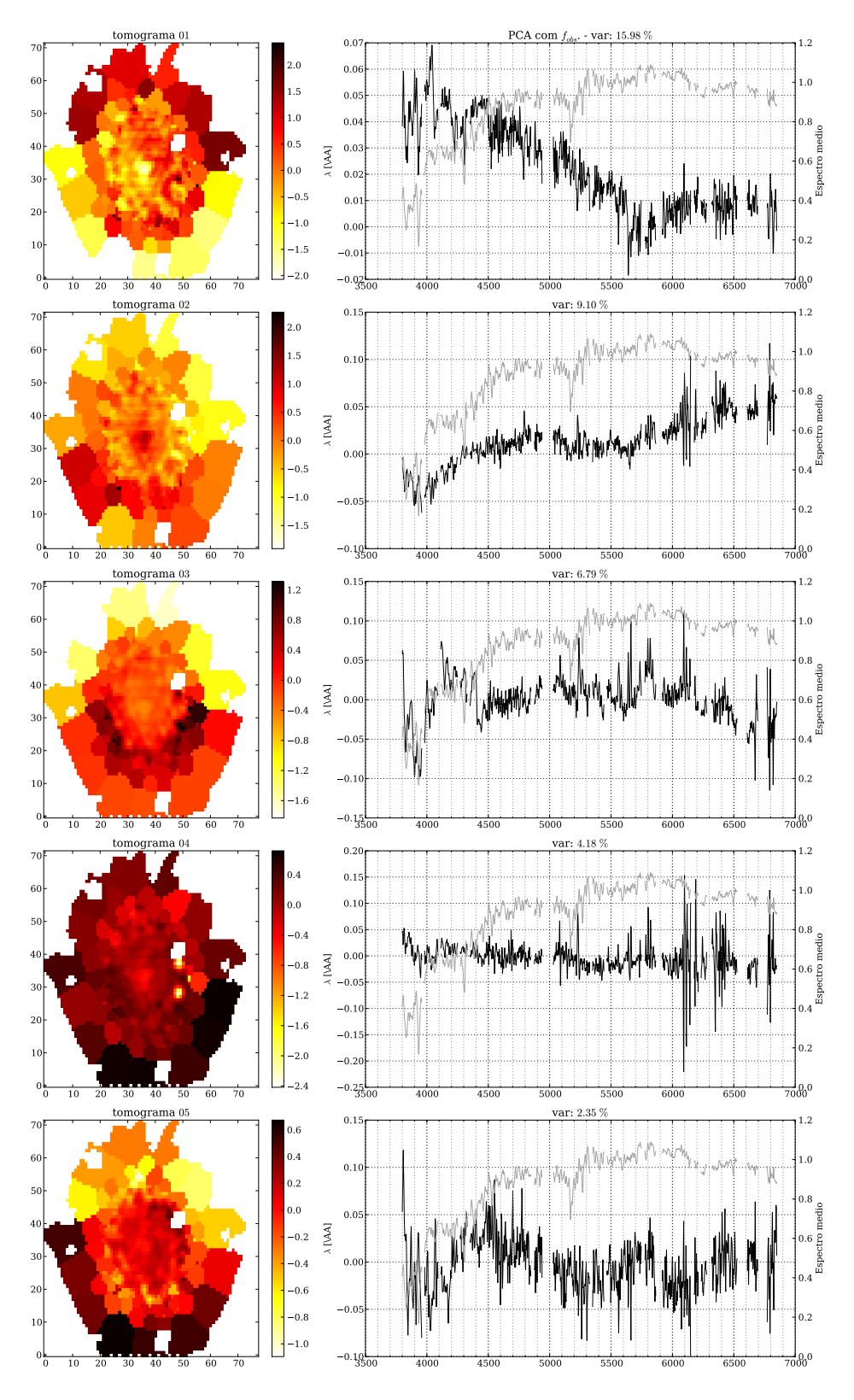

Figura 5.27: Igual a Figura [5.3](#page-67-0) para a galáxia NGC 6515.

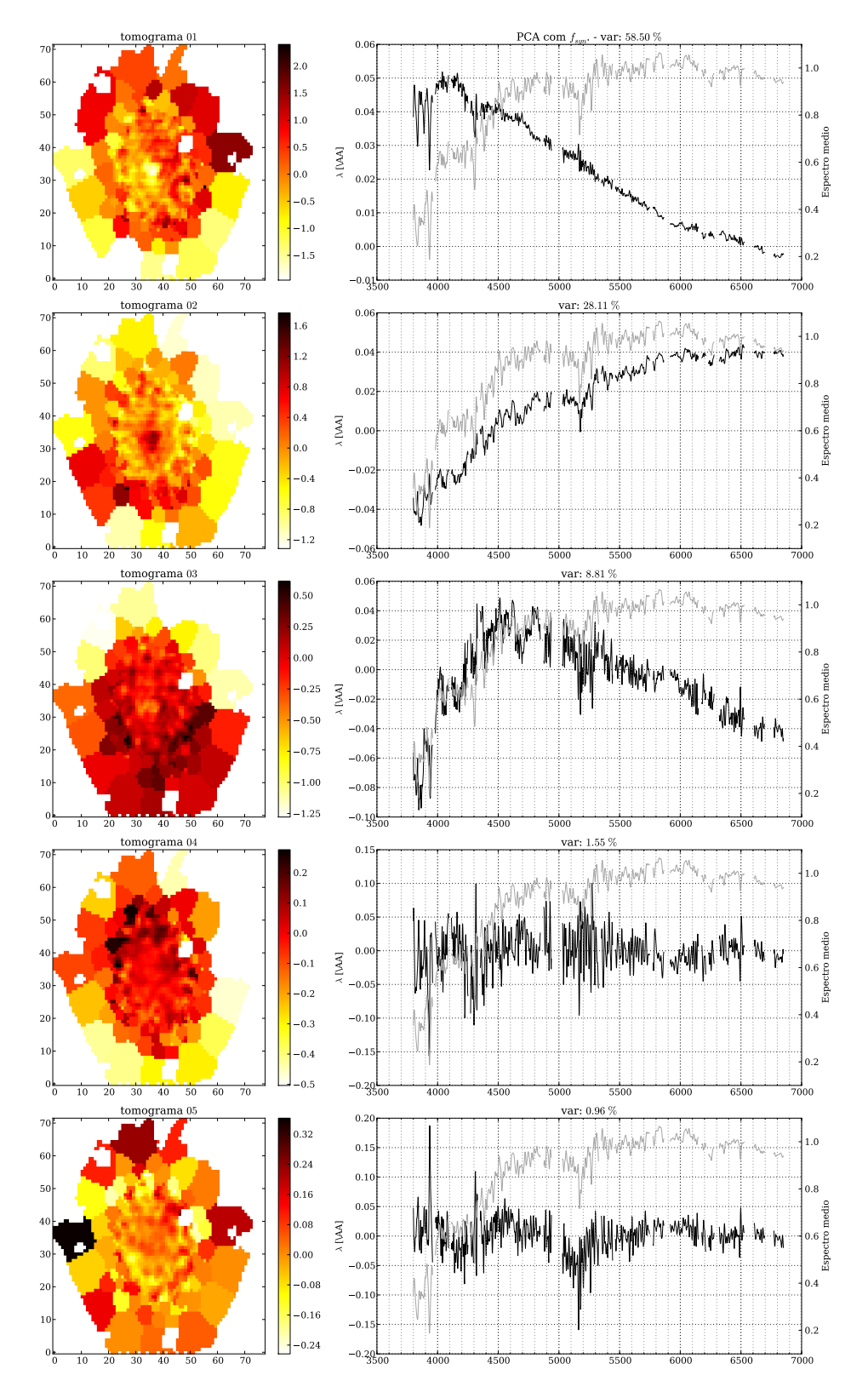

Figura 5.28: Igual a Figura [5.4](#page-67-0) para a galáxia NGC 6515.

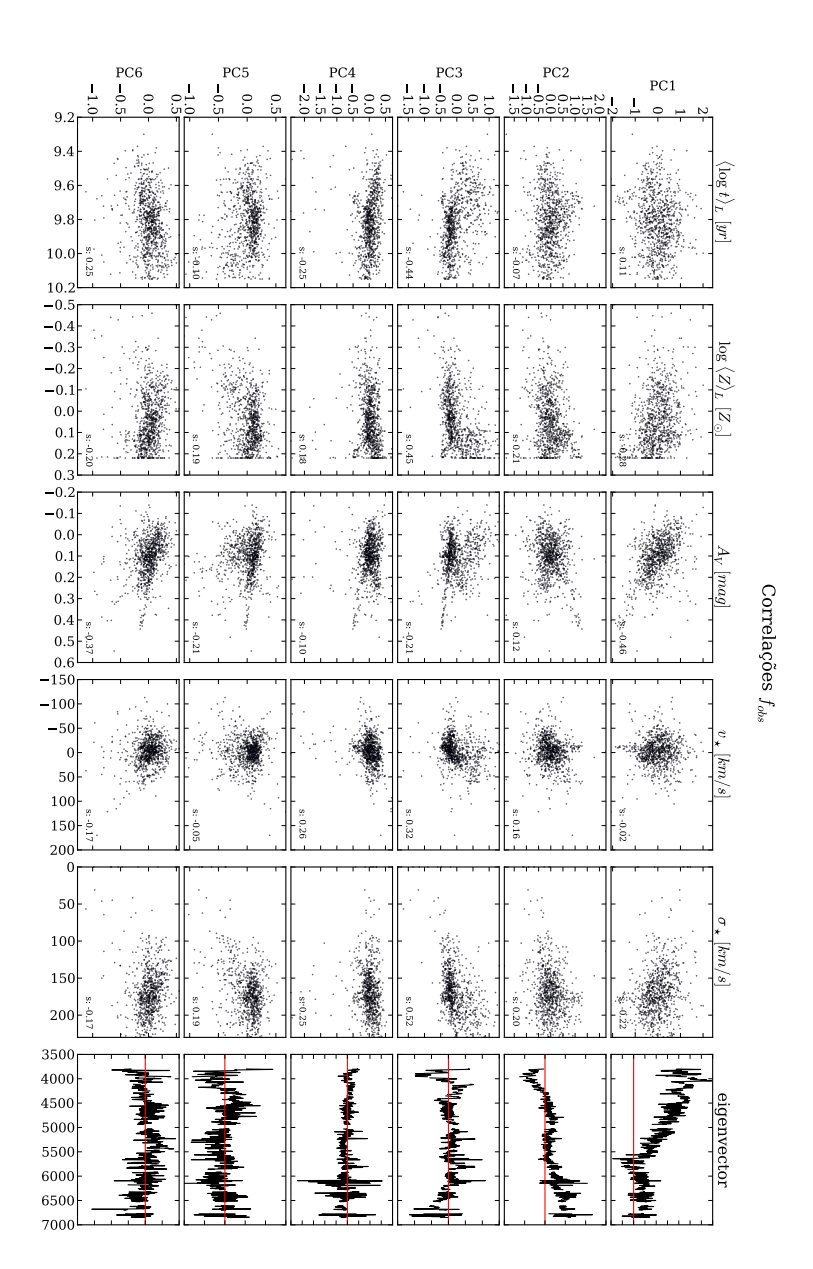

Figura 5.29: Igual a Figura [5.5](#page-67-0) para a galáxia NGC 6515.

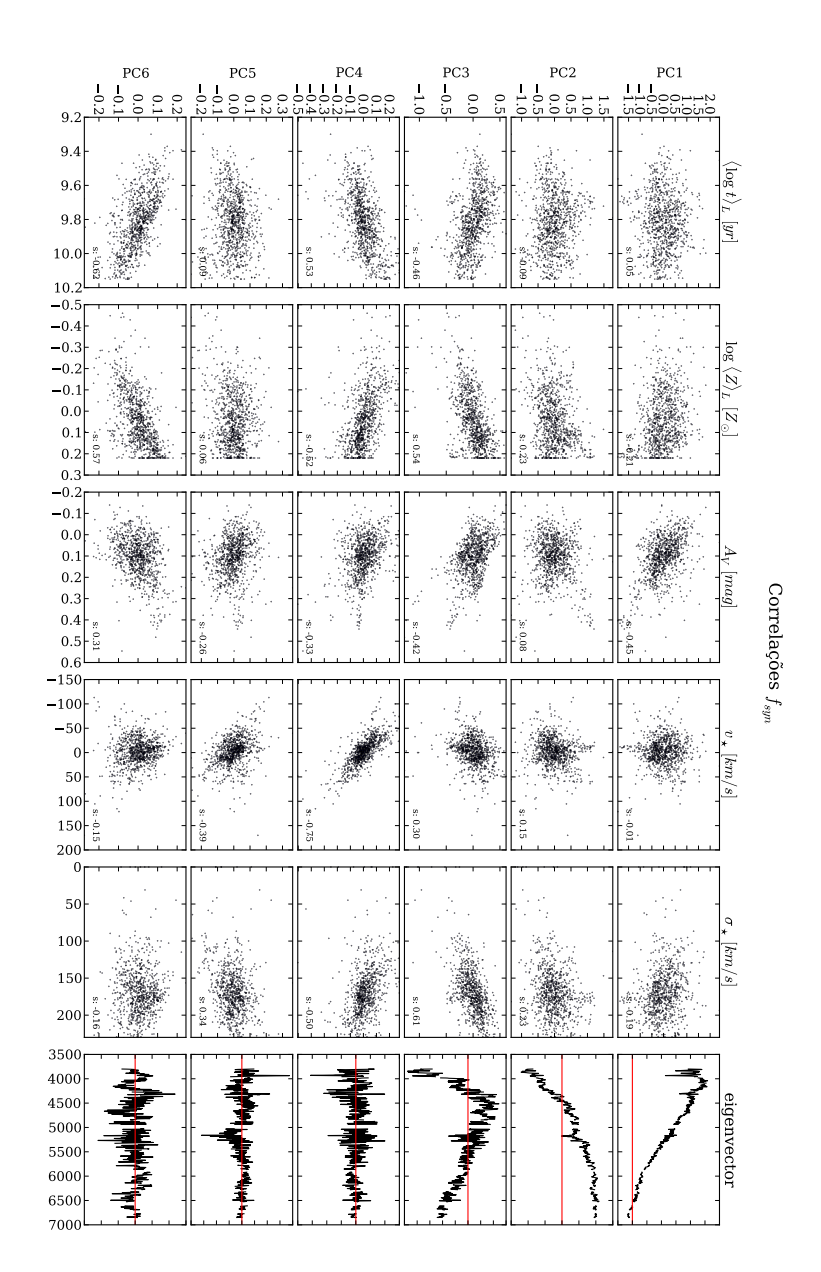

Figura 5.30: Igual a Figura [5.6](#page-67-0) para a galáxia NGC 6515.

## **5.4 Mergers**

Se para galáxias *early-type* esperávamos (e observamos) uma certa homgeneidade nas distribuições espaciais de PCs e propriedades físicias, o contrário acontece no caso de *mergers*. Estes objetos complexos representam misturas de duas galáxias, às quais se adiciona toda "confusão" gerada pela concentracao de gás e poeira e a formação estelar resultante. Nessa seção analisaremos dois sistemas desse tipo.

#### <span id="page-103-0"></span>**5.4.1 NGC 2623 - CALIFA 213**

Quando olhamos a figura de apresentação da imagem e das propriedades da galáxia NGC 2623 (Figura [5.31\)](#page-103-0) fica evidente a natureza irregular e a diferença na distribuição espacial da idade média das populações estelares. Seu *scree test* (Figura [5.32\)](#page-103-0) possui o mesmo comportamento com as variâncias indo a zero mais rápido no caso sintético, mas surpreende pela alta concentração de informação em variância nas 4 primeiras componentes nesse caso.

As duas primeiras PCs e tomogramas são muito semelhantes nos dois casos (Figuras [5.33](#page-103-0) e [5.34\)](#page-103-0) mas começam a diferir a partir do terceiro autovetor. A PC1 para os dois casos correlaciona muito bem com *A<sup>V</sup>* e a segunda componente com correlação com todas as propriedades, mas de uma maneira mais forte com a idade (Figuras [5.35](#page-103-0) e [5.36\)](#page-103-0). A PC3 para o caso sintético não parece ter correlação com nenhuma das propriedades avaliadas. Já no caso observado vemos uma pequena correlação com a metalicidade. Chama atenção a sequência de Balmer (típica de estrelas A, e portanto de populacoes de 0.1–1 Gyr) aparecendo na PC4 do caso sintético, mas tanto no caso sintético quanto no observado não parece correlacionar com nada. A quinta componente no caso observado parece ter algum vestígio de idade e metalicidade em ambos os casos, mas mais fortemente para o caso sintético. Com uma correlação um pouco maior, a velocidade estelar aparece na PC6 do caso sintético, mas não na do caso observado. As principais correlações estão nas Tabelas [5.12](#page-103-0) e [5.13.](#page-103-0)

### <span id="page-103-1"></span>**5.4.2 ARP 220 - CALIFA 802**

Esse objeto peculiar é a ULIRG (*Ultraluminous infrared galaxy*) mais próxima da Terra. Como a NGC 2623, possui uma densa nuvem de poeira no centro (Figura [5.37\)](#page-103-1). Repete o mesmo comportamento assintótico de todos os *scree tests* (Figura [5.38\)](#page-103-1) anteriores e possui

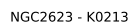

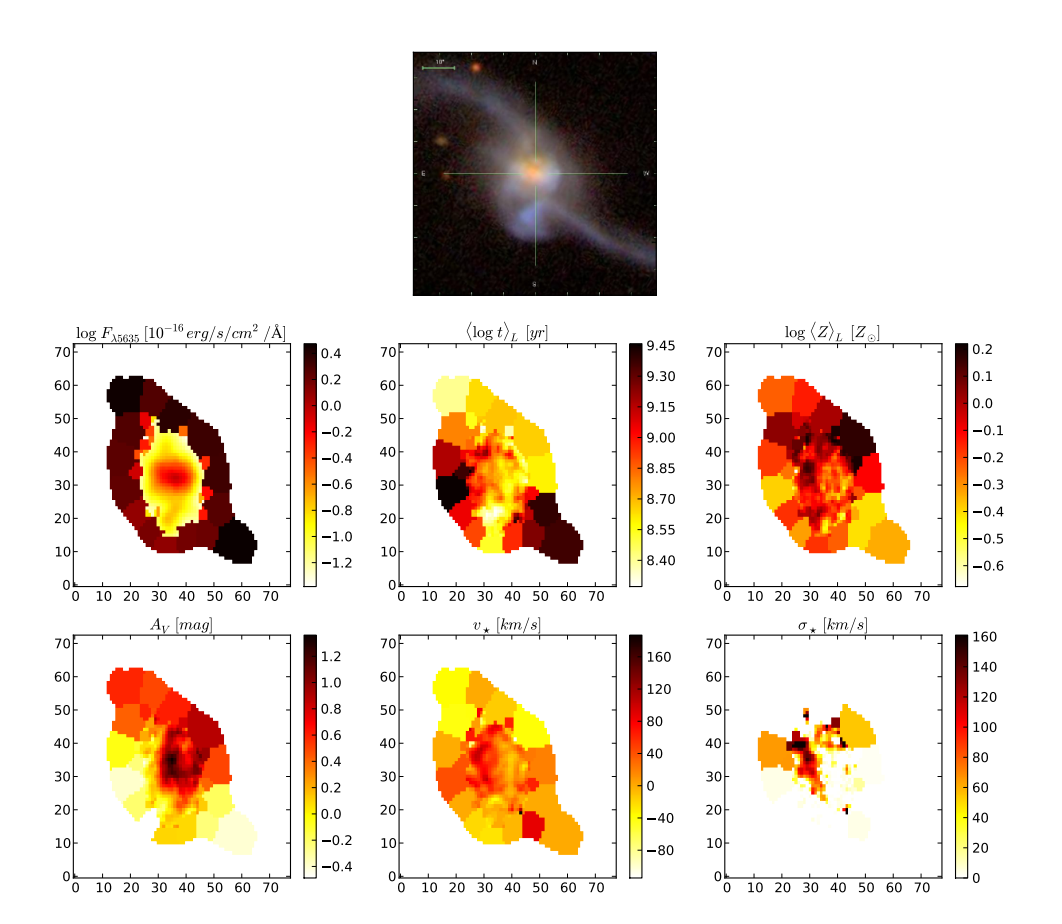

Figura 5.31: Igual a Figura [5.1](#page-67-0) para a galáxia NGC 2623.

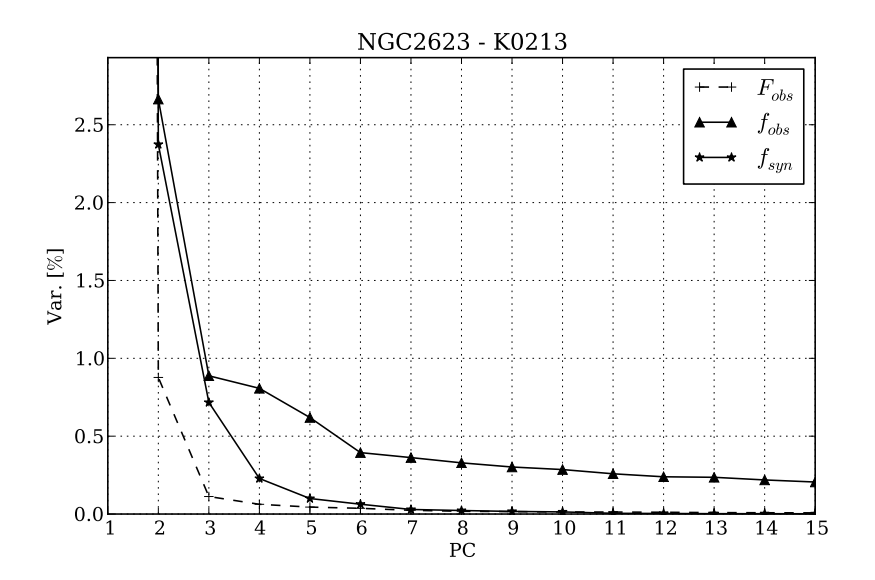

Figura 5.32: Igual a Figura [5.2](#page-67-0) para a galáxia NGC 2623.

| Tomograma                   |                            | Propriedade Física Coef. de Spearman |
|-----------------------------|----------------------------|--------------------------------------|
| 1                           | $A_v$                      | $-0.89$                              |
| 2                           | $\langle \log t \rangle_L$ | $-0.67$                              |
| 2                           | $log \langle Z \rangle_L$  | $-0.46$                              |
| 2                           | $A_{v}$                    | 0.39                                 |
| $\mathcal{D}_{\mathcal{L}}$ | $v_{\star}$                | $-0.56$                              |
| 2                           | $\sigma_{\star}$           | $-0.50$                              |
| 3                           | $log \langle Z \rangle_L$  | 0.41                                 |

Tabela 5.12: Principais correlações encontradas para a PCA com os espectros observados normalizados (*fobs*) da galáxia NGC 2623.

<sup>∼</sup> 99% da variância contida nas primeiras 5 PCs para o caso observado (<sup>∼</sup> <sup>99</sup>.7% para o caso sintético).

Também como a NGC 2623, possui as duas primeiras PCs muito semelhantes (Figuras [5.39](#page-103-1) e [5.40\)](#page-103-1). Comparando as correlações (Figuras [5.41](#page-103-1) e [5.42\)](#page-103-1) vemos que a primeira PC correlaciona fortemente com *A<sup>V</sup>* e de maneira mais fraca com a idade. A segunda, apesar de ter uma leve correlação com todos as propriedades, a metalicidade se ressalta em ambos os casos. Para o caso observado a PC3 correlaciona melhor com a velocidade estelar. No caso sintético vemos vestígios da sequência de Balmer tanto na PC3 (que não correlaciona fortemente com

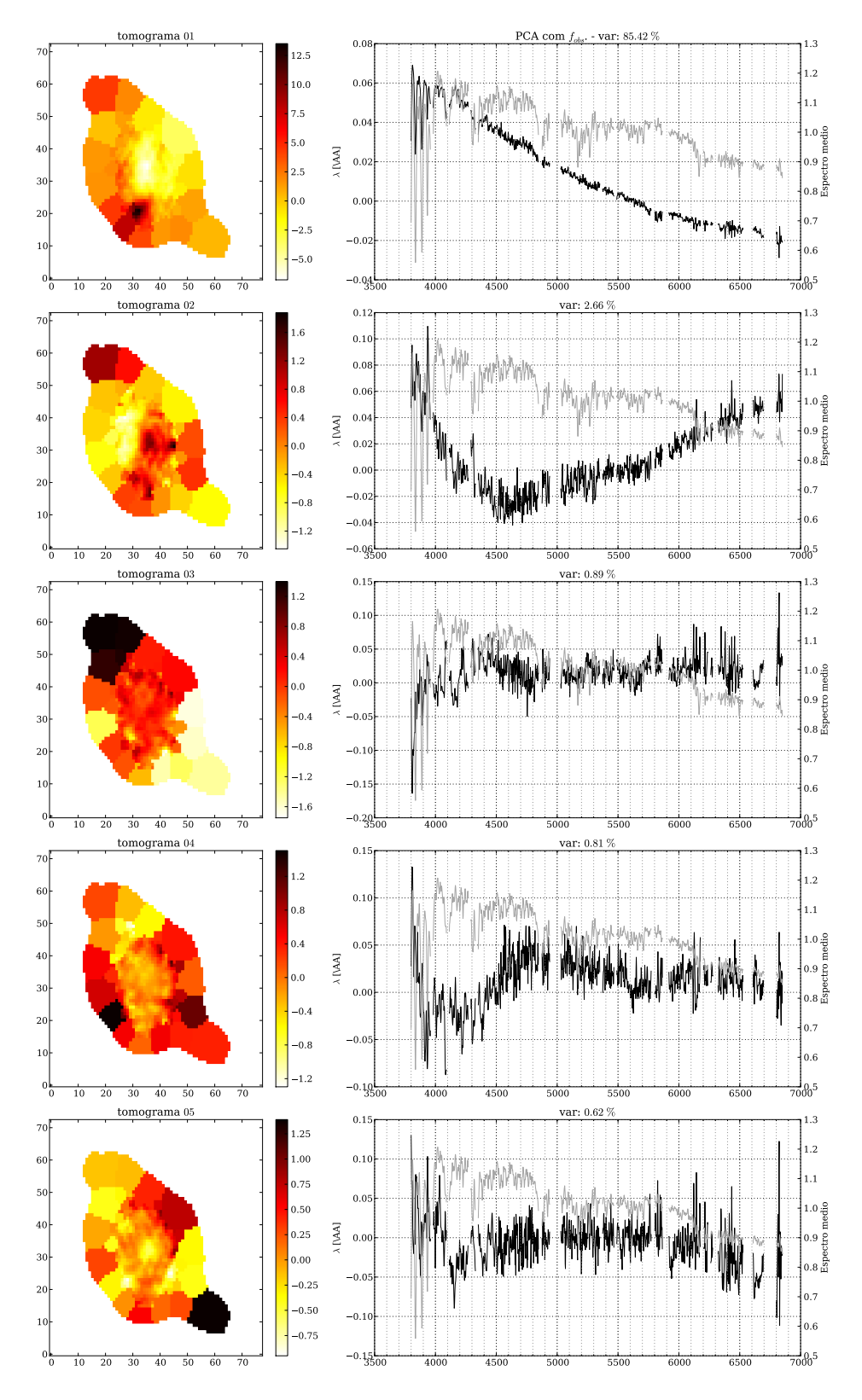

Figura 5.33: Igual a Figura [5.3](#page-67-0) para a galáxia NGC 2623.

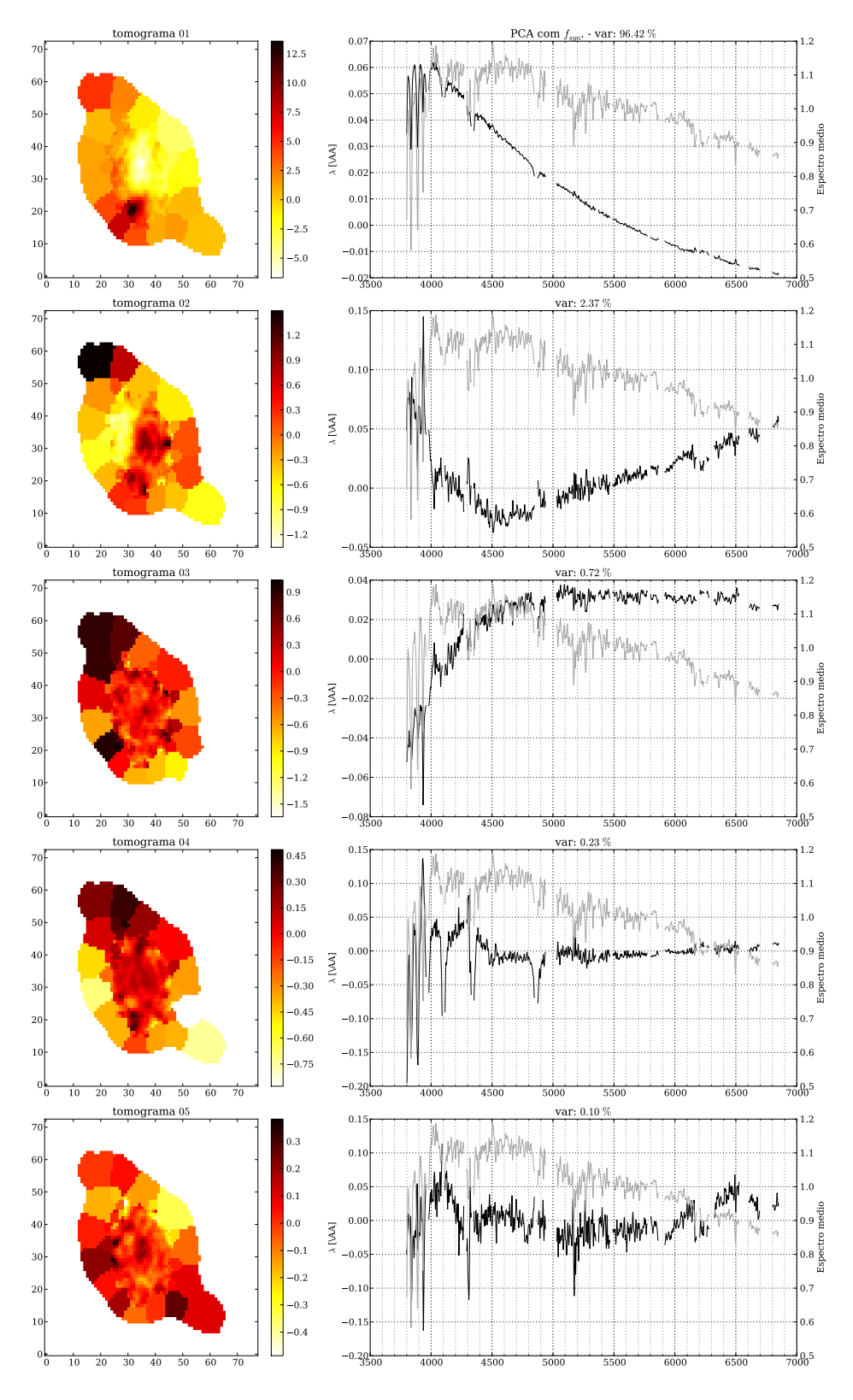

Figura 5.34: Igual a Figura [5.4](#page-67-0) para a galáxia NGC 2623.
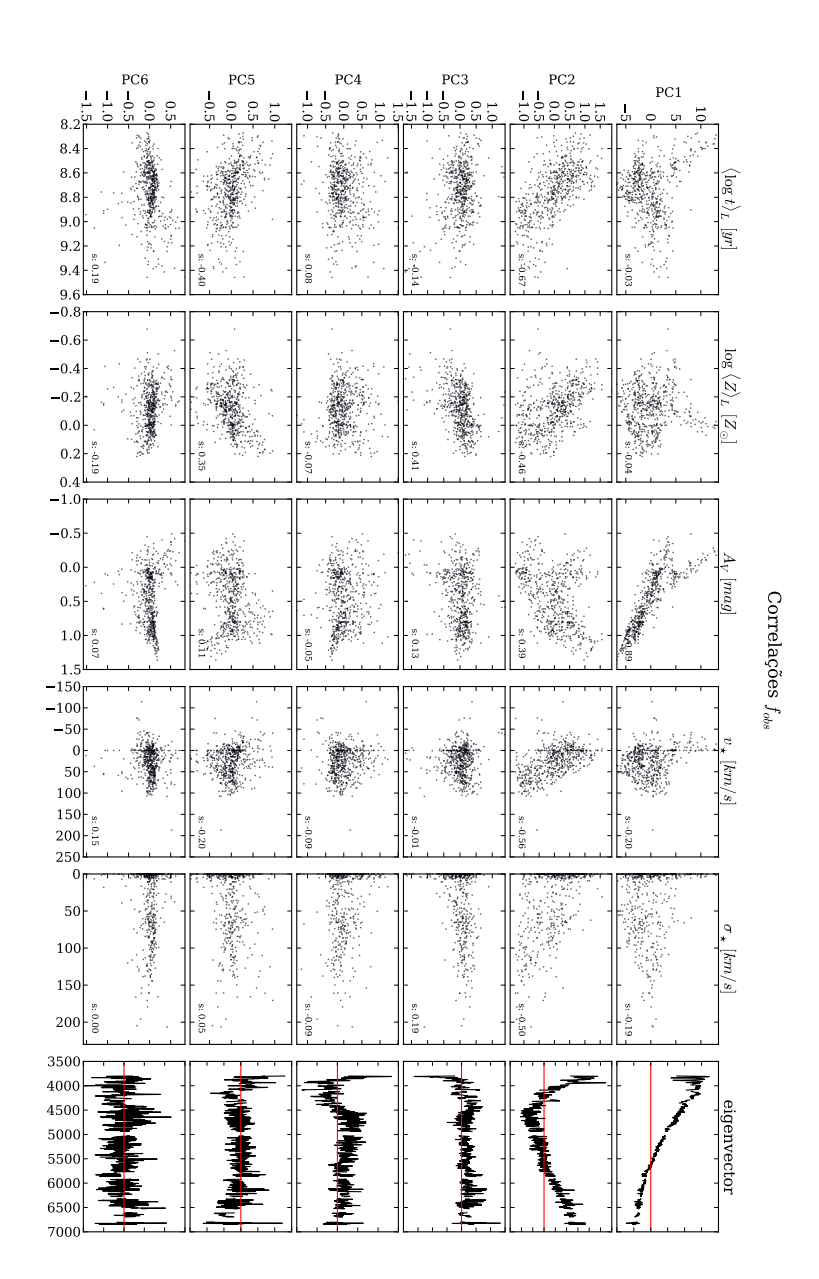

Figura 5.35: Igual a Figura [5.5](#page-67-0) para a galáxia NGC 2623.

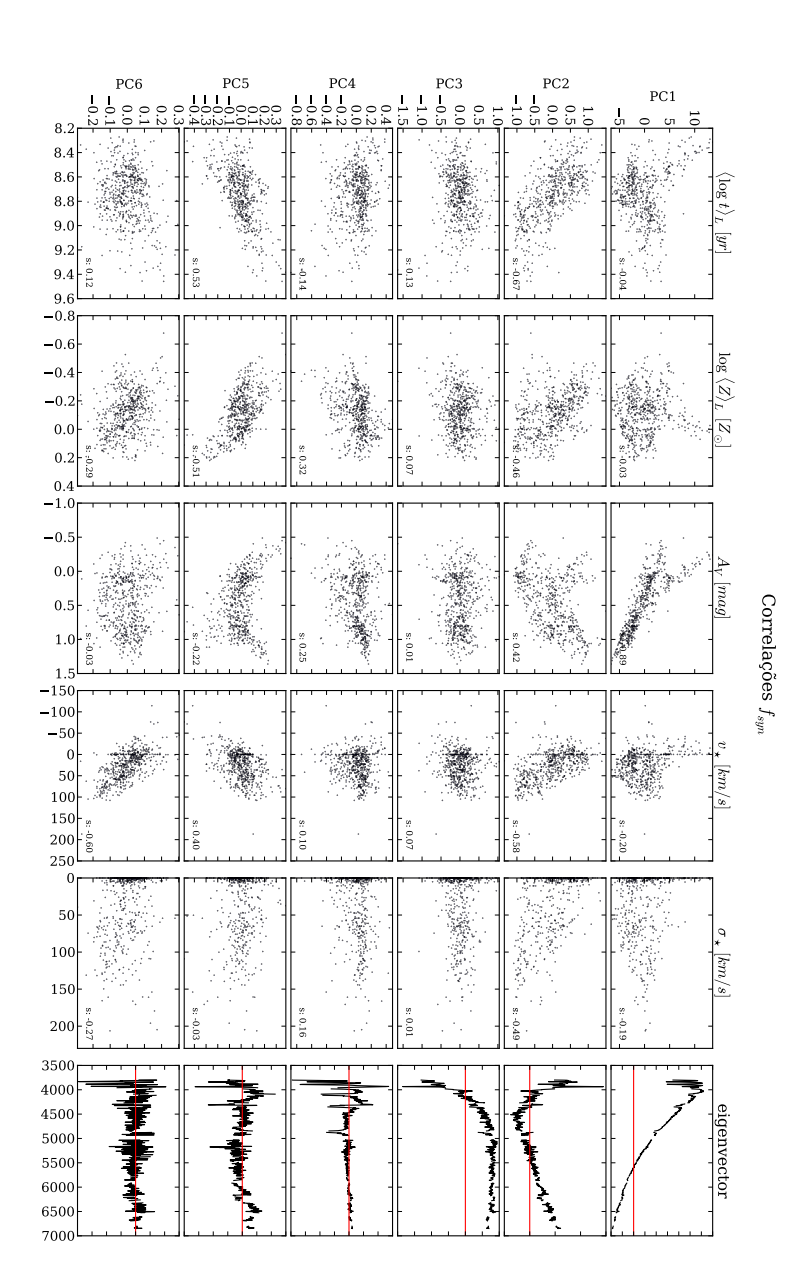

Figura 5.36: Igual a Figura [5.6](#page-67-0) para a galáxia NGC 2623.

| Tomograma      |                            | Propriedade Física Coef. de Spearman |  |  |  |
|----------------|----------------------------|--------------------------------------|--|--|--|
| 1              | $A_{\nu}$                  | $-0.89$                              |  |  |  |
| 2              | $\langle \log t \rangle_L$ | $-0.67$                              |  |  |  |
| $\overline{2}$ | $log \langle Z \rangle_L$  | $-0.46$                              |  |  |  |
| $\overline{2}$ | $A_{v}$                    | 0.42                                 |  |  |  |
| $\overline{2}$ | $v_{\star}$                | $-0.58$                              |  |  |  |
| $\overline{2}$ | $\sigma_{\star}$           | $-0.49$                              |  |  |  |
| 5              | $\langle \log t \rangle_L$ | 0.53                                 |  |  |  |
| 5              | $log \langle Z \rangle_L$  | $-0.51$                              |  |  |  |
| 6              | $v_{\star}$                | $-0.60$                              |  |  |  |

Tabela 5.13: Principais correlações encontradas para a PCA com os espectros sintéticos normalizados (*fobs*) da galáxia NGC 2623.

nada) quanto na PC4 (que parece ser uma boa medida de  $v<sub>\star</sub>$ ). Ainda no caso sintético, vemos que a velocidade aparece fortemente também na PC5, mas divide espaço (em correlação) com idade e metalicidade de maneira mais fraca. Já para o caso observado nenhuma delas (PC4, PC5) paracem ter correlação com nenhum dos parâmetros físicos comparados. O mesmo para a PC6 em ambos os casos. As pricipais correlações aparecem nas Tabelas [5.14](#page-103-0) e [5.15.](#page-103-0)

| Tomograma Propriedade Física Coef. de Spearman |         |  |  |  |
|------------------------------------------------|---------|--|--|--|
| $\langle \log t \rangle_L$                     | 0.49    |  |  |  |
| $A_{\nu}$                                      | $-0.88$ |  |  |  |
| $log \langle Z \rangle_L$                      | $-0.52$ |  |  |  |
| $v_{\star}$                                    | 0.48    |  |  |  |

Tabela 5.14: Principais correlações encontradas para a PCA com os espectros observados normalizados (*fobs*) da galáxia ARP 220.

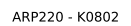

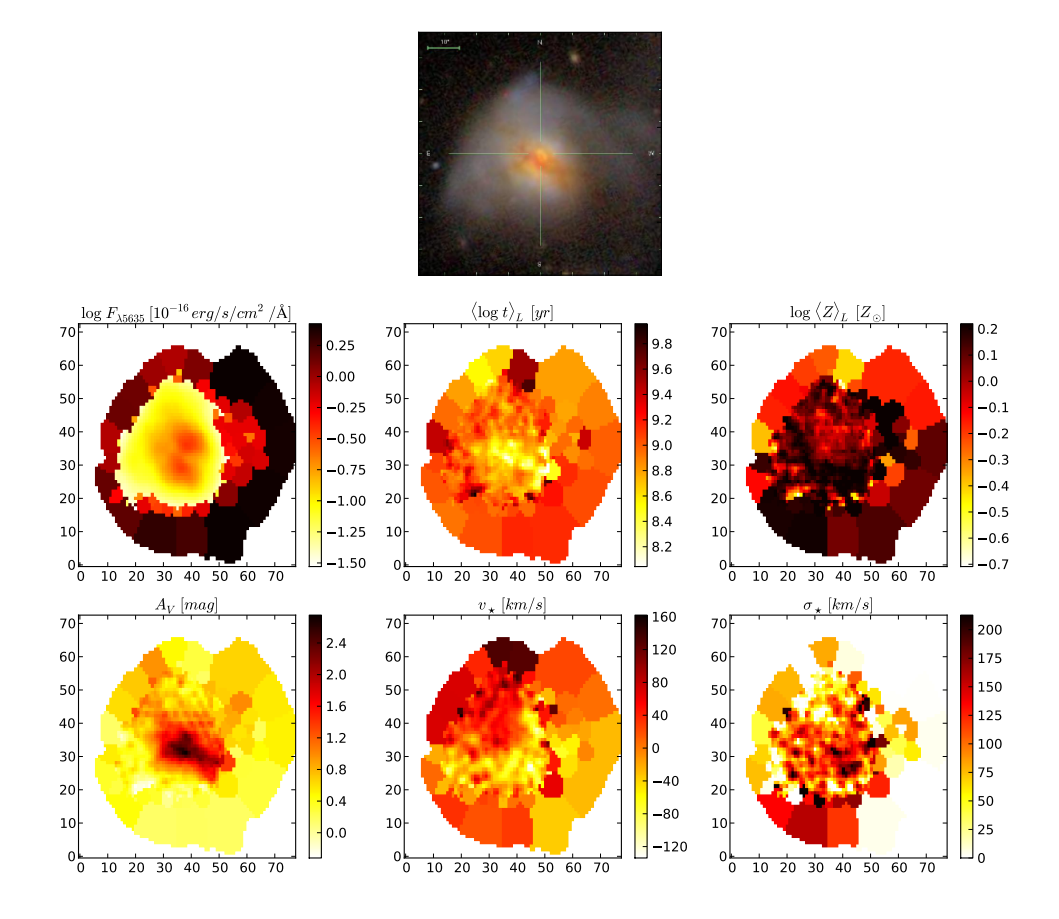

Figura 5.37: Igual a Figura [5.1](#page-67-0) para a galáxia ARP 220.

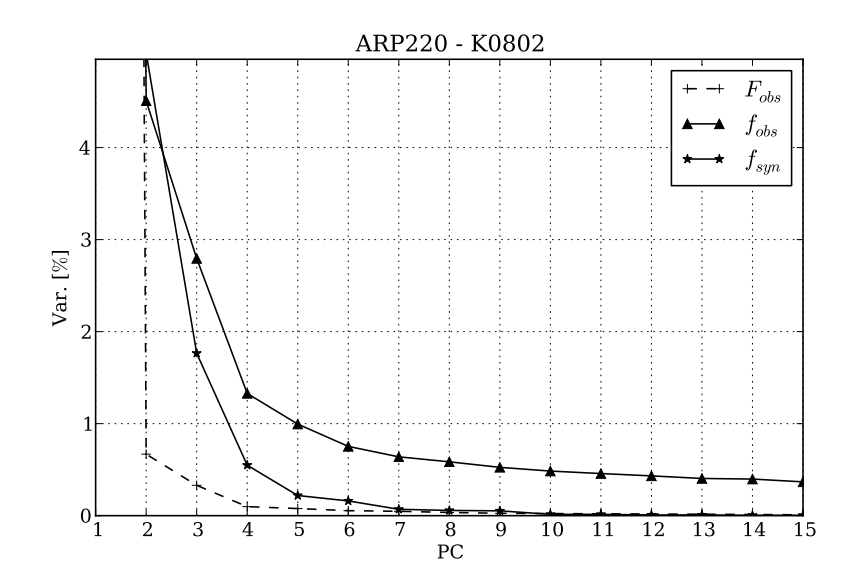

Figura 5.38: Igual a Figura [5.2](#page-67-0) para a galáxia ARP 220.

| Tomograma |                            | Propriedade Física Coef. de Spearman |  |  |  |
|-----------|----------------------------|--------------------------------------|--|--|--|
| 1         | $\langle \log t \rangle_L$ | 0.48                                 |  |  |  |
| 1         | $A_{v}$                    | $-0.88$                              |  |  |  |
| 2         | $log \langle Z \rangle_L$  | $-0.50$                              |  |  |  |
| 4         | $v_{\star}$                | 0.59                                 |  |  |  |
| 5         | $log \langle Z \rangle_L$  | 0.45                                 |  |  |  |
| 5         | $v_{\star}$                | $-0.69$                              |  |  |  |

Tabela 5.15: Principais correlações encontradas para a PCA com os espectros sintéticos normalizados (*fobs*) da galáxia ARP 220.

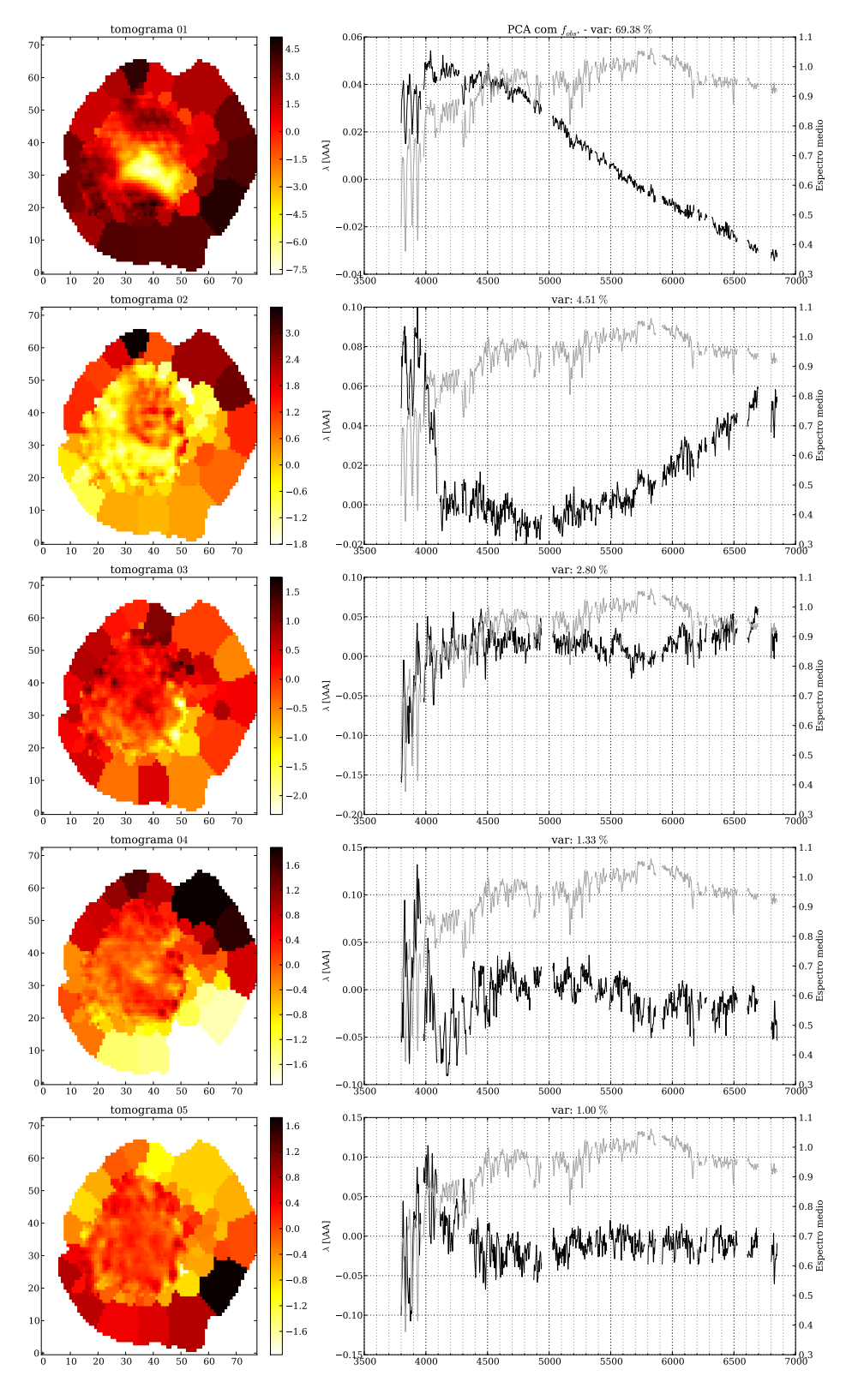

Figura 5.39: Igual a Figura [5.3](#page-67-0) para a galáxia ARP 220.

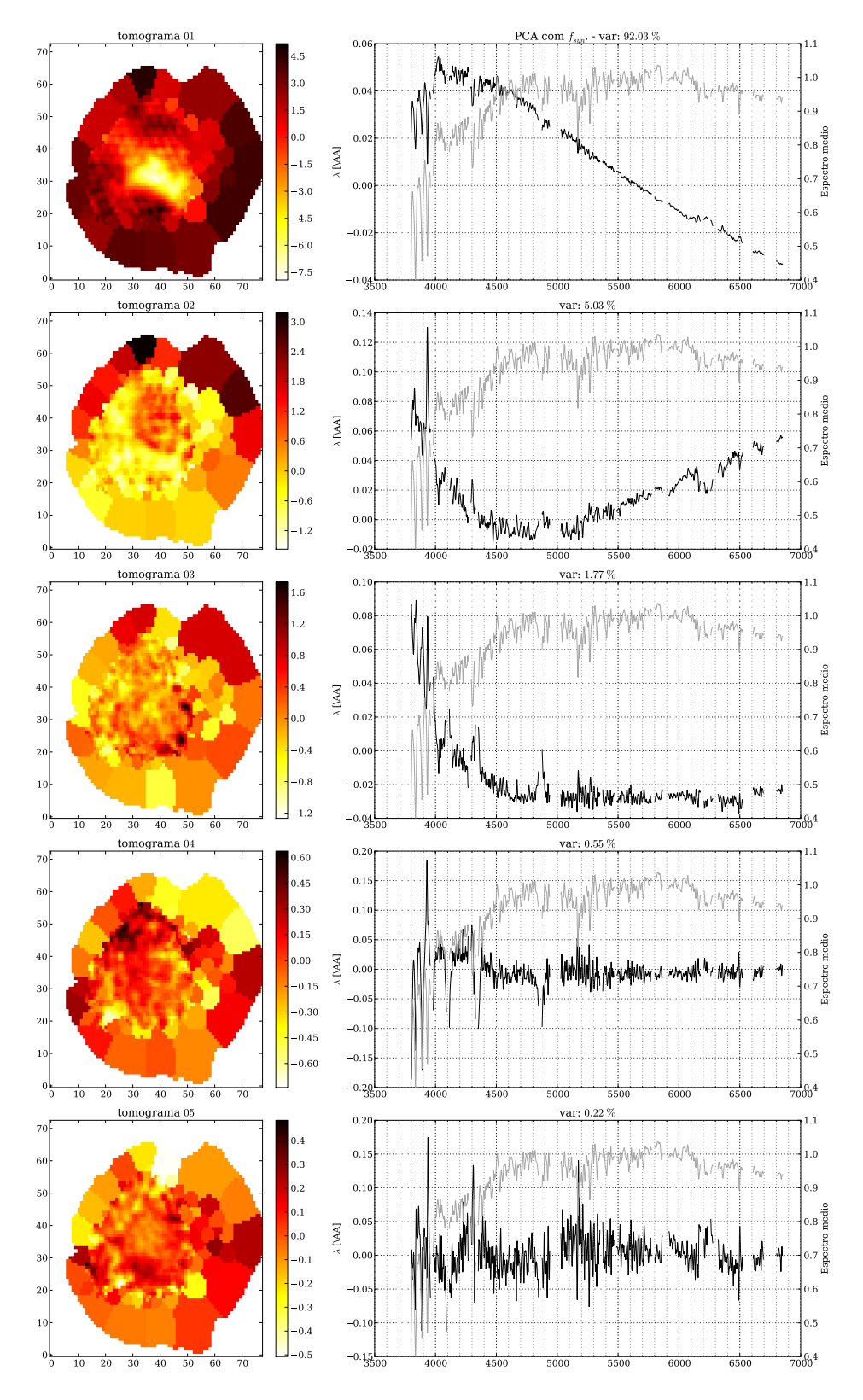

Figura 5.40: Igual a Figura [5.4](#page-67-0) para a galáxia ARP 220.

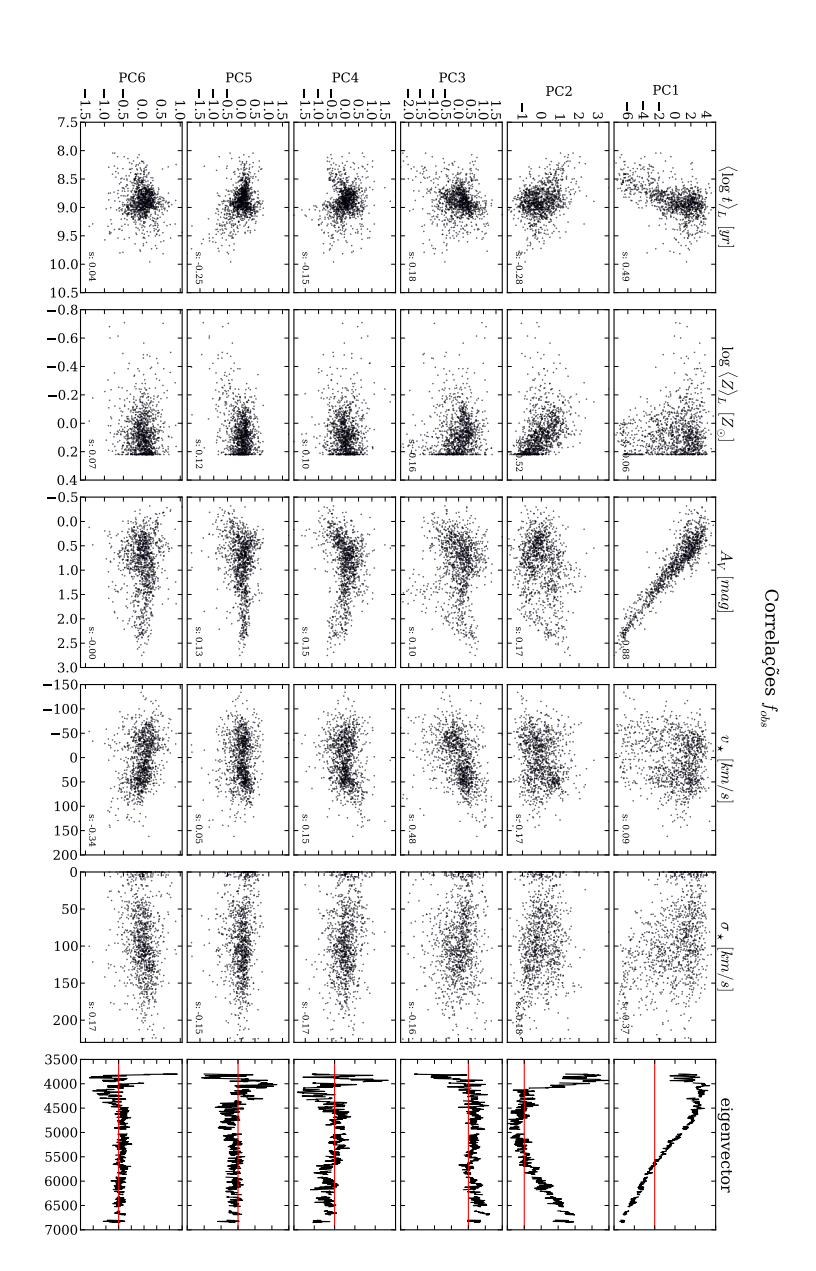

Figura 5.41: Igual a Figura [5.5](#page-67-0) para a galáxia ARP 220.

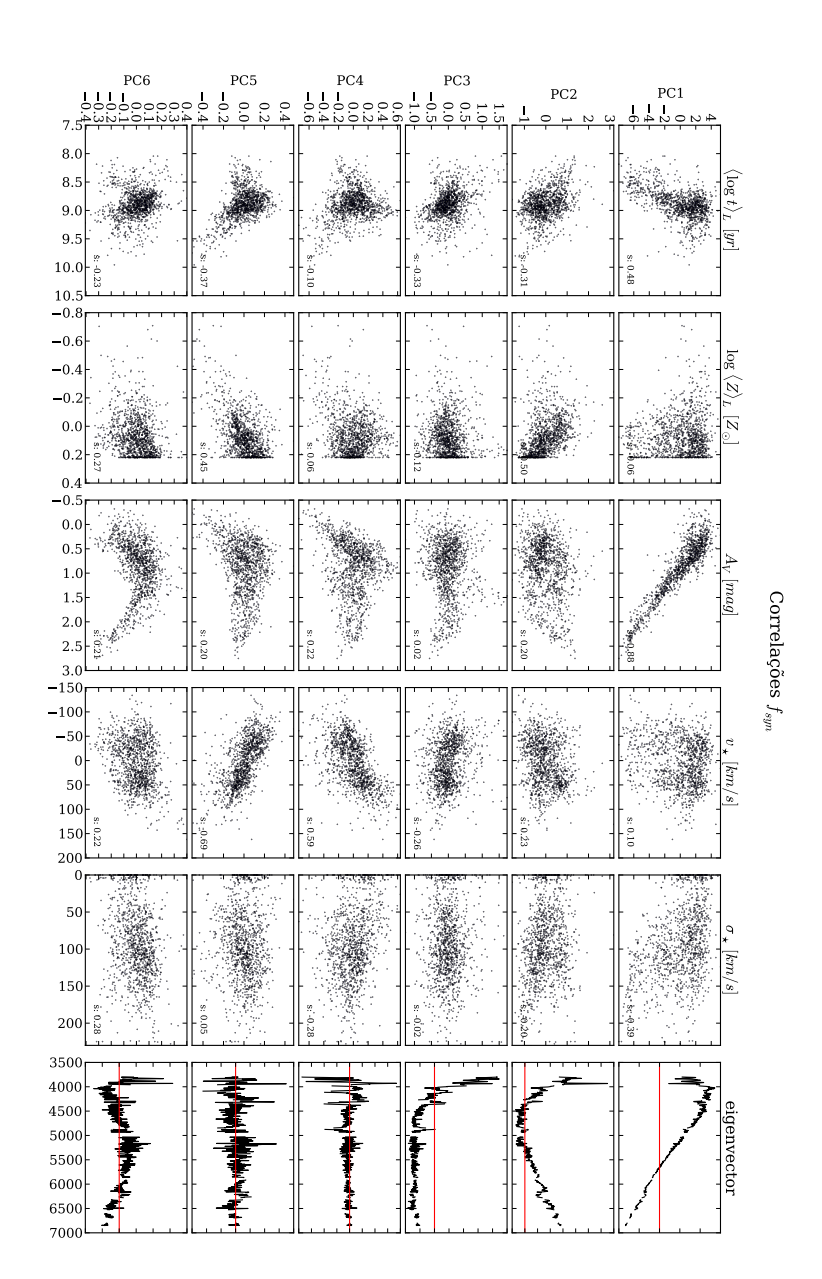

Figura 5.42: Igual a Figura [5.6](#page-67-0) para a galáxia ARP 220.

### <span id="page-117-0"></span>**5.5 Considerações gerais**

Nesse capítulo exploramos algumas galáxias do CALIFA utilizando a Tomografia PCA para os espectros, observados e sintéticos, normalizados. Fomos capazes de encontrar diversas características nas componentes, sejam correlacionadas com efeitos físicos ou com problemas nos espectros originais.

Os *scree tests* mostram um comportamento assintótico semelhante em todos os casos, com a informação em variância mais comprimida nas primeiras PCs para o caso *Fobs*, seguido por *fsyn* e *fobs*. Cabe aqui ressaltar que mesmo com o mesmo comportamento assintótico, o número de componentes que "explicam" cada galáxia difere muito. Podemos ver isso na Tabela [5.16](#page-117-0) que apresenta a variância acumulada para as 6 primeiras componentes ( $\Lambda$ <sub>6</sub>) e o número de componentes necessárias para obtermos 90% da variância acumulada.

**Tabela 5.16:** Tabela contendo a variância acumulada pelas 6 primeiras PCs ( $\Lambda$ <sub>6</sub>), o número de componentes necessárias para cobrir 90% da variância acumulada (*k*90%) e o valor total da soma de todas os autovalores (Λ). Todos os valores são calculados para os casos observado e sintético, ambos normalizados.

| Nome da galáxia | <b>CALIFA ID</b> | $\Lambda_6^{obs}$ [%] | $\Lambda_6^{syn}$<br>[%] | $k^{obs}_{90\%}$ | $k_{90\%}^{syn}$ | $\Lambda^{obs}$ | $\Lambda^{syn}$ |
|-----------------|------------------|-----------------------|--------------------------|------------------|------------------|-----------------|-----------------|
| <b>NGC 2916</b> | K0277            | 89.01                 | 99.81                    | 12               |                  | 14.24           | 12.43           |
| <b>NGC 0001</b> | K0008            | 59.61                 | 99.15                    | 82               | $\overline{2}$   | 5.33            | 2.69            |
| <b>NGC 0776</b> | K0073            | 66.24                 | 99.53                    | 95               | 1                | 8.07            | 4.76            |
| <b>NGC 4210</b> | K0518            | 85.90                 | 99.80                    | 37               | 1                | 10.30           | 7.79            |
| <b>NGC 1167</b> | K0119            | 45.79                 | 98.47                    | 161              | 3                | 3.74            | 1.04            |
| <b>NGC 6515</b> | K0864            | 40.31                 | 98.80                    | 104              | 3                | 2.28            | 0.59            |
| <b>NGC 2623</b> | K0213            | 90.79                 | 99.90                    | 5                | 1                | 15.47           | 13.64           |
| <b>ARP 220</b>  | K0802            | 79.76                 | 99.75                    | 40               |                  | 10.98           | 8.21            |

Muita informação contida nessa tabela ainda necessita ser explorada, mas podemos ver que a soma dos autovalores das PCs para cada galáxia (Λ), que é igual a soma da variância de todos os comprimentos de onda através das zonas, parecem crescer juntamente com a "complexidade" da galáxia análisada. A variância acumulada *k*90% para os casos observado e sintético parecem confirmar que a informação fica mais comprimida para as primeiras PCs para o segundo caso, em relação ao primeiro.

Pelo fato de que o campo do CALIFA engloba ∼ 100% da luz da galáxia, as estruturas mapeadas pelos cubos de espectros são diversas, mas não nos impediram de encontrar certas similaridades nos resultados para diferentes galáxias com o mesmo tipo morfológico. As galáxias espirais possuem geralmente a PC1 correlacionada com a idade, diferentemente dos *mergers*, que geralmente parecem ter sua componente principal fortemente ligada à extinção estelar (*AV*). Encontramos também correlação entre *A<sup>V</sup>* e a primeira componente das galáxias *early-type*. O fato de que o starlight encontre  $A_V$  alto nessas galáxias e que a PC1 correlacione com esse *A<sup>V</sup>* é surpreendente, pois não se espera uma quantidade significativa de poeira em *early-types*. Experimentos com a nova versão do *pipeline* de redução (v1.4) mostram que os parâmetros de extinção são menores e as idades levemente maiores. Acreditamos, portanto, que essa pode ser a causa desse resultado não esperado, mas isso ainda deve ser investigado com mais cuidado. Propriedades cinemáticas aparecem de forma singular, ou composta por mais de uma componente, em todos os casos para todas as galáxias. Já as correlações com a metalicidade aparecem geralmente misturadas com idade ou extinção.

Cabe aqui também ressaltar que através da Tomografia PCA dessas galáxias pudemos encontrar problemas em alguns espectros das galáxias NGC 0001 e NGC 4210. Na última delas o problema parece ser um pouco mais sério e mais difícil de se contornar, mas para a galáxia NGC 0001 podemos realizar novamente a PCA cortando 40 Å do lado azul e 10 Å do lado vermelho do espectro. Talvez para o caso da NGC 4210 possamos reconstruir os cubos de espectros originais suprimindo determinandas componentes da forma que foi feita por S09 ao reconstruir o espectro do AGN da galáxia NGC 4736 e também proposto na Seção [6.2.](#page-121-0)

## **Capítulo 6**

# **Conclusões e perspectivas**

#### **6.1 Este trabalho**

O objetivo principal deste trabalho foi explorar os cubos de espectros das galáxias do *survey* CALIFA utilizando a técnica de Tomografia PCA. Talvez pela primeira vez em IFS de galáxias inteiras, mas com certeza pela primeira com os dados deste *survey*, que cobrem ∼ 100% da luz de uma galáxia, reamostrada em spaxels de 1 arcsec<sup>2</sup>, formando um cubo de espectros  $\mathbf{F}_{x,y,A}^{orig}$ .

Ao longo dos últimos anos a PCA vem se tornando uma técnica quase obrigatória para o estudo de conjuntos multivariados de dados. Através dessa redução de dimensionalidade pressupõe-se que a busca pelas características mais importantes sejam mapeadas pelas componentes principais. A descoberta de linhas largas (elementos típicos de AGNs tipo 1) na galáxia NGC 4736 classificada como LINER, através da técnica de tomografia PCA desenvolvida no trabalho de S09, usando dados de IFS do Gemini da região central da galáxia (∼ 100 pc) corrobora essas pressuposições, servindo de base teórica para nosso trabalho. Cabe aqui ressaltar que o *FoV* coberto pelos dados do Gemini usados no trabalho de S09 equivale a ∼ 2 elementos de resolução do CALIFA. Com um campo cobrindo toda galáxia, nossos dados mapeiam regiões com estruturas muito diferentes (e.g., bojo, disco, regiões Hii).

Desenvolvemos um programa, por ora apelidado de "PCAlifa", utilizando linguagem Python e os *pipelines* qbick e PyCASSO, ambos construidos pela colaboração entre o projeto CALIFA e o GAS-UFSC, que serviu de base para todo nosso estudo exploratório. Estudo este sobre 4 galáxias espirais: NGC 0001 (CALIFA 8), NGC 0776 (CALIFA 73), NGC 2916 CALIFA 277) e NGC 4210 (CALIFA 518); 2 galáxias *early-type*: NGC 1167 (CALIFA 119) e NGC 6515 (CALIFA 864); 2 *mergers*: NGC 2623 (CALIFA 213) e ARP 220 (CALIFA 802). Em

duas das galáxias escolhidas pudemos, através da Tomografia PCA, identificar problemas com os espectros que passaram para o cubo final mesmo com os tratamentos dos *pipelines* de redução e os filtros de qualidade do obick.

Encontramos diversas correlações entre as primeiras PCs (autoespectros) e propriedades físicas de populações estelares obtidas através da síntese para os cubos de espectros das galáxias do CALIFA, feito por CF13 utilizando o starlight. Essas correlações formam uma certa engenharia reversa no sentido de buscar os parâmetros mais "importantes" em variância (as PCs) que mapeiam propriedades físicas, de uma forma não-paramétrica.

#### <span id="page-121-0"></span>**6.2 Trabalhos futuros**

Cumprimos um papel exploratório inicial utilizando os dados de IFS do CALIFA. Temos diversas vertentes surgindo a partir deste trabalho, mas a primeira delas é poder fazer a mesma análise utilizando a nova versão do *pipeline* de redução do CALIFA (v1.4). Essa nova versão ficou pronta há poucos meses e apenas em Janeiro foi testada por nossos colaboradores. Através desses testes preliminares já pôde-se perceber que esta nova redução produz espectros com melhor calibração.

Em todo esse estudo trabalhamos com os cubos rearranjados em zonas de Voronoi. Essa escolha se baseia única e exclusivamente em nosso desejo de comparar as PCs com os resultados do stara user, que requer um  $S/N$  grande o suficiente para obter resultados fiáveis. Porém, esse agrupamento acaba por deteriorar muito a qualidade das imagens para zonas externas, que, quanto mais afastadas do núcleo, possuem mais pixels agrupados em uma zona, perdendo assim resolução espacial. Seria interessante fazer o PCA com o cubo original, não zonificado. Isto talvez produza tomogramas que revelem melhor as estruturas como braços espirais e regioes Hii nas partes externas das galáxias.

Um outra possível linha de trabalho é poder explorar as qualidades de filtro da PCA, seja para reconstruir os espectros originais selecionando determinadas características encontradas em diferentes PCs ou para suavização dos espectros através da redução do ruído causado por todo processo observacional, de redução e de criação do COMBO. De posse da matriz de autoespectros (Eλ*<sup>k</sup>*) podemos reconstruir a matriz <sup>I</sup>*<sup>z</sup>*λ calculada pela equação [3.3](#page-40-0) utilizando *r* ≤ *k* autoespectros, onde *k* é o número total de autoespectros, através da transformação

$$
\mathbf{I}_{z\lambda}^{rec}(r \le k) = \mathbf{T}_{zk}(r \le k) \cdot [\mathbf{E}_{\lambda k}(r \le k)]^T
$$
 (6.1)

assim nos permitindo reconstruir o cubo de espectros (F<sup>rec</sup><sub>zλ</sub>) adicionando o espectro médio  $\langle \mathbf{F}_{\lambda} \rangle$ a I *rec z*λ :

$$
\mathbf{F}_{z\lambda}^{rec} = \mathbf{I}_{z\lambda}^{rec} + \langle \mathbf{F}_{\lambda} \rangle \tag{6.2}
$$

Por exemplo, S09 reconstroem o espectro do AGN da galáxia NGC 4736 selecionado determinadas componentes. Outro exemplo é a reconstrução dos espectros com a supressão de componentes que caracterizem cinemática (PCs que correlacionam com  $v_*$  e  $\sigma_*$ ). Outras técnicas podem ser aliadas ao PCA, como, por exemplo, faz Riff[el et al.](#page-126-0) [\(2011\)](#page-126-0) utilizando Tomografia PCA juntamente com uma técnica de *wavelet* com o intuito de filtragem do cubo de espectros.

Podemos também executar o PCA apenas em intervalos específicos do espectro. Isso pode ser feito de várias formas, por exemplo utilizando todos os pontos do(s) intervalo(s) em  $\lambda$ , ou utilizando apenas o fluxo integrado, ou apenas larguras equivalentes de linhas. Um exemplo aplicado é fazer o PCA apenas das regiões que abrangem [O iii]/Hβ em conjunto com [N  $\pi$ ]/H $\alpha$  ou então H $\delta$  e D4000 para estudar a variância espacial dessas razões.

Um outro experimento que podemos realizar é fazer a PCA utilizando como entrada o logarítmo dos fluxos observados. Essa variante da análise pode ser vista como uma mera curiosidade matemática, uma experiência para ver o que se obtém. No entanto, ela é inspirada em um motivo físico: é razoável esperar que utilizando o logarítmo possamos ressaltar efeitos devidos a gradientes de poeira, já que a extinção atua de forma multiplicativa sobre os espectros.

Devido a característica de *legacy-survey* do CALIFA e do fato que cada galáxia é uma amostra estatística *per se*, muitas novidades ainda virão através da ciência realizada com estes dados pelo grupo de pesquisadores do IAA e também através da parceria com nossos colaboradores aqui do GAS-UFSC.

## **Referências Bibliográficas**

- Abazajian, K. N., Adelman-McCarthy, J. K., Agüeros, M. A., Allam, S. S., Allende Prieto, C., An, D., Anderson, K. S. J., Anderson, S. F. et al. 2009, ApJS, 182, 543
- Ahn, C. P., Alexandroff, R., Allende Prieto, C., Anderson, S. F., Anderton, T., Andrews, B. H., Aubourg, É., Bailey, S. et al. 2012, ApJS, 203, 21
- Asari, N. V., Cid Fernandes, R., Stasińska, G., Torres-Papaqui, J. P., Mateus, A., Sodré, L., Schoenell, W., & Gomes, J. M. 2007, MNRAS, 381, 263
- Balakrishnan, G., Durand, F., & Guttag, J. 2013, 2013 IEEE Conference on Computer Vision and Pattern Recognition, 0, 3430
- Benítez, N., Gaztañaga, E., Miquel, R., Castander, F., Moles, M., Crocce, M., Fernández-Soto, A., Fosalba, P. et al. 2009, ApJ, 691, 241
- Blanc, G. A., Gebhardt, K., Heiderman, A., Evans, II, N. J., Jogee, S., van den Bosch, R., Marinova, I., Weinzirl, T. et al. 2010, in Astronomical Society of the Pacific Conference Series, Vol. 432, New Horizons in Astronomy: Frank N. Bash Symposium 2009, ed. L. M. Stanford, J. D. Green, L. Hao, & Y. Mao, 180
- Borcea, L., Callaghan, T., & Papanicolaou, G. 2012, CoRR, abs/1208.3700
- Cappellari, M., Emsellem, E., Krajnovic, D., McDermid, R. M., Scott, N., Verdoes Kleijn, ´ G. A., Young, L. M., Alatalo, K. et al. 2011, MNRAS, 413, 813
- Chen, Y.-M., Kauffmann, G., Tremonti, C. A., White, S., Heckman, T. M., Kovač, K., Bundy, K., Chisholm, J. et al. 2012, MNRAS, 421, 314
- Cid Fernandes, R., Asari, N. V., Sodré, L., Stasinska, G., Mateus, A., Torres-Papaqui, J. P., & ´ Schoenell, W. 2007, MNRAS, 375, L16
- Cid Fernandes, R., González Delgado, R. M., García Benito, R., Pérez, E., de Amorim, A. L., Sánchez, S. F., Husemann, B., Falcón Barroso, J. et al. 2014, A&A, 561, A130
- Cid Fernandes, R., González Delgado, R. M., Schmitt, H., Storchi-Bergmann, T., Martins, L. P., Pérez, E., Heckman, T., Leitherer, C. et al. 2004, ApJ, 605, 105
- Cid Fernandes, R., Mateus, A., Sodré, L., Stasinska, G., & Gomes, J. M. 2005, MNRAS, 358, ´ 363
- Cid Fernandes, R., Pérez, E., García Benito, R., González Delgado, R. M., de Amorim, A. L., Sánchez, S. F., Husemann, B., Falcón Barroso, J. et al. 2013, A&A, 557, A86
- Colless, M. 1999, in Large-Scale Structure in the Universe, ed. G. Efstathiou & et al., 105
- Croom, S. M., Lawrence, J. S., Bland-Hawthorn, J., Bryant, J. J., Fogarty, L., Richards, S., Goodwin, M., Farrell, T. et al. 2012, MNRAS, 421, 872
- da Costa, L. N., Pellegrini, P. S., Sargent, W. L. W., Tonry, J., Davis, M., Meiksin, A., Latham, D. W., Menzies, J. W. et al. 1988, ApJ, 327, 544
- de Zeeuw, P. T., Bureau, M., Emsellem, E., Bacon, R., Carollo, C. M., Copin, Y., Davies, R. L., Kuntschner, H. et al. 2002, MNRAS, 329, 513
- Ferreras, I., Pasquali, A., de Carvalho, R. R., de la Rosa, I. G., & Lahav, O. 2006, MNRAS, 370, 828
- Francis, P. J., Hewett, P. C., Foltz, C. B., & Chaffee, F. H. 1992, ApJ, 398, 476
- Gallazzi, A., Charlot, S., Brinchmann, J., White, S. D. M., & Tremonti, C. A. 2005, MNRAS, 362, 41
- González Delgado, R. M., Pérez, E., Cid Fernandes, R., García-Benito, R., de Amorim, A. L., Sánchez, S. F., Husemann, B., Cortijo-Ferrero, C. et al. 2014, A&A, 562, A47
- Huchra, J., Davis, M., Latham, D., & Tonry, J. 1983, ApJS, 52, 89
- Huchra, J. P. 1988, in Astronomical Society of the Pacific Conference Series, Vol. 5, The Minnesota lectures on Clusters of Galaxies and Large-Scale Structure, ed. J. M. Dickey, 41–70
- Husemann, B., Jahnke, K., Sánchez, S. F., Barrado, D., Bekerait\*error\*e, S., Bomans, D. J., Castillo-Morales, A., Catalán-Torrecilla, C. et al. 2013, A&A, 549, A87
- Iglesias-Páramo, J., Vílchez, J. M., Galbany, L., Sánchez, S. F., Rosales-Ortega, F. F., Mast, D., García-Benito, R., Husemann, B. et al. 2013, A&A, 553, L7
- Ivezic, Z., Tyson, J. A., Acosta, E., Allsman, R., Anderson, S. F., Andrew, J., Angel, R., Axelrod, T. et al. 2008, ArXiv e-prints
- Jolliffe, I. 2002, Principal Component Analysis, 2nd edn., Springer series in statistics (Springer)
- Kamruzzaman, S. M., Siddiqi, F. A., Islam, M. S., Haque, M. E., & Alam, M. S. 2010, CoRR, abs/1009.4974
- Kelz, A., Verheijen, M. A. W., Roth, M. M., Bauer, S. M., Becker, T., Paschke, J., Popow, E., Sánchez, S. F. et al. 2006, PASP, 118, 129
- Mateus, A., Sodré, L., Cid Fernandes, R., & Stasinska, G. 2007, MNRAS, 374, 1457 ´
- Ocvirk, P., Pichon, C., Lançon, A., & Thiébaut, E. 2006, MNRAS, 365, 74
- Panter, B., Heavens, A. F., & Jimenez, R. 2003, MNRAS, 343, 1145
- Pérez, E., Cid Fernandes, R., González Delgado, R. M., García-Benito, R., Sánchez, S. F., Husemann, B., Mast, D., Rodón, J. R. et al. 2013, ApJ, 764, L1
- Ricci, T. V., Steiner, J. E., & Menezes, R. B. 2011, ApJ, 734, L10
- <span id="page-126-0"></span>Riffel, R., Riffel, R. A., Ferrari, F., & Storchi-Bergmann, T. 2011, MNRAS, 416, 493
- Rogers, B., Ferreras, I., Lahav, O., Bernardi, M., Kaviraj, S., & Yi, S. K. 2007, MNRAS, 382, 750
- Rosales-Ortega, F. F., Kennicutt, R. C., Sánchez, S. F., Díaz, A. I., Pasquali, A., Johnson, B. D., & Hao, C. N. 2010, MNRAS, 405, 735
- Roth, M. M., Kelz, A., Fechner, T., Hahn, T., Bauer, S.-M., Becker, T., Böhm, P., Christensen, L. et al. 2005, PASP, 117, 620
- Sánchez, S. F., Kennicutt, R. C., Gil de Paz, A., van de Ven, G., Vílchez, J. M., Wisotzki, L., Walcher, C. J., Mast, D. et al. 2012, A&A, 538, A8
- Sánchez Almeida, J., Aguerri, J. A. L., Muñoz-Tuñón, C., & de Vicente, A. 2010, ApJ, 714, 487
- Skrutskie, M. F., Cutri, R. M., Stiening, R., Weinberg, M. D., Schneider, S., Carpenter, J. M., Beichman, C., Capps, R. et al. 2006, AJ, 131, 1163

Sodre, L. & Cuevas, H. 1997, MNRAS, 287, 137

- Sodré, Jr., L. & Cuevas, H. 1994, Vistas in Astronomy, 38, 287
- Steiner, J. E., Menezes, R. B., Ricci, T. V., & Oliveira, A. S. 2009, MNRAS, 395, 64
- Trager, S. C., Faber, S. M., Worthey, G., & González, J. J. 2000, AJ, 119, 1645
- Vale Asari, N., Stasinska, G., Cid Fernandes, R., Gomes, J. M., Schlickmann, M., Mateus, A., ´ & Schoenell, W. 2009, MNRAS, 396, L71
- Verheijen, M. A. W., Bershady, M. A., Andersen, D. R., Swaters, R. A., Westfall, K., Kelz, A., & Roth, M. M. 2004, Astronomische Nachrichten, 325, 151
- Wild, V., Hewett, P. C., & Pettini, M. 2006, MNRAS, 367, 211
- York, D. G., Adelman, J., Anderson, Jr., J. E., Anderson, S. F., Annis, J., Bahcall, N. A., Bakken, J. A., Barkhouser, R. et al. 2000, AJ, 120, 1579